# UNIVERSIDAD NACIONAL DE INGENIERÍA FACULTAD DE INGENIERÍA GEOLÓGICA, MINERA Y METALÚRGICA

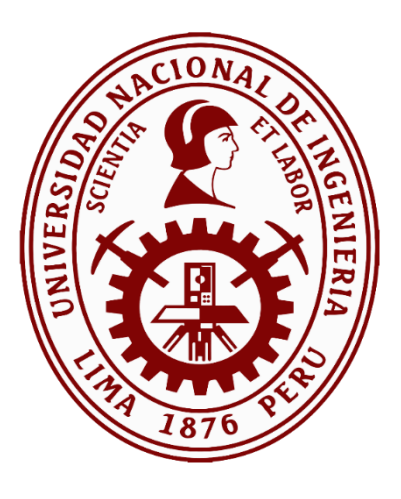

**TESIS** 

# "ESTUDIO PARA EL CONTROL DE DISPERSIÓN DE MATERIAL PARTICULADO EN SUSPENSIÓN – PLANTA DE FILTRADO DE CONCENTRADO DE ZINC"

## PARA OBTENER EL GRADO ACADÉMICO DE MAESTRO EN MINERÍA Y MEDIO AMBIENTE

## ELABORADO POR: ADAN ASTOCONDOR FUERTES

ASESOR M.Sc. Ing. JOSÉ ANDRÉS VIDALÓN GÁLVEZ

> LIMA – PERÚ 2021

## **DEDICATORIA**

A mis padres, Adan Astocondor y Cleofilda Fuertes por ser los mejores padres, porque ellos son el motor para seguir adelante y por su incondicional apoyo.

### **AGRADECIMIENTO**

A Dios por derramar sus bendiciones sobre mí y llenarme de su fuerza, para vencer todos los obstáculos desde el principio de mi vida*.*

## **INDICE DE CONTENIDOS**

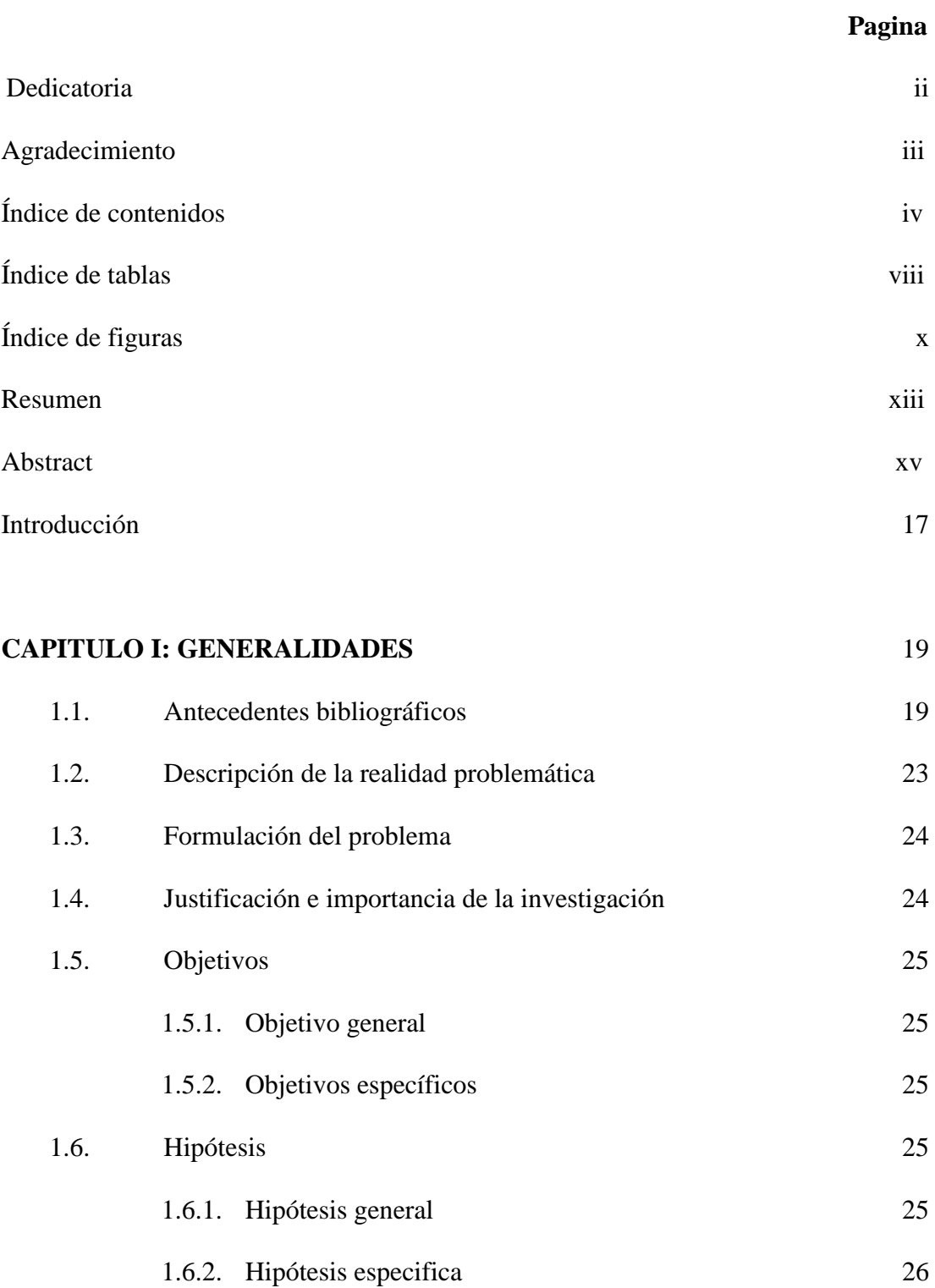

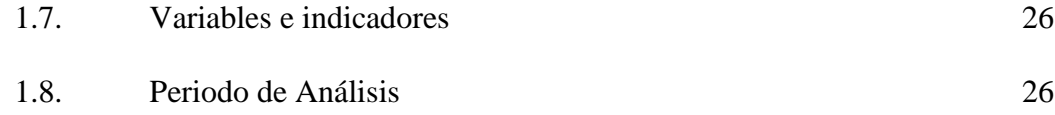

# **CAPITULO II: MARCO TEÓRICO** 27

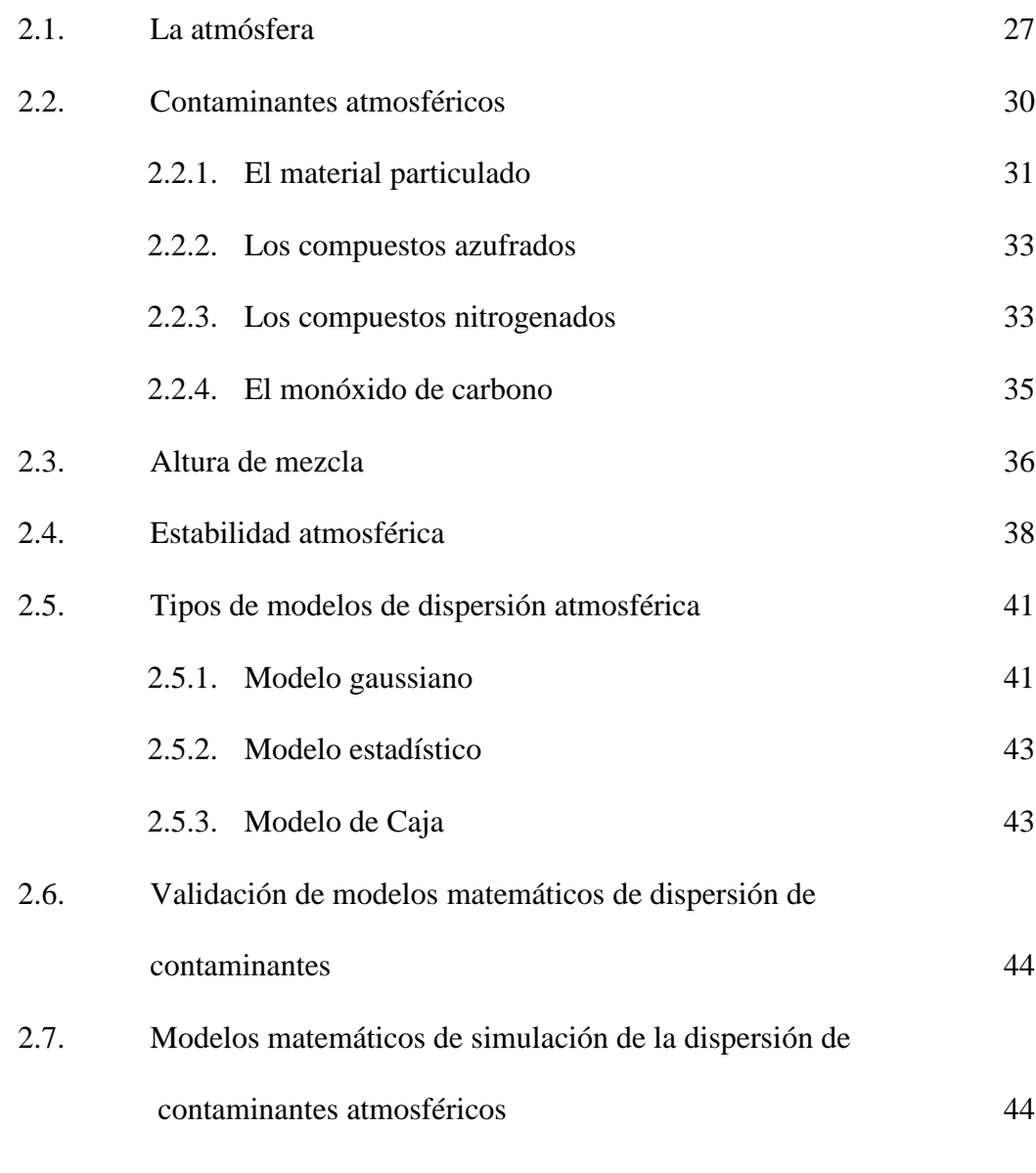

# **CAPITULO III: METODOLOGÍA DE INVESTIGACION** 49

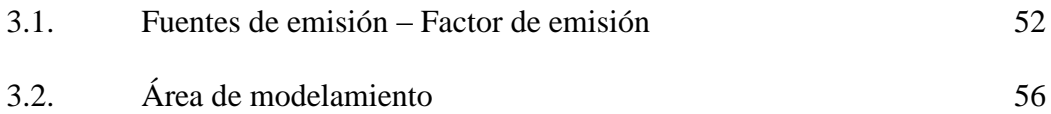

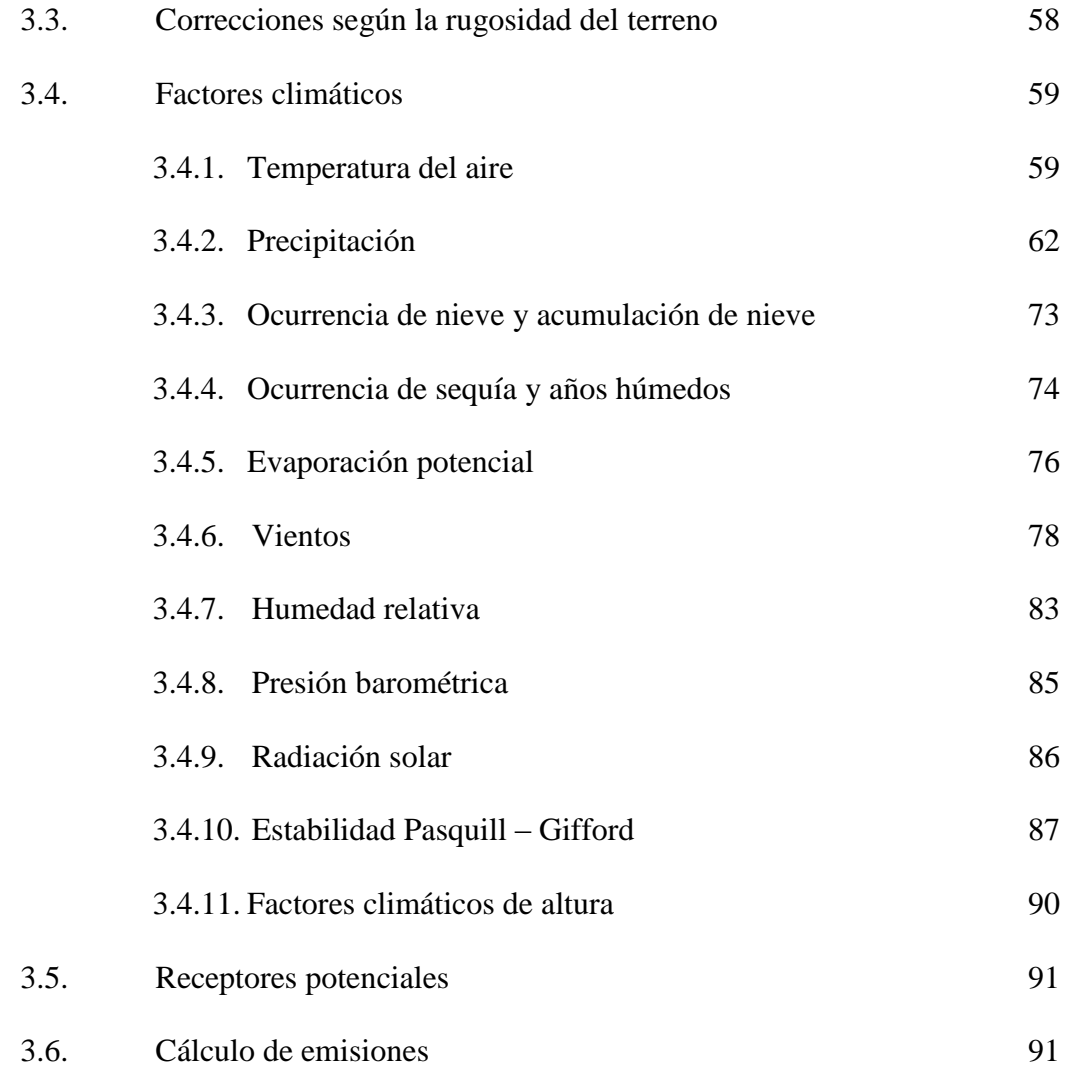

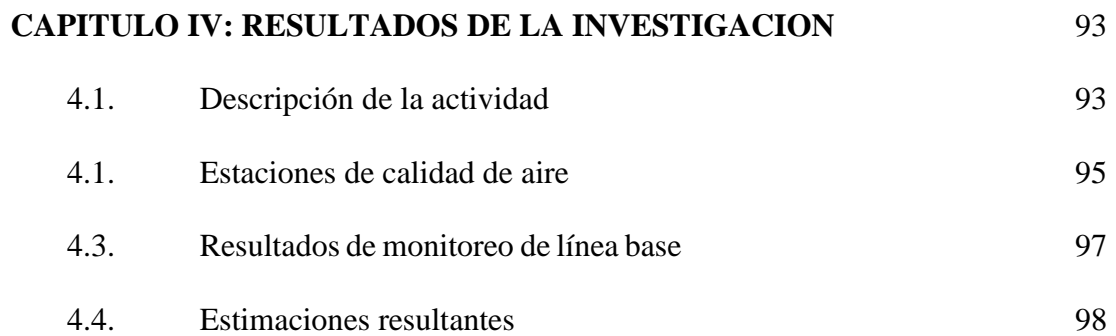

4.4.1. Resultados en el área de modelación 98

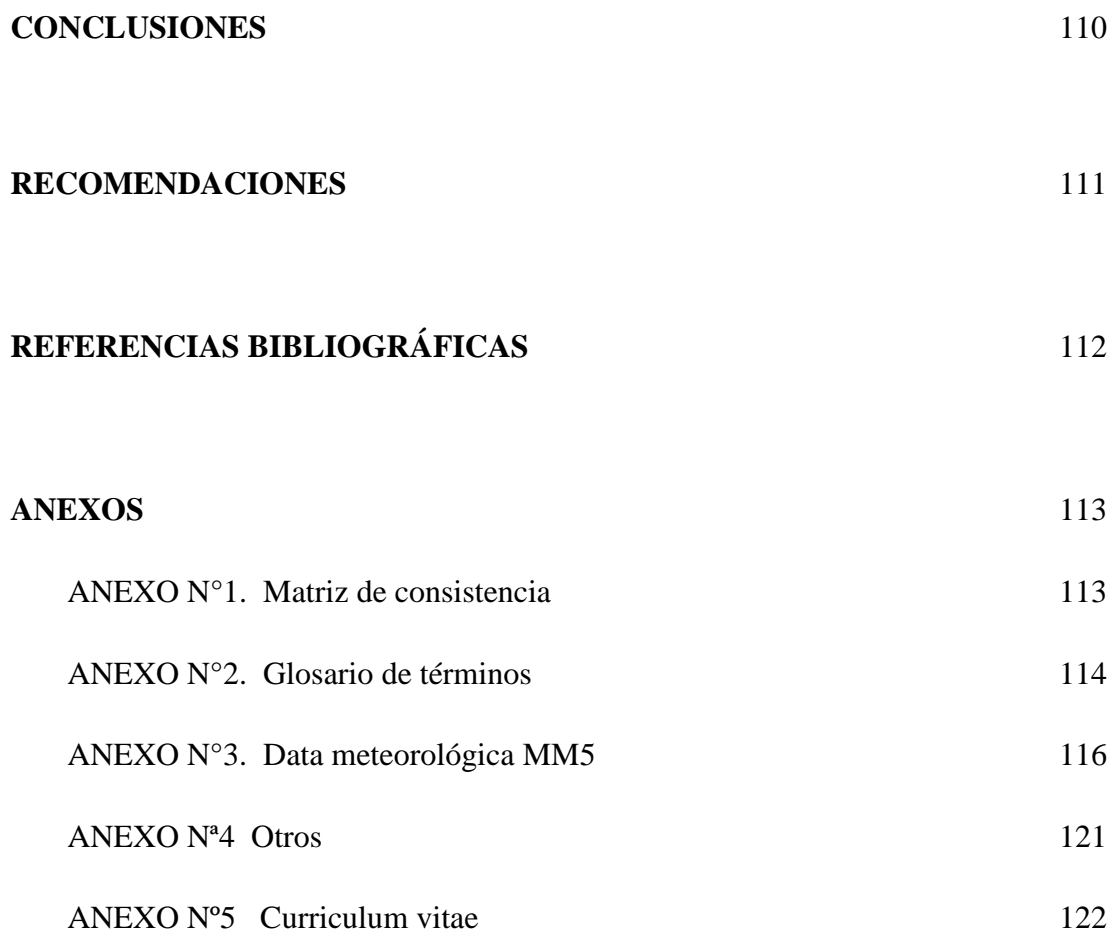

## **INDICE DE TABLAS**

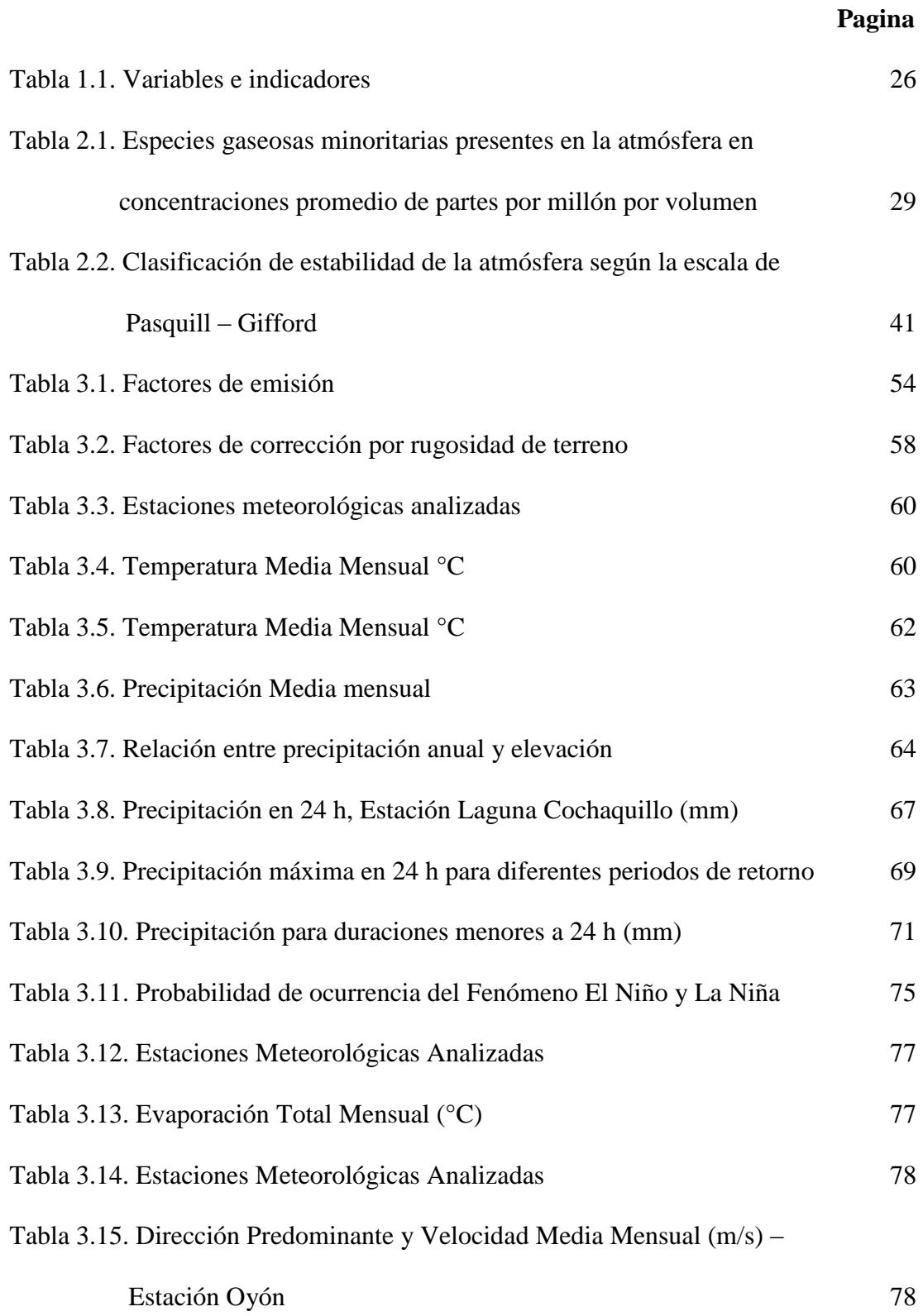

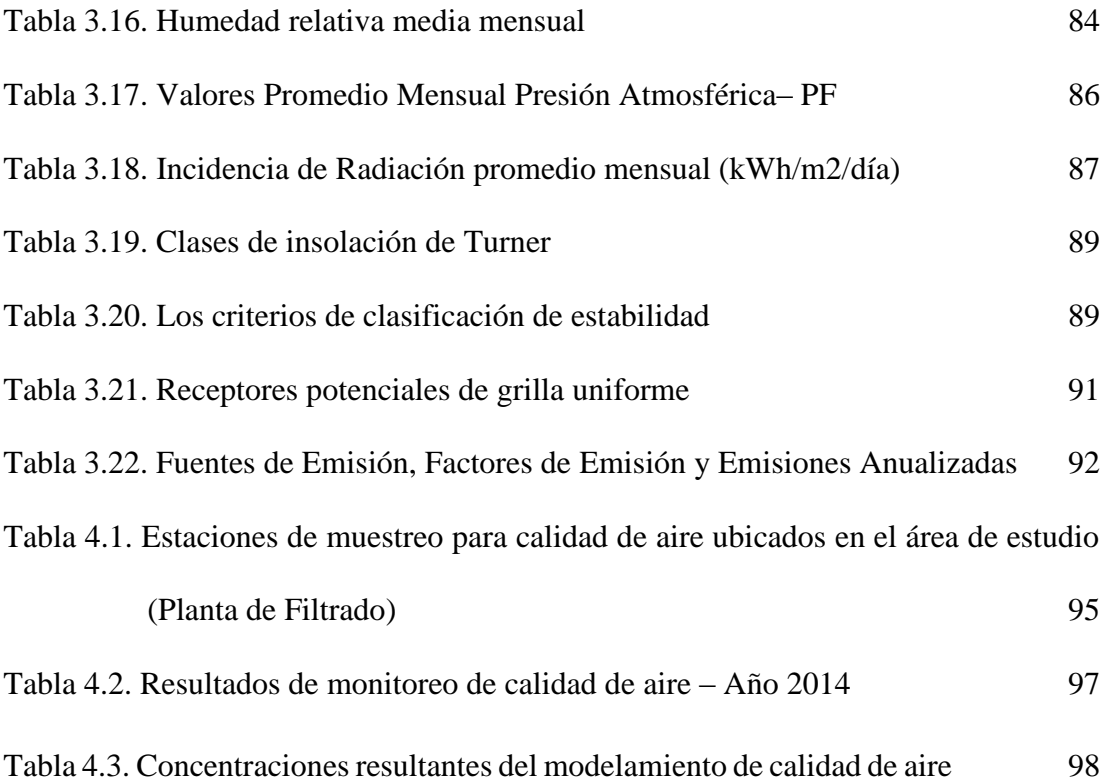

## **INDICE DE FIGURAS**

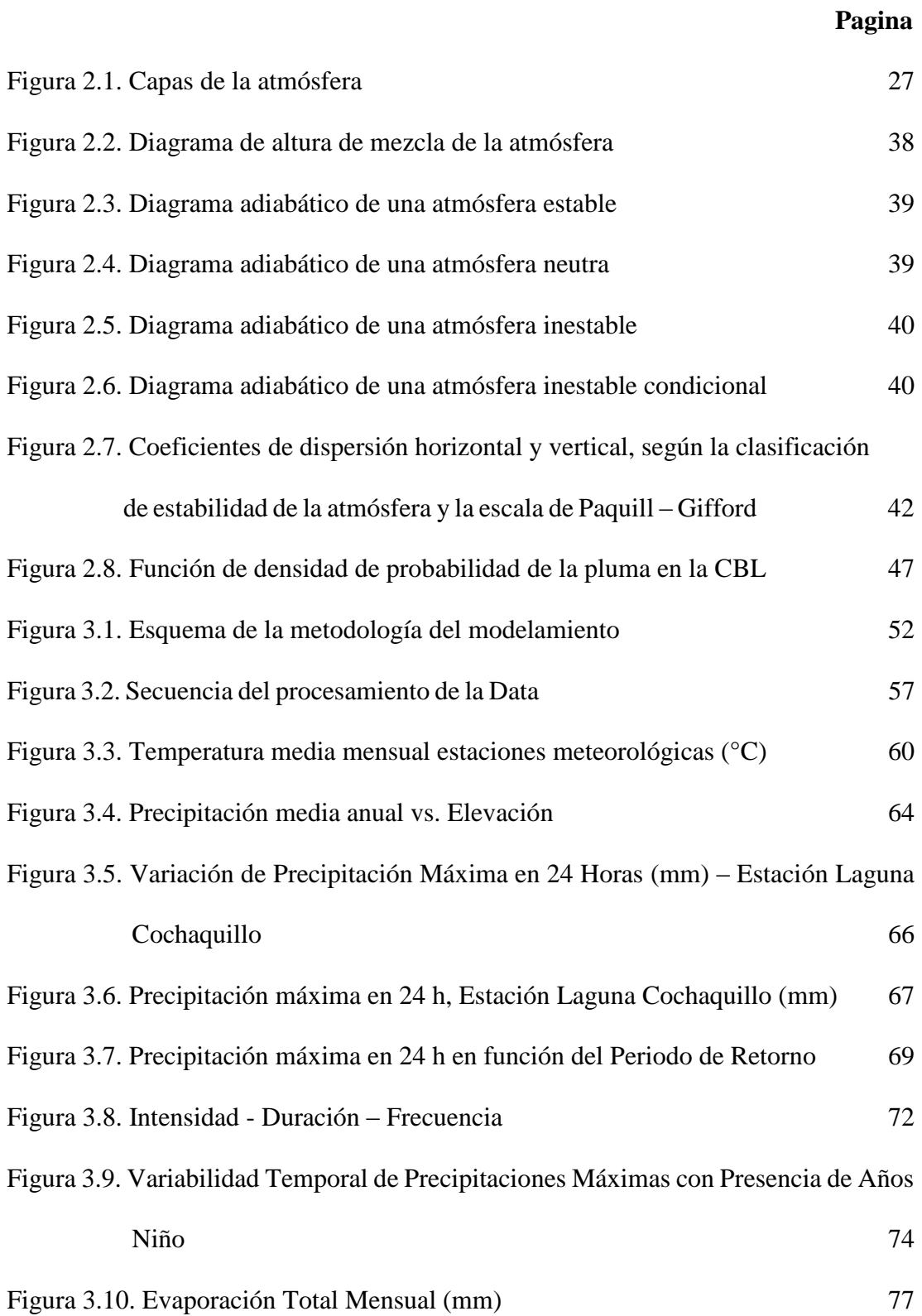

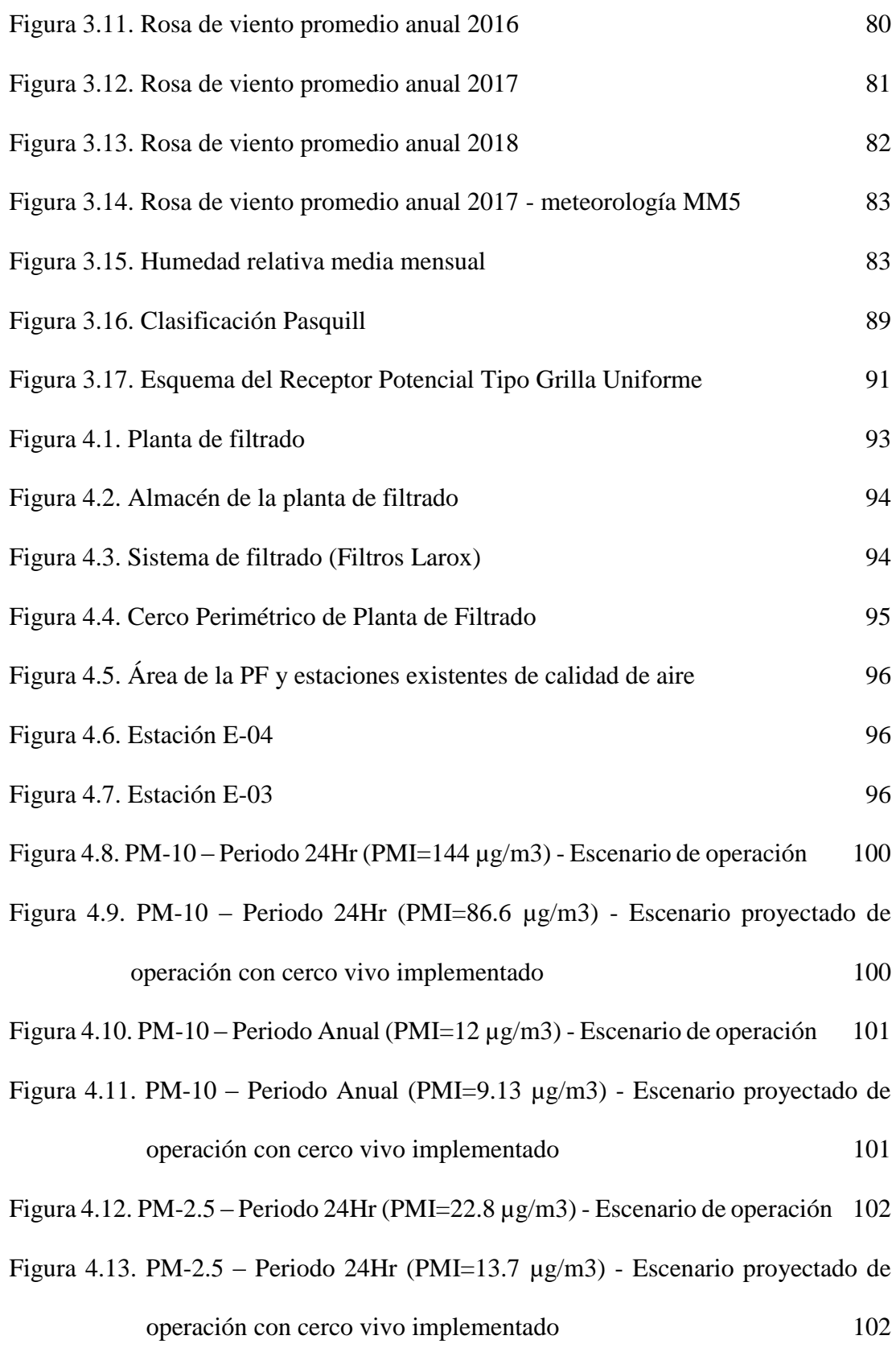

Figura 4.14. PM-2.5 – Periodo anual (PMI=1.22 µg/m3) - Escenario de operación 103

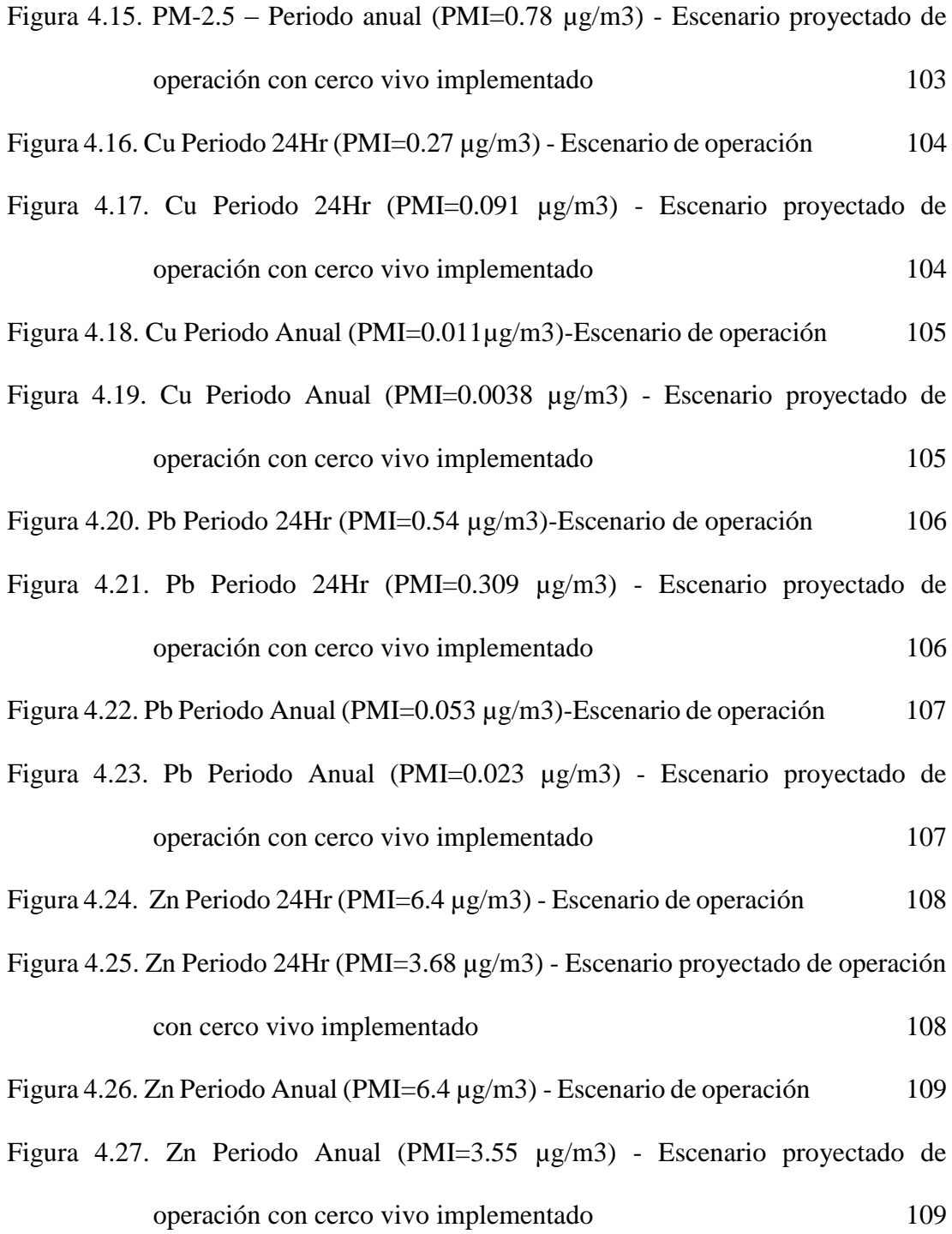

#### **RESUMEN**

Se realizó un análisis de la información meteorológica y de los datos recolectados, en mediciones de campo, de las concentraciones de las partículas en suspensión (material particulado), provenientes del filtrado, almacenamiento y movimiento del concentrado de Zinc dentro de la Planta de Filtrado de Concentrado de Zinc. Para estimar la dispersión del material particulado fugitivo, se utilizó el modelo de calidad de aire AERMOD. Este modelo se basa en fórmulas matemáticas que describen el comportamiento de la emisión tomando en consideración la velocidad del aire, altura, humedad, temperatura y presión. La modelación de los parámetros medidos generó mapas de dispersión de los contaminantes, los cuales mostraron los puntos receptores con mayor influencia de la contaminación. Se utilizó varias estaciones meteorológicas para realizar las mediciones de los parámetros meteorológicos, como la dirección y la velocidad de viento, la radiación global, la temperatura, el porcentaje de humedad relativa, la precipitación y la presión atmosférica.

Con los diagramas de dispersión, se realizaron las estimaciones de los lugares con mayor influencia por parte de los contaminantes expulsados por las actividades en el área de Planta de Filtrado que podrían generan el siguiente tipo de emisiones:

- Acomodo de material (cargador frontal); y
- Acción del viento (potencial "erosión eólica" en los espacios de apilamiento de concentrado).

y se realizó un estudio obteniendo los resultados del modelamiento se presentan en los siguientes gráficos considerando un escenario de operación basado en los datos de mayor producción del 2014 y un escenario de operación proyectado con la implementación del cerco vivo. Asimismo, las concentraciones obtenidas consideran un periodo de 24hr y anual. En el área de estudio no hay contaminación debido a que La Planta de Filtrado de Concentrado de Zinc no está en operación.

#### **ABSTRACT**

An analysis was carried out of the meteorological information and of the data collected, in field measurements, of the concentrations of the suspended particles (particulate matter), coming from the filtering, storage and movement of the concentrate within the Filtering Plant. To estimate the dispersion of fugitive particulate matter, the AERMOD air quality model was used. This model is based on mathematical formulas that describe the behavior of the emission taking into consideration the air speed, height, humidity, temperature and pressure. The modeling of the measured parameters generated pollutant dispersion maps, which showed the receptor points with the greatest influence of pollution. Several meteorological stations were used to measure the meteorological parameters, such as wind direction and speed, global radiation, temperature, percentage of relative humidity, precipitation and atmospheric pressure.

With the scatter diagrams, estimates were made of the places with the greatest influence on the part of the pollutants expelled by the activities in the Filtering Plant area that could generate the following type of emissions:

- Material (concéntrate) handling (front end loader); and

- Wind action (potential "wind erosion" in the concentrate tracking spaces).

and a study was carried out obtaining the results of the modeling are presented in the following graphs considering an operating scenario based on the highest production data from 2014 and a projected operating scenario with the implementation of the live fence. Likewise, the concentrations obtained consider a period of 24 hours and a year. In the study area there is no contamination because the Zinc Concentrate Filtration Plant is not in operation.

#### **INTRODUCCIÓN**

Empresa Minera Los Quenuales S.A., es una minera polimetálica dedicada a la exploración, extracción y beneficio de minerales polimetálicos (zinc, plomo, entre otros), almacenamiento y despacho de concentrados minerales.

La Planta de Filtrado (PF) que abarca un área de 1.2 ha y se encuentra localizado en el distrito de Checras, provincia de Huaura y departamento de Lima a una altitud aproximada de 2212 m.s.n.m., la cual está conectada a la U.M Iscaycruz por un mineroducto de 24 km. A través del mineroducto se envía concentrado de Zinc con una densidad preestablecida de 2,000 g/l que es equivalente a 67% de sólidos en peso. En Planta de Filtrado se retira el excedente de agua hasta alcanzar una concentración cercana a 90%. La Planta de Filtrado cuenta con un sistema compuesto por tanques para almacenamiento y homogenización de concentrado, bombeo, tuberías, filtrado y equipos de generación de vacío, además de equipos para transformación y distribución de energía eléctrica. En esta zona se cuenta también con hangares cerrados para el apilamiento del concentrado sólido.

La Agencia de Protección Medioambiental de los Estados Unidos de América (USEPA) clasifica los modelos de dispersión de contaminantes en Gaussianos Numéricos, Empírico Estadísticos y Físicos.

Los modelos de tipo Gaussianos son reconocidos como modelo individual utilizado y sugerido por la United States Environmental Protection Agency (EPA), Ministerio de Energía y Minas (MINEM), y el Servicio Nacional de Certificación Ambiental para las Inversiones Sostenibles (SENACE).

La aplicación del modelo de dispersión previsto en el presente estudio nos permite estimar las concentraciones del material particulado fugitivas debido a la acción del viento mediante la utilización del modelo AERMOD en la Planta de Filtrado, convirtiéndose así en una importante herramienta de evaluación para la gestión ambiental de la planta.

Específicamente el modelo de dispersión gaussiano AERMOD incluye un amplio rango de opciones para modelar impactos en la calidad del aire debido a fuentes de contaminación. Cabe destacar que el modelo de dispersión requiere una serie de datos de entrada como: el tipo y ubicación de la fuente, tipo de contaminantes emitidos, datos meteorológicos que influyen en el transporte y dispersión de contaminantes. Asimismo, considera la naturaleza de la topografía de la zona, integrando coordenadas de ubicación de fuentes y receptores y niveles altitudinales.

Como resultados obtenidos de este estudio, permite conocer las mayores concentraciones fugitivas depositadas por el viento, "punto de máximo impacto" (PMI) en muchos casos salen fuera del ámbito de emplazamiento de la Planta de Filtrado, debido a condiciones meteorológicas y topográficas de la zona. También Se identifico medidas a implementar para contrarrestar los efectos erosivos del viento y pérdida de material particulado fugitivo de la Planta de Filtrado. Una medida recomendada es la optimización del cerco vivo mediante la implementación de mallas contraviento a barlovento de la Planta de Filtrado.

#### **CAPITULO I**

#### **GENERALIDADES**

#### **1.1. Antecedentes bibliográficos**

**Tesis en Maestría**: Modelado y simulación de la dispersión de contaminantes en la pluma de una chimenea por el método de dispersión gaussiano (Perdiz Dávila, 2016).

UNIVERSIDAD NACIONAL DE TRUJILLO

**Objetivo**: Elaborar un modelo y simulación de la dispersión de contaminantes en la pluma de una chimenea por el método de dispersión gaussiano.

#### **Conclusiones**:

Cualquier simulación matemática de un fenómeno obtiene resultados aproximados, en el caso de la presente investigación, los resultados son el instrumento válido para crear estrategias para planificar y adoptar de medidas correctivas, con esto se puede identificar zonas con máximos y mínimos niveles de contaminación atmosférica para una amplia variedad de escenarios.

**Tesis:** Dispersión geográfica de contaminantes atmosféricos emitidos durante el incendio de almacén de neumáticos en trapiche, distrito de comas aplicando el MODELO AERMOD (Anyosa Tapia, 2019).

#### UNIVERSIDAD NACIONAL TECNOLÓGICA DE LIMA SUR

**Objetivó:** Determinar la dispersión geográfica de los contaminantes atmosféricos emitidos durante el incendio de almacén de neumáticos en "Trapiche" distrito de Comas aplicando el modelo AERMOD para reconocer los distritos más vulnerables por el incendio.

#### **Conclusiones:**

El software AERMOD determinó que los distritos más afectados fueron Comas, Los Olivos y San Martín de Porres aplicando modelos a través de una base de datos meteorológicos de superficie y de altitud.

Los cálculos de los contaminantes emitidos durante el incendio fueron extraídos del software AERMOD con un periodo horario siendo estos comparados con el cálculo de la estación meteorológica Carabayllo del SENAMHI.

Los resultados fueron evaluados según los estándares de calidad ambiental establecidos según el D.S 003-2017-MINAM resultando un valor superior a 100 µg/m³ para el contaminante PM 10 en el periodo de 24 horas superando el estándar de calidad ambiental y valores inferiores a 10000 µg/m³ para el contaminante CO en un periodo de 8 horas.

**Tesis:** Modelamiento de dispersión de contaminantes atmosféricos influenciado por la actividad minera a través del Sofware de Aermod en el distrito de Tinyahuarco (Matias Falcon,2021).

#### UNIVERSIDAD NACIONAL DANIEL ALCIDES CARRION

**Objetivo:** Determinar la dispersión de contaminantes atmosféricos influenciado por la actividad minera a través del Software de AERMOD en el distrito de Tinyahuarco.

#### **Conclusiones:**

Las concentraciones de material particulado de PM-10 y PM-2.5 no superan los estándares de calidad ambiental (ECA) para el aire.

Los máximos valores de concentraciones de los parámetros de material particulado PM-10 y PM-2.5 obtenidos en el área de estudio (dentro del tajo Norte), resultaron menores a los valores establecidos en el estándar de calidad ambiental (ECA) para el aire.

**Tesis en Maestría:** Aplicación del Modelo Aermod para determinar los niveles de calidad del aire para contaminantes atmosféricos (Sibaja Brenes,2014).

#### UNIVERSIDAD NACIONAL CAMPUS OMAR DENGO

**Objetivo:** Aplicar el modelo AERMOD para predecir y validar las concentraciones de los principales contaminantes del aire alrededor de las industrias.

#### **Conclusiones:**

Se desarrolló una metodología para el análisis de la dispersión de las PTS, los  $NO<sub>x</sub>$  y el  $SO<sub>2</sub>$  que puede ser implementada para el análisis de la dispersión de otros contaminantes en el aire. Esta metodología incluyó entre los principales elementos los siguientes: selección y análisis del modelo, selección y ubicación de las fuentes, selección de los parámetros de las fuentes, selección de la red de receptores, selección de la estación meteorológica, selección de la forma de aplicación del modelo (días, periodos y condiciones de estabilidad), metodología para graficar los resultados, entre otros.

Los resultados en la aplicación del programa AERMOD, con respecto a los promedios de concentración de las PTS, NO<sup>x</sup> y SO<sup>2</sup> son consistentes en un 50.3 %, 47.7 % y 60.1 % con las medidas reportadas por los puntos de muestreo alrededor de la chimenea. Con el cálculo del Índice de Concordancia (IC) se obtuvo un valor de 0.6 para las PTS, 0.7 para los  $NO<sub>x</sub>$  y 0.7 para el  $SO<sub>2</sub>$ , y por la cercanía de los valores a la unidad, se obtiene una buena concordancia entre los valores predichos y los valores observados.

**Tesis en Maestría**: Aplicación del modelo Aermod View para la evaluación de la dispersión geográfica de los contaminantes atmosféricos emitidos por las actividades de fundición de plomo (Casquete Castro 2017).

#### UNIVERSIDAD DE GUAYAQUIL

**Objetivo**: Determinar la distribución geoespacial de los contaminantes vertidos en la atmósfera por las actividades de fundición de plomo mediante la herramienta Aermod View para conocer los sitios que tengan mayor riesgo potencial de verse afectado por las emisiones de la organización.

#### **Conclusiones:**

El estudio determinó la concentración de contaminantes emitidos a la atmosfera por una empresa asociado de fundición secundaria de plomo, se emplea el modelo AERMOD estimando que la dispersión de contaminantes atmosféricos se encuentra en un área de 40 m de la fuente emisora y alrededor de 7000 m2. Utilizó

3 métodos para la estimación de contaminantes, factor de emisión, balance de masa, y medición de chimenea siendo la más confiable medición en la fuente.

La zona con mayor concentración y sedimentación se registran en las coordenadas a una altura de 16.90 y 47,80 metros señalando que este fenómeno se debe al efecto building.

La concentración obtenida de (CO2, NO2, PM10, PM 2.5) cumplen con los límites de la norma ambiental y tiene efectos no significativos, a medida que el contaminante es desplazado por el aire y se aleja del origen la concentración disminuyen una distancia de 40 metros de la zona con máxima concentración de contaminantes. Los resultados de la dispersión de plomo en el aire no supera la normatividad ambiental vigente, se concluye que la emisión de plomo no impacta significativamente los centros poblados con una concentración que no supera los  $0.5 \mu g/m^3$ .

#### **1.2. Descripción de la realidad problemática**

La actividad minero-metalúrgica genera impactos ambientales en sus diversos procesos, como la polución como elemento del proceso de beneficio durante el chancado primario o secundario, estas emisiones no eran controladas porque no referían con estándares de calidad ambiental o límites máximos permisibles de emisión, aplicables para evitar la contaminación ambiental. A fin de reducir los peligros potenciales para la salud de los seres humanos y medio ambientales, sin embargo empezó el lineamiento para proteger el medio ambiente como la creación del Ministerio del Ambiente mediante el Decreto Supremo N.º 007-2008-MINAM, o el caso de monitoreos ambientales normado con el Decreto

Supremo N.º 059-93-EM, y la nueva promulgación de la Ley de Seguridad y Salud en el Trabajo Ley N° 29783 en el año 2011.

Actualmente las empresas del sector minero están en aplicación las normas nacionales enfocadas a la seguridad, salud ocupacional, higiene ambiental y protección del medio ambiente; destinadas a controles ambientales para evitar la contaminación del aire; en nuestro país hace 20 años no existían estándares ambientales reguladores y fiscalizadores de la contaminación ambiental en las industrias mineras de extracción y procesamiento de mineral.

La actual Planta de Filtrado que abarca un área de 1.2 ha y se encuentra localizado en el distrito de Checras, provincia de Huaura y departamento de Lima a una altitud aproximada de 2212 m.s.n.m., la cual, está conectada a la U.M Iscaycruz por un mineroducto de 24 km. A través del mineroducto se envía concentrado de Zinc con una densidad preestablecida de 2000 g/l que es equivalente a 67% de sólidos en peso. En la Planta de Filtrado se retira el excedente de agua hasta alcanzar una concentración cercana a 90%.

#### **1.3. Formulación del problema**

¿Cuáles son las concentraciones de material particulado fugitivas debido a la acción del viento en la planta de filtrado?

#### **1.4. Justificación e importancia de la investigación**

Las actividades en el área de Planta de Filtrado (PF) que generan el siguiente tipo de emisiones:

Acomodo de material (cargador frontal); y

 Acción del viento (potencial "erosión eólica" en los espacios de apilamiento de zinc).

#### **1.5. Objetivos**

#### **1.5.1. Objetivos General**

Estimar las concentraciones de material particulado fugitivas debido a la acción del viento mediante la utilización del modelo AERMOD en la Planta de Filtrado considerando los receptores más cercanos para evaluar el comportamiento del material particulado producto del filtrado, almacenamiento y movimiento de concentrado dentro de la planta.

#### **1.5.2. Objetivos Específicos.**

- 1. Comparar el nivel de concentración de material particulado en relación a los Estándares de Calidad Ambiental (ECA) para Aire.
- 2. Elaborar propuesta de prevención y/o mitigación para reducir las emisiones de material particulado.

#### **1.6. Hipótesis**

#### **1.6.1. Hipótesis General**

Las concentraciones de material particulado fugitivas debido a la acción del viento emitido durante el filtrado, almacenamiento y movimiento de concentrado dentro de la Planta de Filtrado (PF) afectaran a los receptores más cercanos.

## **1.6.2. Hipótesis Especifica**

- 1 Las concentraciones de material particulado emitido excedieron los Estándares de Calidad Ambiental (ECA) para Aire.
- 2. La propuesta de prevención y/o mitigación nos permitirán reducir las emisiones de material particulado.

### **1.7 Variables e indicadores**

Tabla 1.1: Variables e indicadores

| <b>VARIABLE</b>                           | <b>DEFINICIÓN</b><br><b>CONCEPTUAL</b>                                                                                                    | <b>DEFICIÓN</b><br><b>OPERACIONAL</b>                                                                                                    | <b>DIMENSIONES</b> | <b>INDICADORES</b>              | <b>UNIDAD</b><br><b>DE</b><br><b>MEDIDA</b>      | <b>ESCALA</b>        |
|-------------------------------------------|----------------------------------------------------------------------------------------------------|----------------------------------------------------------------------------------------------------|--------------------|---------------------------------|--------------------------------------------------|----------------------|
| Independiente:<br>Material<br>Particulado | Variedad de partículas<br>que son microscópicas<br>sólidas y liquidas, de<br>origen humano y natural,<br>que están suspendidas en<br>el aire durante un tiempo<br>determinado.<br>Estas<br>tamaño.<br>tienen<br>$\mathbf{u}$<br>estructura y forma muy<br>variable y muchas de<br>ellas son perjudiciales<br>para la salud ambiental y<br>humana. | material particulado<br>El<br>todos<br>aquellos<br>son<br>materiales derivados de<br>las actividades antrópicas<br>o naturales, que de una u<br>forma ocasionan<br>otra<br>contaminación al aire                                     | * PM10<br>$*PM2.5$ | * Partículas finas y<br>gruesas | $\mu$ g/m <sup>3</sup>                           | Continua             |
| Dependiente:<br>Calidad de<br>aire        | Tener un ambiente sano<br>y equilibrado para el<br>desarrollo de la vida.<br>contribuye a una mejor<br>vida cual poblacional y<br>ambiental, que se logra<br>con el compromiso y la<br>participación activa de<br>todos<br>$\log$<br>actores<br>involucrados.                                                                                     | La Calidad implica el<br>estado actual en la que se<br>encuentra el aire, a través<br>de la normativa ambiental<br>para aire, la cual establece<br>el grado de alteración en la<br>se encuentra<br>que<br>un<br>determinado entorno. | * ECA Aire         | * Supera<br>*.<br>No supera     | $\mu$ g/m <sup>3</sup><br>$\mu$ g/m <sup>3</sup> | Continua<br>Continua |

Fuente: Elaboración propia

### **1.8 Periodo de análisis**

El periodo de análisis del año 2014 y 2017**.**

# **CAPITILO II**

## **MARCO TEÓRICO**

#### **2.1. La atmósfera**

La atmósfera de la Tierra es una capa de aire que rodea al planeta, muy compleja y dinámica, ya que su composición química y la meteorología dependen de la altitud, con la cual varía la temperatura y la presión, dependiendo en la capa atmosférica en la que se encuentre (Doménech, 2000). Las regiones en la atmósfera son:

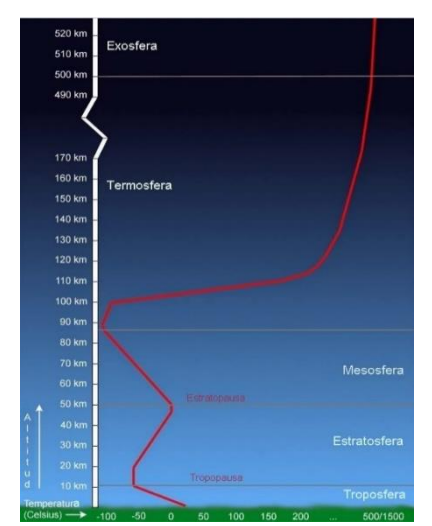

Figura 2.1: Capas de la atmósfera Fuente: Doménech, 2000

- Troposfera: Es la capa más baja de la atmósfera, se extiende desde la superficie terrestre hasta la tropopausa, la cual se encuentra entre los 11 km y los 18 km de altura, dependiendo de la latitud y la época del año. Se caracteriza por la disminución de la temperatura con la altura. En los trópicos, la altura promedio de la tropopausa es de 18 km, mientras que en los polos ronda alrededor de los 8 km. Puede dividirse en dos capas: la capa límite, que se extiende desde la superficie hasta una altura alrededor de los 2 km, y la troposfera libre, que se extiende desde la parte alta de la capa límite hasta la tropopausa.
- Estratosfera: se extiende desde la tropopausa hasta la estratopausa (alrededor de los 45 km a los 55 km de altura); la temperatura aumenta con la altitud.
- Mesosfera: se encuentra entre la estratopausa y la mesopausa (80 km a 90 km de altura); la temperatura disminuye con la altitud, aquí se encuentra la parte más fría de la atmósfera.
- Termosfera: esta capa se encuentra por encima de la mesopausa y se caracteriza por tener temperaturas por encima de los 1000 ºC, como resultado de la adsorción de radiación de longitud de onda corta por parte del nitrógeno (N2) y el oxígeno (O2).
- Exosfera: es la región más alta de la atmósfera (alrededor de los 500 km), en donde las especies gaseosas ionizadas pueden escapar de la atracción gravitacional del planeta (Seinfeld et al, 1998).

La composición de la atmósfera es constante por debajo de los 90 kilómetros, en donde los gases que están presentes en mayor proporción son el nitrógeno, el oxígeno, el argón y el dióxido de carbono, los cuales constituyen el 78 %, 21 %, 1.9 % y 0.036 % en volumen de la atmósfera, respectivamente (ver tabla 2.1). El 0.1 % restante está compuesto por una gran variedad de compuestos gaseosos, que juegan un papel importante en las reacciones químicas de la atmósfera. En estos porcentajes no se toma en cuenta la concentración del vapor de agua, ya que éste depende de la latitud y la longitud, porque en los trópicos se encuentra alrededor de un 4 %, mientras que cerca de las zonas polares y en los desiertos, ronda alrededor de las décimas de porcentaje.

Además de estos compuestos, en la troposfera existen cientos de especies químicas, de las cuales alrededor de 170 están comúnmente presentes en esta capa (Graedel et al,1994).

| <b>Nombre</b>           | Fórmula           | Concentración en<br>ppmy |
|-------------------------|-------------------|--------------------------|
| Dióxido de carbono      | CO <sub>2</sub>   | 335                      |
| Neón                    | N <sub>e</sub>    | 18                       |
| Helio                   | He                | 5,2                      |
| Metano                  | CH <sub>4</sub>   | 1,7                      |
| Hidrógeno               | H <sub>2</sub>    | 0,5                      |
| Monóxido de dinitrógeno | $N_2O$            | 0,31                     |
| Monóxido de carbono     | CO                | 0,12                     |
| Ozono                   | $O_3$             | 0,03                     |
| $CFC-11$                | CFCl <sub>3</sub> | $2,7x10^{-10}$           |
| $CFC-12$                | $CF_2Cl_2$        | $5,3x10^{-10}$           |

Tabla 2.1: Especies gaseosas minoritarias presentes en la atmósfera en concentraciones promedio de partes por millón por volumen

Fuente: Doménech, 2,000, Graedel et al, 1,994

Algunos componentes pueden encontrarse en concentraciones mayores, dependiendo de la localidad, como es el caso del ozono, que en zonas ecuatoriales o lugares muy contaminados, puede aumentar más de cinco veces el valor promedio.

El clima es una característica muy importante en la troposfera ya que hace referencia al estado de las condiciones meteorológicas sobre una determinada zona (temperatura, precipitación, vientos, humedad, entre otros) por un periodo largo de tiempo (Graedel et al, 1994).

La troposfera, al contrario de la estratosfera, es una región muy dinámica, a causa de que la temperatura disminuye con la altitud. Por esto, es que en esta región ocurre el transporte por medio de la turbulencia originada por fricción con superficies, calentamiento por el sol, emisión de contaminantes y las modificaciones del flujo, inducido por el tipo de terreno (Stull, 1988).

#### **2.2. Contaminantes atmosféricos**

La ciudad se caracteriza por tener un clima muy diferente al que posee un área rural, esto por el efecto determinante de la urbanización del suelo urbano y al cambio de relieve. Un efecto de la contaminación urbana es la producción de una capa de gases (smog fotoquímico), dependiendo de las condiciones meteorológicas y de la latitud, que se ubica alrededor de los 2 km de altura, muchas veces en forma de nubes, que al recibir la radiación solar se calienta con mayor rapidez que las capas inferiores y superiores, generando una inversión de temperaturas, que impide la ascensión de las masas de aire contaminadas. Este proceso se conoce como inversión térmica, la cual provoca que las emisiones se queden en el sitio de emisión. Esta capa de inversión empieza a formarse en el día, cuando se inicia el tráfico y la actividad en la ciudad, teniendo su punto cúspide al medio día, cuando la radiación solar es máxima (Doménech, 2000).

Los contaminantes atmosféricos se pueden definir de varias formas; una de estas es que son una serie de sustancias provenientes de las fuentes naturales y/o antropogénicas, también pueden ser producto de transformaciones fotoquímicas, que causan efectos negativos sobre el ser humano y su entorno (flora, fauna, materiales, entre otros) (Parker,1983).

Una forma de decretar a una sustancia como contaminante en la atmósfera, es el considerar una masa de aire seco y luego clasificar todos sus constituyentes, para estimar las cantidades aumentadas de dichos materiales y poderlos clasificar como contaminantes, según la manera en que afectan al ser humano o su entorno (Wark et al,2005).

Una vez establecida una sustancia como contaminante, los mismos se pueden clasificar según su composición, su química y su física en la atmósfera. Según su composición se pueden mencionar (Wark et al, 2005):

- El material particulado
- Los compuestos azufrados
- Los compuestos nitrogenados
- El monóxido de carbono

#### **2.2.1. El material particulado**

El material particulado es el nombre que se le ha dado a los sólidos, los semisólidos, los líquidos, los aerosoles y las combinaciones entre estos presentes en el aire, y que tienen diámetros que oscilan entre los 0.001 μm. y los 500 μm. Por lo general, las partículas menores a 1 μm se originan en procesos de condensación, mientras que las partículas con diámetros superiores, son producto de procesos de molienda, construcción y combustión. En el proceso de combustión ocurren una serie de procesos, por los cuales se puede presentar la generación de partículas producto de:

- El calor que provoca la evaporación de materiales, que posteriormente se condensan para formar partículas entre 0.1 μm y 1 μm.
- Las reacciones químicas que ocurren generan cúmulos moleculares de materiales inestables, para formar partículas con diámetros inferiores a 0.1 μm.
- Los procesos mecánicos liberan cenizas o partículas del combustible de 1 μm o más de diámetro.
- Si en el proceso existe la aspersión de combustibles líquidos, se origina una ceniza muy fina.
- La combustión parcial de combustibles fósiles causa la formación de hollín (Wark et al, 2005).

Las partículas presentan un riesgo para los seres vivos, ya que pueden producir cáncer de pulmón y ataques al corazón. Por otro lado, incrementan las reacciones químicas en la atmósfera, reducen la visibilidad, aumentan la posibilidad de formación de niebla y de nubes; y reducen la radiación solar. Además, aumentan la corrosión de los metales y producen un deterioro de los equipos eléctricos, de los textiles y de los materiales de construcción (Wark et al, 2005).

#### **2.2.2. Los compuestos azufrados**

El dióxido de azufre es un gas incoloro, pero que posee un sabor agrio (umbral de sabor 0.3 ppm) y un olor característico (umbral de olor 0.5 ppm). La principal fuente antropogénica del dióxido de azufre (SO2) la constituye la combustión de combustibles fósiles, como el bunker y el carbón, entre otros. Éstos poseen azufre en diferentes estados de oxidación, que luego se oxida, principalmente a dióxido de azufre (SO2) o a sulfato (SO4-2). Durante un proceso de combustión, aproximadamente el 90 % o más del azufre presente en un combustible fósil, es emitido como dióxido de azufre y el resto como sulfatos (Heinke et al, 1999; Finlayson et al, 2000).

La presencia del dióxido de azufre en el aire puede causar irritación y agravar enfermedades en el sistema respiratorio y cardiovascular. Además, el material particulado puede actuar como catalizador en la oxidación del dióxido de azufre, para producir el trióxido de azufre (SO3), que en presencia de agua reacciona para formar ácido sulfúrico (H2SO4). También, el dióxido de azufre corroe y daña la superficie de los materiales metálicos, afecta las hojas de las plantas y su crecimiento, e inclusive provoca la muerte, tanto de animales, plantas y de otros organismos vivos (Doménech, 2000).

#### **2.2.3. Los compuestos nitrogenados**

Se han reportado aproximadamente siete óxidos de nitrógeno, de los cuales sólo el monóxido de nitrógeno (NO) y el dióxido de nitrógeno (NO2), nombrados como NOx, son considerados como contaminantes atmosféricos, por dos razones: primero por su concentración relativamente alta en el aire, y segundo por su efecto negativo sobre el ambiente. Los óxidos de nitrógeno (NOx) son generados por la reacción entre el nitrógeno molecular y el oxígeno molecular del aire, durante los procesos de combustión. Normalmente, de los NOx emitidos durante este proceso, la mayoría son emitidos en forma de monóxido (90 % o más), el cual posteriormente suele oxidarse a dióxido de nitrógeno (Finlayson et al, 2000).

El monóxido de nitrógeno es un gas a presión y temperatura normal, es altamente reactivo, de color pardo rojizo, posee olor (umbral de olor 0.2 ppm) y, al igual que el dióxido de nitrógeno, juega un papel importante en la formación del ozono troposférico (Heinke et al, 1999).

Por su parte, el dióxido de nitrógeno es un gas a presión y temperatura normal, posee un olor fuerte, es muy oxidante y corrosivo (Finlayson et al, 2000).

Tanto el monóxido de nitrógeno, como el dióxido de nitrógeno, causan daños de forma directa a ciertos materiales. No obstante, la principal forma en la que causan mayor daño es a través de la formación de contaminantes fotoquímicos. Además, reaccionan con los radicales ·OH y con el agua y forman el ácido nítrico, que a su vez puede causar corrosión en la superficie de diferentes materiales. Por otro lado, el dióxido de nitrógeno absorbe la luz visible y puede causar reducción de la

visibilidad, irritar los pulmones, causar bronquitis y neumonía, y facilitar las infecciones respiratorias (Wark et al, 2005, Elsom, 1990).

Cuando los NOX se encuentran en presencia de la radiación solar y los hidrocarburos, ocurre la formación de ozono como resultado de la oxidación del NO al NO2 (por medio de los radicales peroxi) y luego la fotólisis del NO2 a una longitud de onda menor a los 410 nm:

 $NO2 + h\nu$  (menor a los 410 nm)  $\rightarrow NO + O$ 

$$
\mathrm{O} + \mathrm{O2} + \mathrm{M} \rightarrow \mathrm{O3} + \mathrm{M}
$$

En donde M representa una molécula de oxígeno, nitrógeno o cualquier otra que absorba el exceso de energía vibracional producida en la reacción para estabilizar la molécula de ozono formada (Seinfeld et al, 1998 Valdés, 2002).

#### **2.2.4. El monóxido de carbono**

El monóxido de carbono (CO) es un gas incoloro, inodoro, poco detectable por el ser humano y tiene una vida media en la atmósfera de 2 a 4 meses. Es el contaminante más abundante en la atmósfera del planeta. Generalmente, es producto de la combustión incompleta de los combustibles fósiles, que contienen carbono y por algunos procesos industriales. También, se genera monóxido de carbono por causas naturales, en procesos biológicos en la superficie del suelo, por la acción de las termitas sobre la madera, por la oxidación de los compuestos orgánicos y por la combustión de la biomasa (Elsom, 1990, PNUMA y CLAI, 2003, Seinfeld et al, 1998).

El principal efecto adverso sobre el ser humano es su afinidad por la hemoglobina, que es aproximadamente 210 veces superior a la afinidad del oxígeno. De esta manera, en presencia del monóxido de carbono, el cuerpo presenta una deficiencia de oxígeno en todo el cuerpo, ocasionando mareos, sueño, debilitamiento de los músculos y la reducción de la visibilidad, de la habilidad manual y de la capacidad mental. Además, la presencia de monóxido de carbono en el aire es causa de cambios fisiológicos y patológicos, irritación de las vías respiratorias, disminución de las funciones neuroconductuales; y puede causar problemas cardiacos y respiratorios, y en personas con enfermedades cardiovasculares, hasta la muerte (Heinke et al, 1999, Finlayson et al, 2000).

#### **2.3. Altura de mezcla**

La altura de la capa de mezcla se define como la altura en la atmósfera hasta donde los contaminantes alcanzan a ser mezclados y dispersados. Entre más alta sea la altura de la capa de mezcla, habrá un mayor volumen para realizar la dilución de los contaminantes.

Esta altura depende de la rugosidad superficial, de la velocidad del viento y de la radiación solar, entre otros factores (Tisch Environmental, Inc., 2005).

Generalmente, la atmósfera posee un comportamiento turbulento, debido a los efectos del viento (turbulencia mecánica) y a los efectos del calor (turbulencia convectiva), afectando los procesos de dilución y de mezcla de los contaminantes en la atmósfera. La turbulencia en la capa de mezcla es
predominantemente, debido a la convección, a la transferencia de calor de la superficie terrestre caliente y al enfriamiento radiativo de la cumbre de las nubes.

El primer proceso genera masas de aire caliente que ascienden desde el suelo, mientras que el segundo proceso genera masas de aire frío en el descenso. Ambos procesos pueden ocurrir simultáneamente. En condiciones de viento calmo o cielo sereno, el crecimiento de la capa está relacionado con el calentamiento del suelo debido a la incidencia de la radiación solar. Durante el amanecer, en la primera media hora de incidencia solar, el espesor de la capa comienza a crecer, generándose una mezcla intensa por las masas de aire caliente ascendentes. La altura de la capa de mezcla alcanza su valor máximo por la tarde (Lakes Environmental, 2002).

Además, en la figura 2.2. se muestra el punto en donde el gradiente vertical adiabático seco intercepta a la línea del perfil de la temperatura ambiental, el cual se conoce como altura de mezcla. El gradiente vertical adiabático seco se refiere a una masa de aire seco, que al ascender, se enfría a un valor teórico de -9.8 ºC/km. Un gradiente adiabático vertical húmedo (que toma en cuenta la condensación de agua) posee un valor teórico de 6.5 ºC/km (Lakes Environmental, 2002).

En la figura 2.2 se observa que la intersección entre ambos perfiles se refiere al nivel máximo al que la porción de aire puede ascender. Cuando no se produce una intersección entre las dos líneas, y la temperatura del gradiente vertical ambiental es mayor al gradiente vertical adiabático, significa que la altura de mezcla se puede extender a alturas mayores en la atmósfera. El aire que se encuentra por debajo de la altura de mezcla se refiere a la capa de mezclado (IIE, 1993).

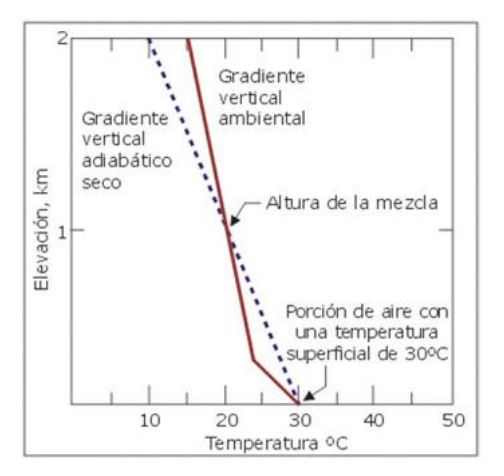

Figura 2.2: Diagrama de la altura de mezcla de la atmósfera Fuente: CEPIS et al, 2002

#### **2.4. Estabilidad atmosférica**

Hay cuatro tipos de condiciones básicas de estabilidad atmosférica: atmósfera estable, atmósfera neutra, atmósfera inestable y atmósfera inestable condicionada.

• Atmósfera estable (figura 2.3): Hay inhibición del movimiento vertical de las masas de aire. En este caso el gradiente adiabático es mayor que el gradiente ambiental, por lo que la temperatura de la masa de aire es menor (más densa) que la temperatura del aire de los alrededores (menos densa), esa masa de aire descenderá. De este modo se inhibe la mezcla vertical y se genera una inversión térmica. Cuando hay una ligera mezcla vertical, los contaminantes permanecen en la zona baja y tienden a acumularse, produciendo mayores concentraciones. Otros factores meteorológicos básicos que afectan la concentración de los contaminantes en el aire ambiental son: la radiación solar, la precipitación y la humedad. La condición de estable se produce generalmente durante la noche, cuando el viento es calmo.

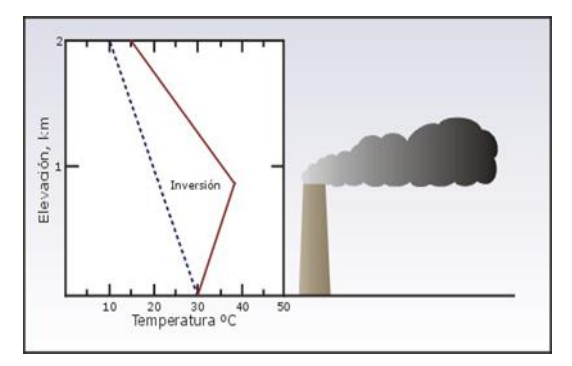

Figura 2.3: Diagrama adiabático de una atmósfera estable (línea sólida: gradiente adiabático, línea punteada: gradiente ambiental) Fuente: CEPIS et al, 2002

• Atmósfera neutra (figura 2.4): Este tipo de condiciones no propician ni inhiben el movimiento del aire, y se presenta cuando el gradiente adiabático es igual al gradiente ambiental, por lo que, las masas de aire no ascenderán ni descenderán. Se produce durante los días con mucho viento o cuando una capa de nubes impide el calentamiento o enfriamiento de la superficie terrestre.

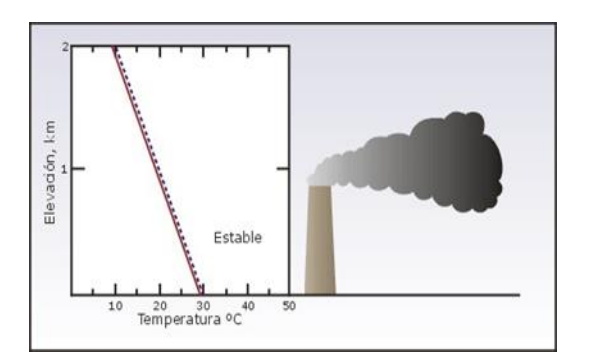

Figura 2.4: Diagrama adiabático de una atmósfera neutra (línea sólida: gradiente adiabático, línea punteada: gradiente ambiental) Fuente: CEPIS et al, 2002

• Atmósfera inestable (figura 2.5): El gradiente vertical ambiental es mayor que el gradiente adiabático y la temperatura de la masa de aire es mayor (menos densa) a la temperatura del aire de los alrededores (más densa), esa masa de aire ascenderá. Las condiciones inestables se presentan durante los días soleados con vientos con bajas velocidades y fuerte insolación.

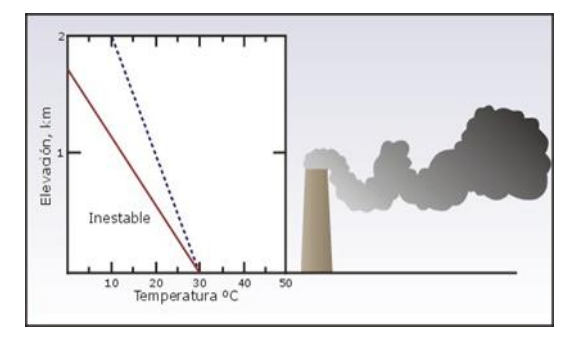

Figura 2.5: Diagrama adiabático de una atmósfera inestable (línea sólida: gradiente adiabático, línea punteada: gradiente ambiental) Fuente: CEPIS et al, 2002

• Atmósfera inestable condicional (figura 2.6): Se da cuando el gradiente ambiental es mayor que el gradiente adiabático húmedo pero menor que el gradiente adiabático seco, por lo que la porción de aire llega a saturarse, alcanzando su punto de rocío, y empieza a enfriarse más lentamente en el gradiente vertical adiabático húmedo. Las condiciones estables se producen hasta el nivel de condensación y las inestables por arriba de tal punto.

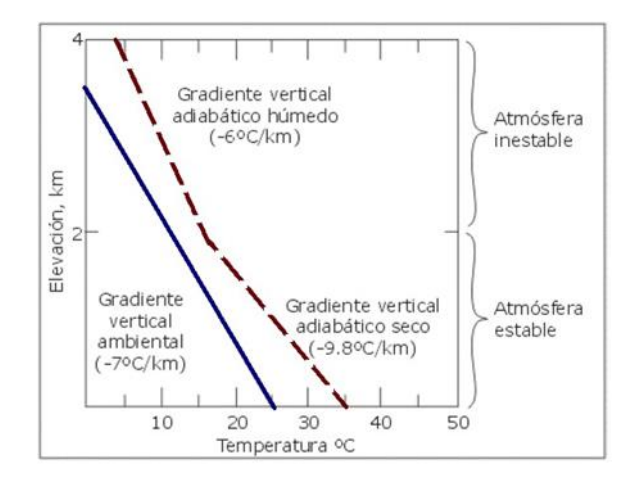

Figura 2.6: Diagrama adiabático de una atmósfera inestable condicional (línea punteada: gradiente adiabático, línea sólida: gradiente ambiental) Fuente: CEPIS et al, 2002

Estas categorías de estabilidad se clasifican por letras, según la radiación solar global y la velocidad del viento en la escala de Pasquill-Gifford en (CEPIS et al, 2002):

A: Extremadamente inestable (radiación solar fuerte)

B: Moderadamente inestable (radiación solar moderada)

C: Levemente inestable (radiación solar ligera)

D: Neutra (radiación solar baja)

E: Levemente estable (En su mayoría nublalo)

F: Moderadamente estable (en su mayoría despejado)

La clasificación se puede observar en la tabla 2.2.

| <b>Velocidad</b> | Radiación Solar Global (Wm <sup>2</sup> ) |           |                  |                                  |           |           |             |        |  |  |  |  |
|------------------|-------------------------------------------|-----------|------------------|----------------------------------|-----------|-----------|-------------|--------|--|--|--|--|
| del viento       |                                           |           | Radiación diurna | Radiación nocturna<br>Intermedio |           |           |             |        |  |  |  |  |
| (m/s)            | >700                                      | 700 a 540 | 540 a 400        | 400 a 270                        | 270 a 140 | 140 a -20 | $-20a - 40$ | $<-40$ |  |  |  |  |
| $2$              | A                                         | A         | B                | B                                | C         | D         | F           | F      |  |  |  |  |
| 2a3              | A                                         | B         | B                | B                                | C         | D         | E           | F      |  |  |  |  |
| 3a4              | B                                         | B         | B                | C                                | C         | D         | D           | E      |  |  |  |  |
| 4a5              | B                                         | B         | C                | C                                | D         | D         | D           | E      |  |  |  |  |
| 5a6              | C                                         | C         | C                | С                                | D         | D         | D           | D      |  |  |  |  |
| > 6              | C                                         | C         | D                | D                                | D         | D         | D           | D      |  |  |  |  |

Tabla 2.2: Clasificaciones de estabilidad de la atmósfera según la escala de Pasquill-Gifford

Fuente: CEPIS et al, 2002

#### **2.5. Tipos de modelos de dispersión atmosférica**

#### **2.5.1. Modelo Gaussiano**

Según la clasificación de estabilidad de la atmósfera y la escala de Pasquill-Gifford (tabla 2.2), se pueden obtener los coeficientes de dispersión horizontal y vertical (figura 2.7) para incluirlos en la ecuación de dispersión gaussiana (ecuación 1).

Ecuación 1:

$$
\chi = \frac{Q}{2\pi\sigma_y \sigma_z u} e^{-\frac{1}{2} \left(\frac{y}{\sigma_y}\right)^2} \left\{ e^{-\frac{1}{2} \left(\frac{z-H}{\sigma_z}\right)} + e^{-\frac{1}{2} \left(\frac{z-H}{\sigma_z}\right)^2} \right\}
$$

Donde:

 $x =$ Concentración del contaminante a nivel del suelo ( $\mu$ g/m3)

 $Q = M$ asa emitida por unidad de tiempo  $(g/s)$ 

σy= Coeficiente de dispersión horizontal (m)

σz= Coeficiente de dispersión vertical (m)

 $u =$  Velocidad del viento  $(m/s)$ 

y = Distancia en dirección horizontal (m)

z = Distancia en dirección vertical (m)

 $H =$  Altura efectiva de la chimenea (m)

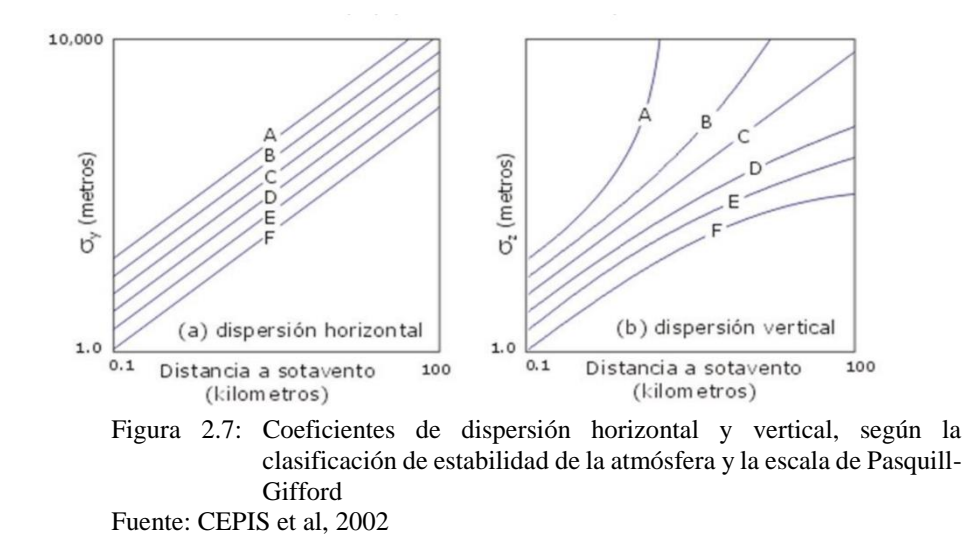

La ecuación 1 representa el modelo matemático Gaussiano de difusión para penachos de chimeneas (emisión fija continua) y brinda resultados aceptables, para las aproximaciones matemáticas de la dispersión de los contaminantes en zonas urbanas e industriales con una escala de hasta 50 km. Tiene la limitante que las condiciones estacionarias deben prevalecer por el tiempo que le toma a una masa de aire avanzar a través del área de estudio. Este modelo se basa en la difusión de la masa de aire contaminante en la dirección Y y Z, según el patrón de viento del momento (Benavides, 2003).

Los modelos del tipo Gaussiano son los recomendados por la Agencia de Protección Ambiental de los Estados Unidos (Benavides, 2003).

#### **2.5.2. Modelo Estadístico**

Están basados en técnicas estadísticas o semi-empíricas para analizar las tendencias, las relaciones de la calidad del aire y las mediciones atmosféricas, para predecir la evolución de las situaciones de la contaminación de corto plazo. Para poder realizar el estudio estadístico se debe efectuar un análisis de distribución de frecuencias (CEPIS et al, 2002).

#### **2.5.3. Modelo de caja**

Este tipo de modelos asume que los contaminantes emitidos a la atmósfera se mezclan uniformemente en un volumen o caja de aire de dimensiones finitas. Se deben establecer las dimensiones con el viento a favor y el periodo de tiempo de las emisiones de los contaminantes. Se debe considerar que los contaminantes son químicamente estables y que permanecen en el aire a lo largo del estudio.

#### **2.6. Validación de modelos matemáticos de dispersión de contaminantes**

Existen diferentes métodos para evaluar la exactitud de los modelos, pero los más comunes son:

- Evaluación del sesgo
- Análisis del error
- Correlación espacial y temporal
- Análisis de sensibilidad

En términos generales los dos primeros son medidas que especifican qué tan distanciados están los datos de una serie con respecto a su media pero, para métodos de modelaje de contaminantes, se ajustan para ver qué tan diferentes están los valores reportados por el modelo en cada punto de muestreo con respecto al valor medido y reportado por dicha estación de muestreo. En lo referente a la Correlación espacial y temporal, se determina el grado de relación espacial y temporal entre los resultados del modelo y los valores reales (Benavides, 2003).

### **2.7. Modelos matemáticos de simulación de la dispersión de contaminantes atmosféricos**

Los modelos matemáticos de simulación del comportamiento de los contaminantes en la atmósfera se han utilizado desde el siglo anterior y son útiles en la estimación de la calidad del aire, en aquellas zonas donde no se dispone de

una red de vigilancia de contaminación atmosférica, o en aquellas zonas donde el registro no sea suficiente.

En 1991, la Sociedad Americana de Meteorología (AMS) y la Agencia de Protección Ambiental de los Estados Unidos (EPA) comenzaron a trabajar de forma conjunta, con el objetivo de introducir los conceptos relacionados con la Capa Límite Planetaria (PBL, Planetary Boundary Layer) en los modelos de dispersión de contaminantes en la atmósfera. Con este propósito, se creó un grupo de trabajo compuesto por científicos pertenecientes a la AMS y a la EPA denominado AMS/EPA Regulatory Model Improvement Committee AERMIC. La finalidad del grupo de trabajo AERMIC fue desarrollar un modelo de dispersión, que incluyese los últimos descubrimientos científicos, para mejorar la parametrización de la PBL, la interacción de las montañas con el terreno, la influencia de los edificios y la dispersión en zonas urbanas. El nuevo modelo desarrollado por AERMIC, denominado AERMOD (American Meteorology Society - E.P.A. Regulatory Model), pretende ser un modelo de dispersión aplicable al estudio de los fenómenos de contaminación en un ámbito espacial con un alcance no mayor a los 10 km, para fuentes industriales estacionarias (Centro de Gestión de Residuos de Gipuzkoa,2009, Valdes, 2002).

El modelo de dispersión AERMOD es aplicable a zonas rurales y urbanas, terreno llano o irregular. Las fuentes de emisión pueden ser de tipo puntual, de superficie, de área y de volumen. Además, la formulación del modelo ha sido diseñada para evitar cualquier tipo de discontinuidad, de modo que, pequeñas variaciones en los parámetros de entrada no puedan provocar grandes cambios en las concentraciones de salida calculadas con el modelo (Centro de Gestión de Residuos de Gipuzkoa, 2009, Valdes, 2002).

AERMOD incorpora los conceptos de dispersión del aire en terreno complejo, y hace la dispersión de la pluma impactando en el terreno y/o siguiendo la topografía. Esta aproximación se ha diseñado de forma tal que sea representativa de la realidad física, fácil de implementar, y además no resulte necesario clasificar el terreno como simple, intermedio o complejo, lo cual si ocurre en otros modelos de dispersión. El modelo AERMOD puede caracterizar la capa límite planetaria mediante una parametrización de la superficie y de la capa de mezcla. Esta caracterización se realiza al construir perfiles verticales de las variables meteorológicas consideradas como representativas (Valdes, 2002).

El modelo AERMOD cuenta con dos preprocesadores:

- AERMET: preprocesador meteorológico que proporciona al AERMOD los datos necesarios para caracterizar el estado de la atmósfera y la estructura vertical de la Capa Límite Planetaria.
- AERMAP: programa que preprocesa el terreno y genera redes de receptores para el AERMOD.

El modelo AERMOD, en la Capa Límite Estable de la Atmósfera (SBL, Stable Boundary Layer), asume que la distribución de las concentraciones de los contaminantes es gaussiana, tanto en el plano vertical como horizontal, mientras que en la Capa Límite Convectiva (CBL, Convective Boundary Layer), la distribución de la concentración horizontal se asume como gaussiana, pero la distribución vertical se describe mediante una función de densidad de probabilidad bi-gaussiana. La distribución de las concentraciones de los

contaminantes en dirección vertical se encuentra afectada por la distribución vertical de las velocidades, la cual, en la CBL está constituida por una serie de corrientes ascendentes y descendentes. En la CBL, la función de densidad de probabilidad de las velocidades verticales instantáneas puede aproximarse mediante la suma de dos funciones gaussianas, una para las corrientes ascendentes, y otra para las descendentes, como se observa en la figura 2.8 (Wark et al, 2005, Valdés, 2002).

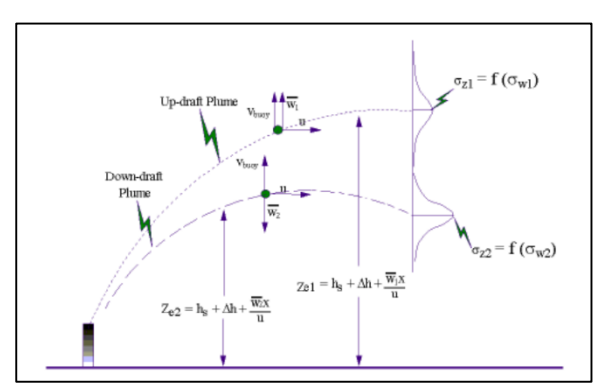

Figura 2.8: Función de densidad de probabilidad de la pluma en la CBL Fuente: Valdés 2002.

Como consecuencia de este fenómeno, la distribución de masa de contaminantes no resulta ser gaussiana (simétrica), sino que presenta sesgo vertical positivo. Así, en condiciones convectivas, el programa AERMOD utiliza una función de densidad de probabilidad sesgada, para caracterizar la distribución vertical de las concentraciones (Valdés, 2002).

En el programa AERMOD, los parámetros de dispersión horizontal y vertical (σy, σz) son resultado de la combinación de dos efectos diferentes:

- Dispersión debida a la turbulencia ambiente (σa)
- Dispersión inducida (σb)

No obstante, la principal mejora que AERMOD introduce, en cuanto al cálculo de los parámetros de dispersión, es el uso de funciones continuas, a diferencia del tratamiento discreto que realizan otros modelos basados únicamente en la estabilidad atmosférica; AERMOD construye perfiles verticales de dichos parámetros, con lo cual tiene en cuenta la variación con la altura del crecimiento de la pluma debido a la turbulencia (Valdés, 2,002).

El programa AERMOD acepta valores de parámetros meteorológicos medidos a diferentes alturas, con objeto de calcular perfiles verticales de dichos parámetros. Este modelo, mediante su interfase meteorológica y, utilizando relaciones de semejanza con los parámetros de la PBL y las medidas de datos meteorológicos, calcula los perfiles verticales hasta una altura de 5 000 m, de las siguientes variables: velocidad del viento, dirección del viento, temperatura, gradiente de temperatura potencial vertical, turbulencia vertical y turbulencia horizontal. Para construir estos perfiles, AERMOD necesita disponer de la velocidad del viento, dirección del viento y de la temperatura ambiental como mínimo a una altura determinada (Valdés, 2002).

Las hipótesis de base aplicadas al modelo AERMOD son las siguientes:

- Incorpora los efectos de las elevaciones del terreno.
- Considera los algoritmos de cálculo para procedimientos recomendados durante periodos de calmas o velocidades del viento inferiores a 0.5 m/s.
- Incorpora los algoritmos de cálculo para completar los datos faltantes.
- Elección entre dispersión rural o dispersión urbana.

#### **CAPITULO III**

### **METODOLOGÍA DE LA INVESTIGACION**

La variedad de modelos existente permite encontrar uno adecuado ante situaciones específicas y así poder estimar de forma cuantitativa con mayor exactitud los parámetros relacionados con las emisiones liberadas por las distintas fuentes emisoras facilitando la predicción del impacto correspondiente. La EPA recomienda el uso de los siguientes modelos de dispersión para calidad del aire:

- AERMOD
- ISC (*Industrial Source Complex Model*)
- BLP (*Buoyant Line and Point Source Model*)
- CALINE3
- CTDMPLUS (*Complex Terrain Dispersion Model Plus Algorithms for Instable Situations*)
- OCD (*Offshore and Coastal Dispersion Model*)
- CALPUFF

Para estimar la dispersión del material particulado fugitivo, se utilizó el modelo de calidad de aire AERMOD. Este modelo se basa en fórmulas matemáticas que describen el comportamiento de la emisión tomando en consideración la velocidad del aire, altura, humedad, temperatura y presión. El modelo empleado es sugerido y aceptado por la Agencia Gubernamental de Conservación del Medio Ambiente (U.S. EPA), quien presenta los lineamientos sobre los cuales se desarrollan las buenas prácticas en modelamiento.

Estos lineamientos están presentados en la Guía de Modelos de Calidad de Aire (Guidelineon Air Quality Model), así como en la Guía para la Evaluación en la Calidad del Aire por Actividades Minero Metalúrgicas publicada por el Ministerio de Energía y Minas.

También, el Banco Mundial recomienda la utilización de software relacionados con la predicción de los impactos de la calidad de aire mediante el uso de estos modelos. En ese sentido, se empleó el AERMOD, modelo que mejor se ajustaba a los requerimientos de resultados y a la información disponible.

El software AERMOD es uno de los modelos recomendados por la Environmental Protection Agency de Estados Unidos (EPA USA) para evaluaciones ambientales de proyectos. Se han realizado diversas publicaciones con el objetivo de comparar el modelo AERMOD con bases de datos reales y con otros modelos, obteniéndose, con pocas excepciones, rendimientos superiores en comparación con otros modelos testeados (Perry et al., 2005). Se ha utilizado para determinar dispersión de contaminantes por fuentes emisoras existentes o simular dispersión de contaminantes de proyectos futuros. En el caso de Chile, ha sido utilizado para simular el efecto de proyectos de inversión presentados al Sistema de Evaluación de Impacto Ambiental, como por ejemplo: proyectos mineros, reciclaje de baterías, plantas de ácido sulfúrico y centrales termoeléctricas, entre otras AERMOD, modelo para la realización del modelamiento de dispersión de aire completo y potente, incorpora modelos de la U.S. EPA dentro de una interfaz con los siguientes programas: AERMOD-PRIME. Estos modelos son usados extensamente para evaluar la concentración de los parámetros evaluados y deposición desde una amplia variedad de fuentes. AERMOD incluye un amplio rango de opciones para modelar impactos en la calidad del aire debido a fuentes de contaminación. Cabe destacar que el modelo de dispersión requiere una serie de datos de entrada como: el tipo y ubicación de la fuente, tipo de contaminantes emitidos, datos meteorológicos que influyen en el transporte y dispersión de contaminantes. Asimismo, considera la naturaleza de la topografía de la zona, integrando coordenadas de ubicación de fuentes y receptores y niveles altitudinales.

Es importante señalar que el modelo es capaz de trabajar con el asentamiento y deposición seca de partículas; estimación de nivel de concentraciones asociadas a contaminantes, caída de flujo; fuentes del tipo área, punto y volumen; elevación de la pluma en función de la distancia en la dirección del viento; separación de las fuentes puntuales, y ajuste al terreno. AERMOD opera tanto en el corto como en el largo plazo. Por otro lado, AERMOD View es uno de los modelos más populares alrededor del mundo, en tanto que numerosas pruebas han verificado su precisión y utilidad. En el Perú, AERMOD ha sido empleado en estudios presentados y aprobados por las autoridades competentes en el sector minero y en entidades internacionales.

Para el presente estudio se utilizó el modelo de dispersión AERMOD; incluye un amplio rango de opciones para modelar los impactos en la calidad del aire generado por material particulado fugitivo de concentrado. A continuación, se presenta una descripción del modelo utilizado. El modelo AERMOD fue diseñado para cumplir con

los programas de modelaje regulatorio establecidas por la Agencia Americana de Medio Ambiente (EPA).

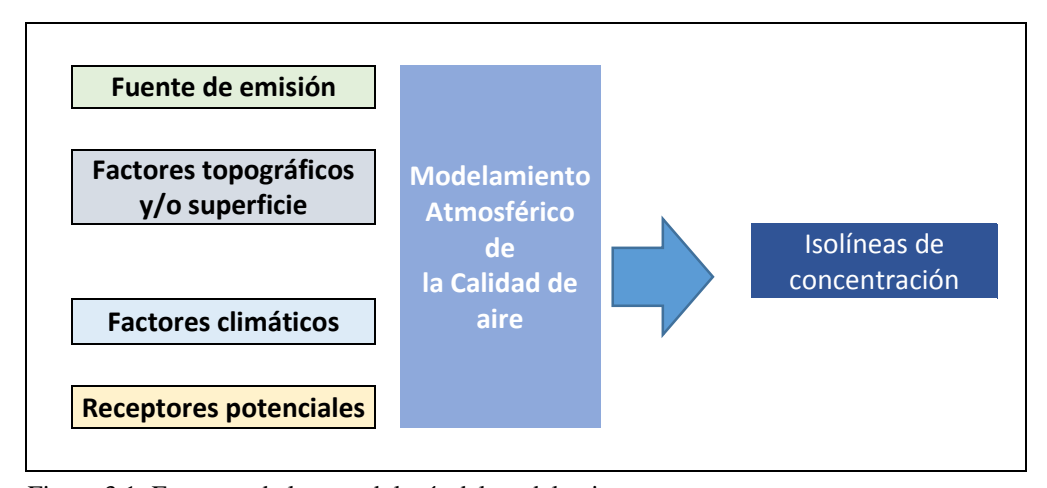

Figura 3.1: Esquema de la metodología del modelamiento Fuente: Elaboración propia

#### **3.1. Fuentes de emisión – Factor de emisión**

Para el modelamiento de las concentraciones de material particulado se tomó en cuenta a lo establecido por AP 42, Fifth Edition Compilation of Air Pollutant Emission Factors, Volume 1: Stationary Point and Area Sources. Según EPA, un factor de emisión es un valor representativo que relaciona la cantidad de un contaminante emitido a la atmósfera con una actividad asociada con las emisiones de dicho contaminante (PM10), la siguiente formula general:

# $E = A \times EF \times (1-ER/100)$

Siendo:

 $E =$ emisiones

 $A =$  tasa por la actividad

 $EF = factor$  de emisión

ER = eficiencia global de reducción de emisiones (%).

La metodología utilizada correspondió a la propuesta por EPA en su compendio AP-42 la que se muestra en la tabla 3.1. La información utilizada en la definición de los parámetros utilizados por la metodología de la EPA se muestra en la tabla 3.1.

### Tabla 3.1: Factores de emisión

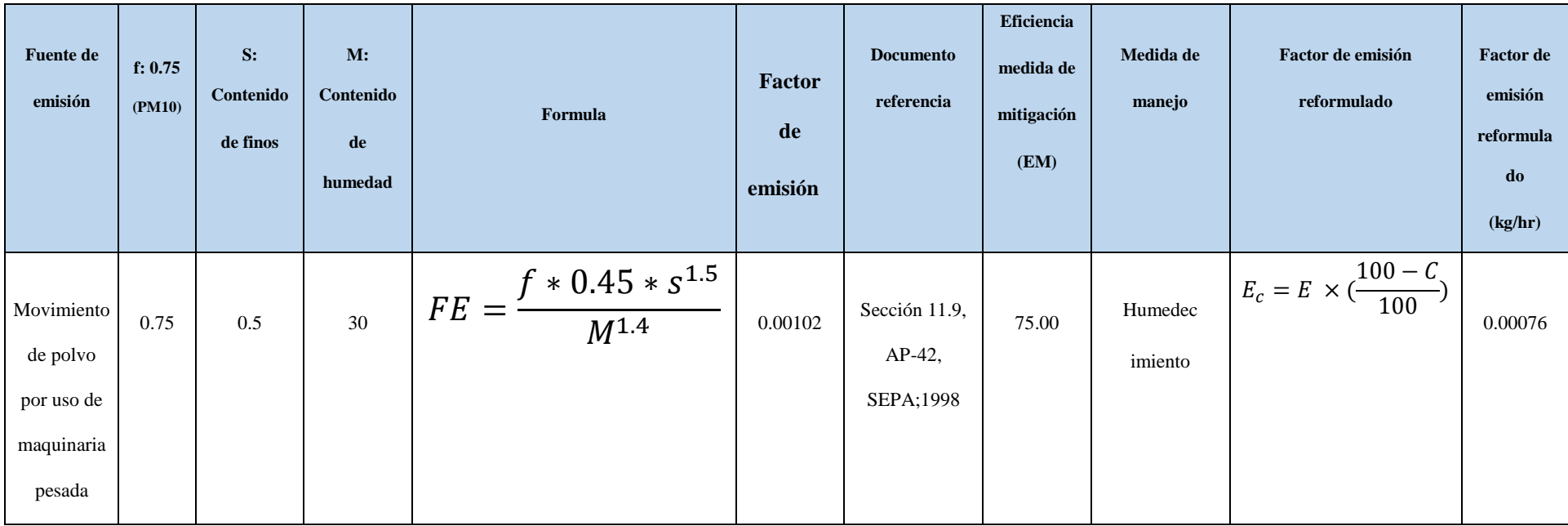

Fuente: Elaboración propia

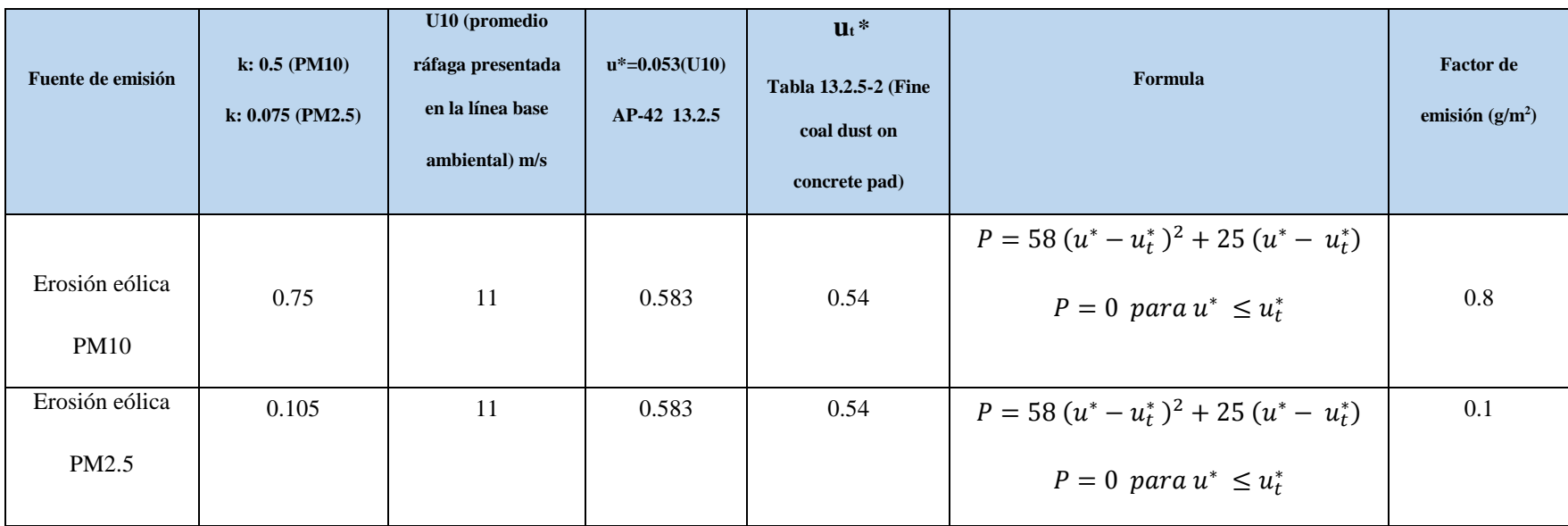

Fuente: Elaboración propia

#### **3.2. Área de modelamiento**

Para el presente estudio se consideró la ubicación geográfica, utilizándose planos topográficos digitales del área de estudio, así como curvas de nivel generadas a partir del SRTM30 para el caso de área de modelamiento, planos Autocad (proporcionado por el cliente) e imagen adquirida. El escenario del estudio está constituido por el entorno en el que se desarrollarán las actividades del proyecto, y para ello se tomó en cuenta el área de manera espacial. En cada punto se consideran las coordenadas y altitud correspondiente, lo que permite al programa representar el efecto de la topografía en la dispersión.

Por otro lado, la ubicación de receptores con respecto al terreno puede considerarse dentro de dos tipos principales: terreno simple o terreno complejo. En el terreno simple todos los receptores se hallan entre la altura de la base de la fuente de emisión, mientras que en el terreno complejo algunos receptores se hallan a diferentes niveles. Para el presente estudio se consideró el área del modelado como terreno complejo.

La dispersión de contaminantes es influenciada a escala local por características de la superficie (U.S. EPA, 2004), por lo cual el uso del suelo es un factor que incide en la dispersión y el arrastre de elementos contaminantes a través del aire. En efecto, dado que el resultado de esta modelación se utilizará como referencia para la calidad del aire de la población, se otorga mayor relevancia a la dispersión en el área urbana. Para la cobertura superficial se consideran para el período invernal, valores para albedo, radio de Bowen y rugosidad de superficie.

Para la modelación de dispersión de contaminación atmosférica se utilizó topografía digital Shuttle Radar Topography Mission (SRTM), ver Figura 3.2.

La imagen digital de topografía de la Figura 3.2, es procesada mediante el software AERMAP. Sobre esta imagen procesada y para efectos de la implementación del sistema de modelación con el modelo AERMOD, se consideró una grilla de 12,5 x 15 km con cuadrículas de 100 x 100 m cada una. El modelamiento de la dispersión del material particulado se realizó en un campo de  $5 \text{ km} \times 5 \text{ km}$ ; comprende todas las áreas que puedan ser directa o indirectamente afectadas por los trabajos propios del proyecto. A continuación se muestra el mapa base del área modelada en 2D y 3D. Para la utilización de los datos se empleó la Interfase DXF y XYZ File y Archivos generadores.

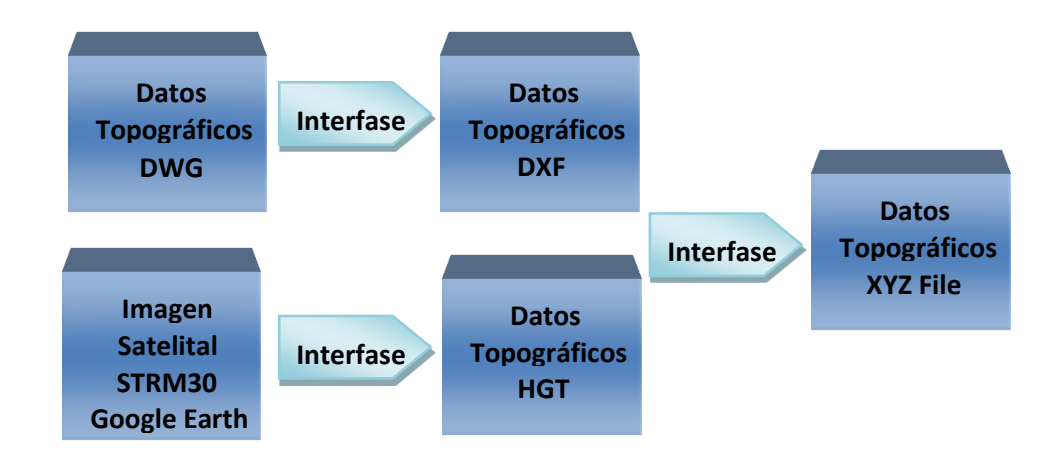

Figura 3.2: Secuencia del procesamiento de la Data Fuente: Elaboración propia

La planta de Filtrado se encuentra ubicado a una altura de 2212 msnm, la estratigrafía del subsuelo de la planta de filtrado está constituido por rellenos y cortes con material coluvial, que clasifican como grava limo arcillosa con arena y cantos (GC), medianamente compacta y ligeramente húmeda. En la parte baja de la ladera colindante con el río Checras, el subsuelo está constituido por material aluvial que clasifica como grava pobremente graduada con arena y cantos (GP),

medianamente compacta y húmeda. La Planta de Filtrado se localiza en la parte media de la microcuenca del río Checras, específicamente en su margen izquierda.

La temperatura mínima y máxima es de 4.6 y 19° C, las velocidades de los vientos oscilan de 5.7 a 8.8 m/s, con las direcciones predominantes W, WNW y NE durante el año 2017.

#### **3.3. Correcciones según la rugosidad del terreno**

Existen métodos en bibliografía especializada para tener en cuenta la rugosidad del terreno y su efecto en particular sobre el eje vertical, z.

La rugosidad incluye la vegetación, los cultivos y los edificios. En la tabla 3.2 se muestran algunos de los valores representativos para zo.

Tabla 3.2: Factores de corrección por rugosidad de terreno

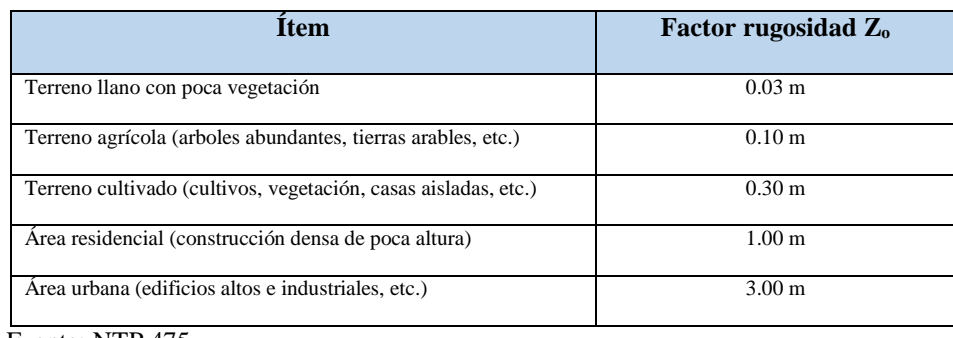

Fuente: NTP 475

Los valores de σz que se obtienen de los coeficientes c y d dados en la Tabla 3.2 pueden usarse como tales para un valor de  $Z_0 = 0.1$  m. Para otros valores es necesario introducir una corrección de acuerdo con:

$$
\sigma z = c \cdot x d (10 \cdot Zo) m
$$

Siendo

$$
M = 0.53 \cdot x^{-0.22}
$$

Los valores de σy no están afectados por la rugosidad del terreno.

Los valores de estos coeficientes de dispersión son fruto de determinaciones, en parte teórico y en parte experimental. A la vista de las limitaciones de los datos existentes se considera aceptable tomar las que aquí se han indicado**.**

#### **3.4. Factores climáticos**

El modelo AERMOD EPA USA consiste en determinar la distribución de contaminantes en una pluma de manera horizontal y vertical siguiendo un comportamiento de tipo normal denominado distribución de Gauss (U.S. EPA, 2004). Se incorporan algoritmos de dispersión para considerar las diferencias de cotas del terreno en el dominio (terreno complejo). Para su funcionamiento el modelo debe ser alimentado por tres fuentes de información: un archivo de entrada de flujos y datos de la(s) fuente(s), un archivo meteorológico, y un archivo de topografía digital.

#### **3.4.1. Temperatura del aire**

La temperatura es un parámetro dependiente de las variaciones altitudinales, variando de manera inversa a la altitud. En general este parámetro aumenta en las épocas de estiaje y disminuye en las épocas de avenidas (periodo de lluvias).

Para el análisis de la temperatura media mensual se ha hecho empleado información de las siguientes estaciones meteorológicas:

| <b>Estación</b><br>Meteorológica | Ubicación (WGS 84 - 18S)<br>Este(m)<br>Norte $(m)$ |             | <b>Altitud</b><br>m.s.n.m. | Periodo de<br>Registro | <b>Parámetros</b>  | Administrador  |
|----------------------------------|----------------------------------------------------|-------------|----------------------------|------------------------|--------------------|----------------|
|                                  |                                                    |             |                            |                        |                    |                |
| Cajatambo                        | 282 912                                            | 8 842 307   | 3350                       | 2002 a 2015            | <b>Temperatura</b> | <b>SENAMHI</b> |
| Ovon                             | 306 760                                            | 8 8 20 3 25 | 3641                       | 2001 a 2015            | Media              | <b>SENAMHI</b> |
| Cochaquillo                      | 317 773                                            | 8 805 624   | 4400                       | 1967 a 1982            | <b>Mensual</b>     | <b>SENAMHI</b> |

Tabla 3.3: Estaciones meteorológicas analizadas

Fuente: SENAMHI

Tabla 3.4: Temperatura Media Mensual (°C)

| <b>Estación</b> |             | Ene  | Feb  | Mar  | Abr  | May  | Jun  | Jul  | Ago  | <b>Set</b> | Oct  | <b>Nov</b> | Dic  | PROM.<br><b>ANUAL</b> |
|-----------------|-------------|------|------|------|------|------|------|------|------|------------|------|------------|------|-----------------------|
|                 | <b>MIN</b>  | 8.9  | 9.0  | 8.8  | 9.6  | 9.5  | 9.7  | 9.3  | 10.0 | 10.4       | 10.0 | 9.7        | 8.9  | 9.7                   |
| Cajatambo       | <b>PROM</b> | 10.1 | 10.0 | 10.0 | 10.4 | 10.3 | 10.2 | 10.1 | 10.6 | 11.0       | 10.7 | 10.5       | 10.1 | 10.3                  |
|                 | <b>MAX</b>  | 11.0 | 11.7 | 11.2 | 11.4 | 11.0 | 11.3 | 11.0 | 11.7 | 11.9       | 11.8 | 11.7       | 12.2 | 11.2                  |
|                 | <b>MIN</b>  | 9.0  | 9.0  | 9.0  | 9.7  | 9.7  | 9.8  | 9.8  | 10.3 | 10.0       | 10.1 | 9.9        | 9.3  | 10                    |
| Ovon            | <b>PROM</b> | 10.4 | 10.3 | 10.3 | 10.8 | 10.4 | 10.5 | 10.4 | 11.0 | 11.3       | 11.0 | 10.8       | 10.4 | 10.6                  |
|                 | <b>MAX</b>  | 11.6 | 12.0 | 11.7 | 11.7 | 11.2 | 11.5 | 11.3 | 11.7 | 12.4       | 11.9 | 11.8       | 12.1 | 11.3                  |
|                 | <b>MIN</b>  | 4.8  | 4.4  | 4.7  | 4.5  | 4.6  | 3.6  | 3.6  | 3.3  | 4.2        | 5.0  | 5.3        | 5.0  | 4.9                   |
| Cochaquillo     | <b>PROM</b> | 5.6  | 5.6  | 5.5  | 5.4  | 5.3  | 4.5  | 4.2  | 4.5  | 5.0        | 5.6  | 6.0        | 5.7  | 5.3                   |
|                 | MAX         | 6.5  | 6.5  | 6.6  | 6.3  | 6.3  | 5.2  | 5.2  | 5.3  | 5.9        | 6.1  | 6.4        | 6.2  | 5.7                   |

Fuente: SENAMHI

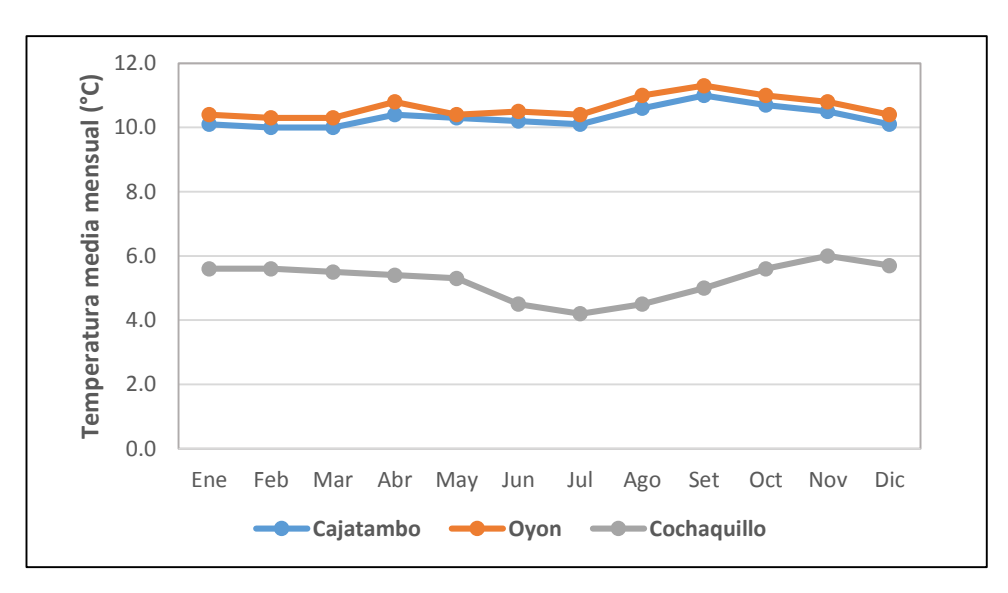

Figura 3.3: Temperatura media mensual estaciones meteorológicas (°C) Fuente: SENAMHI.

Del gráfico se aprecia que los meses con mayor sensación de calor son los meses de octubre a marzo que es la época de primavera y verano para la mayoría de estaciones, mientras que los meses más fríos corresponden a los meses de junio a agosto siendo la época de invierno.

Con las temperaturas medias anuales y las altitudes de las estaciones meteorológicas analizadas se determinó que la ecuación que mejor relaciona la temperatura media anual y la altitud es la regresión lineal, cuya ecuación es:

$$
Tm = -0.0063*H + 32.315; R^2 = 0.9026
$$

Dónde:

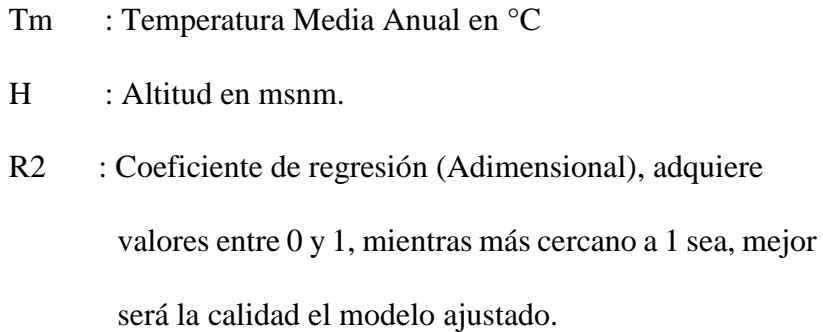

#### A. **Temperatura media mensual**

En general, la variación mensual de la temperatura media es poco significativa, con una variación máxima de 3.1 °C. Se observa un cierto comportamiento estacional de las temperaturas medias, siendo los meses de diciembre y abril los que poseen mayor temperatura media, y julio con la menor temperatura media. Se espera temperaturas bajas todo el año.

A nivel anual, la temperatura media es de 5.3°C, con una máxima registrada de 6.4 °C y una mínima de 3.3 °C.

Con la ecuación regional podemos estimar las temperaturas del área de estudio, tomando como base la estación meteorológica Cochaquillo se determinaron las temperaturas promedio, mínimos y máximos, tal como se muestra a continuación:

Tabla 3.5: Temperatura Media Mensual (°C)

| <b>Mes</b>      | Ene I         |                              |                   |               | Feb   Mar   Abr   May   Jun   Jul   Ago   Set   Oct   Nov   Dic |             |                                           |         |     |     | PROM.<br><b>ANUAL</b> |
|-----------------|---------------|------------------------------|-------------------|---------------|-----------------------------------------------------------------|-------------|-------------------------------------------|---------|-----|-----|-----------------------|
| <b>Mínimo</b>   | 4.8           | $4.4^{\circ}$                |                   | $4.7$   $4.5$ |                                                                 |             | $4.6$   3.6   3.6   3.3   4.2   5.0   5.3 |         |     | 5.0 | 4.9                   |
| <b>Promedio</b> |               | $5.6$   5.6   5.5   5.4      |                   |               | 5.3                                                             |             | $4.5$   4.2   4.5   5.0   5.6             |         |     |     | 5.3                   |
| Máximo          | $6.5 \square$ |                              | $6.5$   6.6   6.3 |               | 6.3                                                             | 5.2 5.2 5.3 |                                           | 5.9 6.1 | 6.4 | 6.2 | 5.7                   |
|                 |               | $E_{\text{nonto}}$ , CEMAMHI |                   |               |                                                                 |             |                                           |         |     |     |                       |

Fuente: SENAMHI

De la tabla se concluye que la época más calurosa se presenta en los meses de octubre a abril, mientras que la temporada de invierno es desde junio a agosto donde se presentan las heladas típicas de la sierra central del País.

Considerando lo mencionado la temperatura máxima para la época de húmeda (de diciembre a abril) es de 6.6°C y la mínima es de 4.4 °C mientras que para la época seca (de mayo a noviembre), la máxima es de 6.4 °C y la mínima es de 3.3 °C.

#### **3.4.2. Precipitación**

En el presente ítem se analiza la precipitación media mensual, precipitación media anual, y precipitación máxima en 24 h para el área de estudio por medio de los registros de las estaciones: Oyón, Andajes y Picoy.

#### **A. Precipitación media mensual**

La precipitación media mensual a nivel regional se ha determinado a partir de los registros de las estaciones mencionadas para un periodo de 35 años. En la tabla siguiente se indica los promedios mensuales registrados.

| <b>Estación</b> | Ene  | Feb   | Mar   | Abr  | May             | Jun | Jul | Ago | <b>Set</b> | Oct  | <b>Nov</b> | Dic  | <b>ANUAL</b> |
|-----------------|------|-------|-------|------|-----------------|-----|-----|-----|------------|------|------------|------|--------------|
| Oyón            | 96.2 | 101.4 | 110.4 | 50.6 | 11.0            | 1.7 | 0.9 | 1.8 | 13.4       | 42.5 | 49.6       | 84.1 | 563.6        |
| Andajes         | 80.4 | 92.1  | 100.2 | 42.0 | 3.9             | 0.3 | 0.2 | 0.5 | 4.7        | 20.2 | 29.6       | 63.1 | 437.2        |
| Picoy           | 95.1 | 104.9 | 112.1 | 50.5 | 10.0            | 1.2 | 0.3 | 1.0 | 6.9        | 34.3 | 48.5       | 84.1 | 548.9        |
|                 |      |       |       |      | Fuente: SENAMHI |     |     |     |            |      |            |      |              |

Tabla 3.6: Precipitación Media Mensual

Fuente: SENAMHI

A nivel regional, la precipitación media mensual presenta un comportamiento marcadamente estacional, con precipitaciones mayores entre diciembre y abril, equivalente al 80% de la precipitación anual; mientras que en los meses secos, desde mayo hasta octubre, representa el 20%. En promedio, el mes más lluvioso es marzo, mientras que el más seco es julio.

La precipitación anual a nivel regional ha sido analizada encontrando una relación lineal entre la precipitación y la altitud. En el gráfico siguiente se muestra esta relación.

Tabla 3.7: Relación entre precipitación anual y elevación

| <b>Estación</b><br>meteorológica | <b>Altitud</b><br>(m.s.n.m) | Precipitación anual (mm) |  |  |  |  |
|----------------------------------|-----------------------------|--------------------------|--|--|--|--|
| Andajes                          | 3641                        | 563.6                    |  |  |  |  |
| Oyón                             | 3950                        | 437.2                    |  |  |  |  |
| Picoy                            | 2990                        | 548.9                    |  |  |  |  |

Fuente: SENAMHI

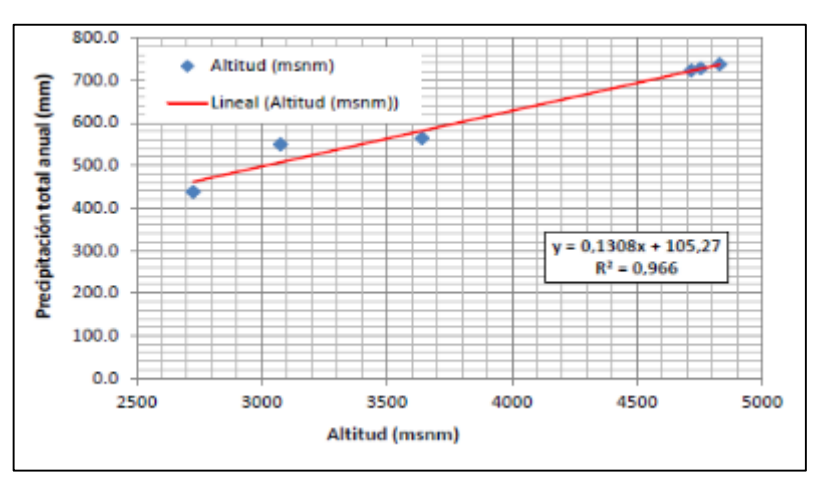

Figura 3.4: Precipitación media anual vs Elevación Fuente: SENAMHI

Con las precipitaciones totales anuales y las altitudes de las estaciones meteorológicas analizadas se determinó que la ecuación que mejor relaciona la precipitación total anual y la altitud es la regresión potencial, cuya ecuación es:

#### **Pm = 0.1308\*H + 105.27; R² = 0.966**

Dónde:

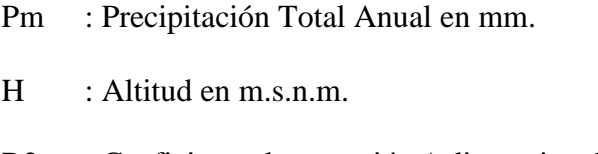

R2 : Coeficiente de regresión (adimensional).

Como se aprecia hay una buena correlación de precipitación con la altitud, debido a que el área del Planta de Filtrado se encuentra en la cuenca del río Huaura que pertenece a la Vertiente del Pacífico.

#### **B. Análisis de Tormentas**

Para este análisis se han empleado los datos de la estación Laguna Cochaquillo debido a su amplio registro, cercanía y mayor altitud a la zona de estudio; con la finalidad de establecer la tendencia de las precipitaciones máximas en 24 horas. Dicho análisis servirá de base para el diseño de las obras hidráulicas de manejo de aguas, garantizando la estabilidad física de los componentes del presente proyecto.

Del análisis se concluye que para el período analizado desde 1995 a 2015 (21 años) se registró una precipitación máxima en 24 horas en el mes de diciembre del año 1995, siendo la intensidad de la precipitación de 46.6 mm. La variación multianual de precipitaciones máximas en 24 horas se presenta a continuación en el siguiente gráfico.

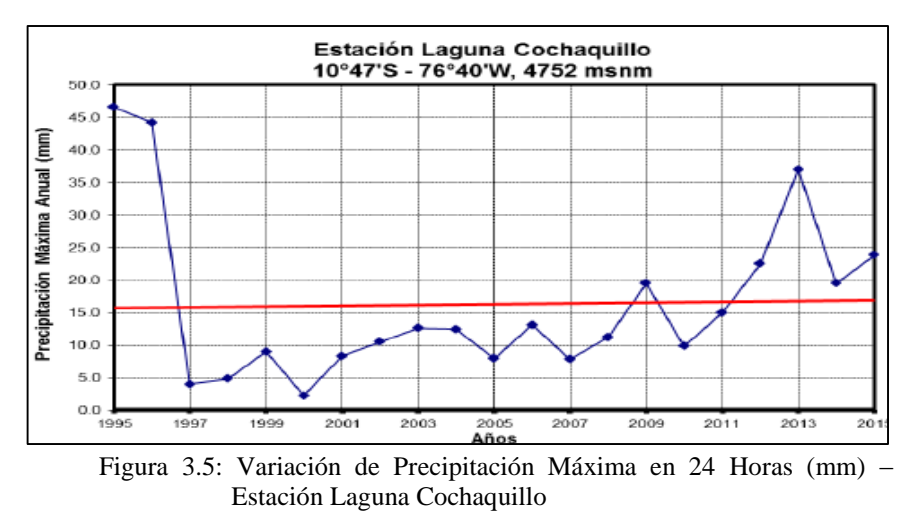

Fuente: SENAMHI

Del gráfico se puede concluir que la tendencia de este parámetro (precipitación máxima en 24 horas) es a incrementarse en el tiempo ligeramente, por lo que las estructuras hidráulicas proyectadas para el manejo de aguas deben estimarse para períodos de retornos mayores a la vida útil de la Planta de Filtrado.

# **C. Precipitación máxima en 24 horas para diferentes períodos de retorno**

La estación Laguna Cochaquillo operada por el SENAMHI presenta una longitud de registro de 21 años, y dada su proximidad a la Planta de Filtrado, la hacen representativa. Se puede observar que la precipitación máxima en 24 h en el periodo 1995-2015, varía desde un mínimo de 2.2 mm en el 2000, hasta una máxima de 46.6 mm en 1995. En la tabla siguiente se presenta la información histórica.

| $N^{\circ}$    | Año  | Precipitación Máxima en 24 horas<br>(P24) |
|----------------|------|-------------------------------------------|
| $\mathbf{1}$   | 1995 | 46.6                                      |
| $\overline{2}$ | 1996 | 44.2                                      |
| 3              | 1997 | 4.0                                       |
| $\overline{4}$ | 1998 | 4.8                                       |
| 5              | 1999 | 9.0                                       |
| 6              | 2000 | 2.2                                       |
| 7              | 2001 | 8.3                                       |
| 8              | 2002 | 10.5                                      |
| 9              | 2003 | 12.6                                      |
| 10             | 2004 | 12.4                                      |
| 11             | 2005 | 7.9                                       |
| 12             | 2006 | 13.1                                      |
| 13             | 2007 | 7.8                                       |
| 14             | 2008 | 11.2                                      |
| 15             | 2009 | 19.5                                      |
| 16             | 2010 | 9.8                                       |
| 17             | 2011 | 15.0                                      |
| 18             | 2012 | 22.5                                      |
| 19             | 2013 | 37.0                                      |
| 20             | 2014 | 19.5                                      |
| 21             | 2015 | 23.8                                      |

Tabla 3.8: Precipitación en 24 h, Estación Laguna Cochaquillo (mm)

Fuente: SENAMHI.

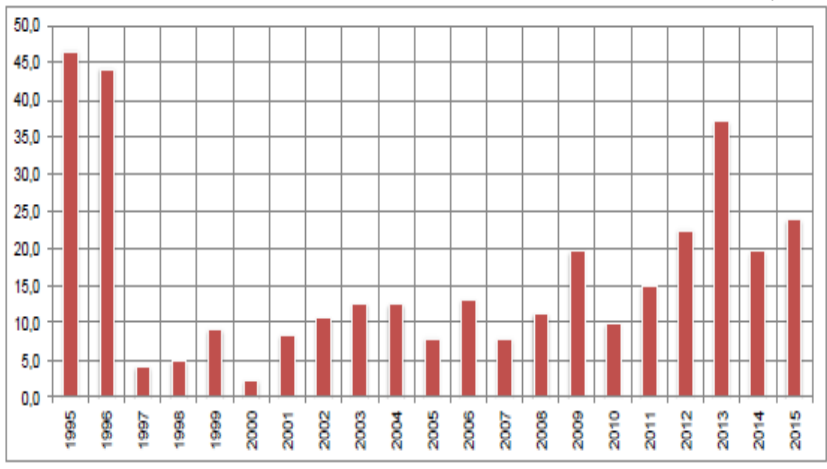

Figura 3.6: Precipitación máxima en 24 h, Estación Laguna Cochaquillo (mm)

Fuente: SENAMHI.

De acuerdo a las recomendaciones de la Organización Meteorológica Mundial, los registros de precipitaciones medidas cada 24 h deben de ser multiplicadas por un factor de ajuste de 1.13 antes de ser utilizadas en el análisis estadístico para determinar esta variable para diferentes periodos de retorno.

El análisis estadístico de las precipitaciones máximas de 24 h consiste en comparar la distribución de probabilidad de los datos históricos con distribuciones de probabilidad teóricas, y elegir la de mejor ajuste para determinar precipitaciones máximas para diferentes periodos de retorno extrapolando la distribución teórica. Las distribuciones de probabilidad teóricas utilizadas en hidrología y aplicadas en el presente informe, son la Normal, Log Normal, Gumbel y Log Pearson III. A fin de elegir la distribución de mejor ajuste, - se realizó la Prueba de Bondad de Ajuste de Kolmogorov - Smirnov, determinándose que la distribución que mejor se ajusta es la Log Pearson III. En la tabla siguiente se presentan las precipitaciones máximas para diferentes periodos de retorno.

| Pmax.<br>(mm) |
|---------------|
| 14.5          |
| 27.1          |
| 37.0          |
| 51.0          |
| 62.5          |
| 74.7          |
| 87.6          |
| 95.5          |
| 105.9         |
| 120.7         |
|               |

Tabla 3.9: Precipitación máxima en 24 h para diferentes periodos de retorno

Fuente: SENAMHI.

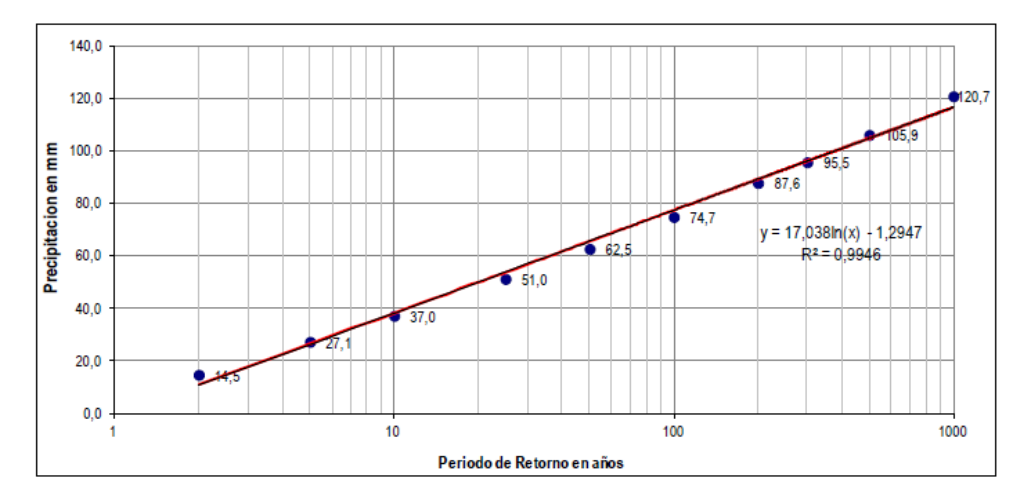

Figura 3.7: Precipitación máxima en 24 h en función del Periodo de Retorno Fuente: SENAMHI

## **D. Análisis de tormentas – Curvas intensidad-duración-frecuencia (IDF)**

Las tormentas que pudieran presentarse en el Área de Estudio (Planta de Filtrado) para diferentes periodos de retorno, en general, presentan duraciones menores a 24 h. Con base en la información de precipitación máxima de 24 h registradas en la estación Laguna Cochaquillo, se obtendrá las tormentas de diseño para diferentes periodos de retorno y duraciones de las mismas.

Con el fin de obtener valores de precipitaciones máximas para duraciones menores a 24 h, se ha utilizado la metodología de Dick Peschke (Guevara, E. y H. Cartaya 1991, *Hidrología: Una introducción a la ciencia hidrológica aplicada)*. La ecuación utilizada es la siguiente.

$$
P_d = P_{24h} \left(\frac{d}{1440}\right)^{-0.25}
$$

Siendo:

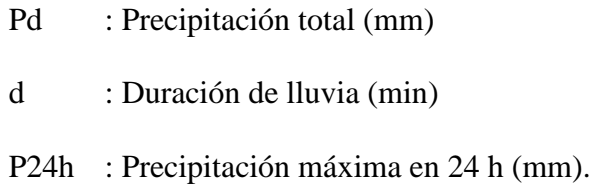

Los valores de P24h para diferentes periodos de retorno se muestran en la tabla 3.10, su vez, en la tabla 3.9 se muestran las precipitaciones máximas para diferentes duraciones y periodos de retorno calculadas con la ecuación anterior.

| Duración |      |                              | Periodo de retorno |      |      |      |            |      |      |       |  |  |
|----------|------|------------------------------|--------------------|------|------|------|------------|------|------|-------|--|--|
| hr       | min  | $\overline{2}$               | 5                  | 10   | 25   | 50   | <b>100</b> | 200  | 300  | 500   |  |  |
| 0.17     | 10   | 4.2                          | 7.8                | 10.7 | 14.7 | 18.0 | 21.6       | 25.3 | 27.6 | 30.6  |  |  |
| 0.33     | 20   | 5.0                          | 9.3                | 12.7 | 17.5 | 21.5 | 25.6       | 30.1 | 32.8 | 36.4  |  |  |
| 0.50     | 30   | 5.5                          | 10.3               | 14.1 | 19.4 | 23.7 | 28.4       | 33.3 | 36.3 | 40.2  |  |  |
| 0.67     | 40   | 5.9                          | 11.1               | 15.1 | 20.8 | 25.5 | 30.5       | 35.8 | 39.0 | 43.2  |  |  |
| 0.83     | 50   | 6.3                          | 11.7               | 16.0 | 22.0 | 27.0 | 32.2       | 37.8 | 41.2 | 45.7  |  |  |
| 1.00     | 60   | 6.5                          | 12.2               | 16.7 | 23.1 | 28.2 | 33.7       | 39.6 | 43.2 | 47.9  |  |  |
| 1.50     | 90   | 7.2                          | 13.5               | 18.5 | 25.5 | 31.2 | 37.3       | 43.8 | 47.8 | 53.0  |  |  |
| 2.00     | 120  | 7.8                          | 14.5               | 19.9 | 27.4 | 33.6 | 40.1       | 47.1 | 51.3 | 56.9  |  |  |
| 4.00     | 240  | 9.3                          | 17.3               | 23.6 | 32.6 | 39.9 | 47.7       | 56.0 | 61.0 | 67.7  |  |  |
| 6.00     | 360  | 10.2                         | 19.1               | 26.2 | 36.1 | 44.2 | 52.8       | 62.0 | 67.6 | 74.9  |  |  |
| 7.00     | 420  | 10.6                         | 19.9               | 27.2 | 37.5 | 45.9 | 54.9       | 64.4 | 70.2 | 77.8  |  |  |
| 8.00     | 480  | 11.0                         | 20.6               | 28.1 | 38.8 | 47.5 | 56.7       | 66.6 | 72.6 | 80.5  |  |  |
| 10.00    | 600  | 11.6                         | 21.7               | 29.7 | 41.0 | 50.2 | 60.0       | 70.4 | 76.8 | 85.1  |  |  |
| 11.00    | 660  | 11.9                         | 22.3               | 30.4 | 42.0 | 51.4 | 61.4       | 72.1 | 78.6 | 87.2  |  |  |
| 12.00    | 720  | 12.2                         | 22.8               | 31.1 | 42.9 | 52.5 | 62.8       | 73.7 | 80.3 | 89.1  |  |  |
| 24.00    | 1440 | 14.5                         | 27.1               | 37.0 | 51.0 | 62.5 | 74.7       | 87.6 | 95.5 | 105.9 |  |  |
|          |      | F <sub>u</sub> onto: CFNAMHI |                    |      |      |      |            |      |      |       |  |  |

Tabla 3.10: Precipitación para duraciones menores a 24 h (mm)

Fuente: SENAMHI.

A partir de la información de la tabla anterior se construyeron las curvas Intensidad – Duración – Frecuencia para diferentes periodos de retorno, teniendo como referencia la ecuación propuesta por Aparicio. Esta ecuación relaciona simultáneamente las tres variables (intensidad, duración y periodo de retorno).

Las constantes k, m y n son constantes que se calculan mediante un análisis de correlación lineal múltiple. Si se toman logaritmos a la ecuación anterior, se obtiene:

$$
log(I) = k log (10) + m log (T) - n log (t)
$$

O bien,

$$
y=a_0+a_1x_1+a_2x_2
$$

Siendo: y=log (I);  $a_0 = k$ ,  $a_1 = m$ ,  $x_1 = log(T)$ ,  $a_2 = n$ ,  $x_2 = log(t)$ .

Con los datos de intensidades de precipitaciones se obtiene un sistema de ecuaciones sobredimensionado, y que se resuelve por un ajuste de mínimos cuadrados, obteniéndose el siguiente sistema de ecuaciones:

$$
\sum y = Na_0 + a_1 \sum x_1 + a_2 \sum x_2
$$
  

$$
\sum (x_1 y) = a_0 \sum x_1 + a_1 \sum (x_1^2) + a_2 \sum (x_1 x_2)
$$
  

$$
\sum (x_2 y) = a_0 \sum x_2 + a_1 \sum (x_1 x_2) + a_2 \sum (x_2)^2
$$

Siendo N el número de datos (144), y se obtienen las incógnitas a0, a1, a2 (k, m, y respectivamente), y con ello se obtiene la ecuación de la Intensidad – Duración – Frecuencia. En el gráfico siguiente se presentan las curvas IDF.

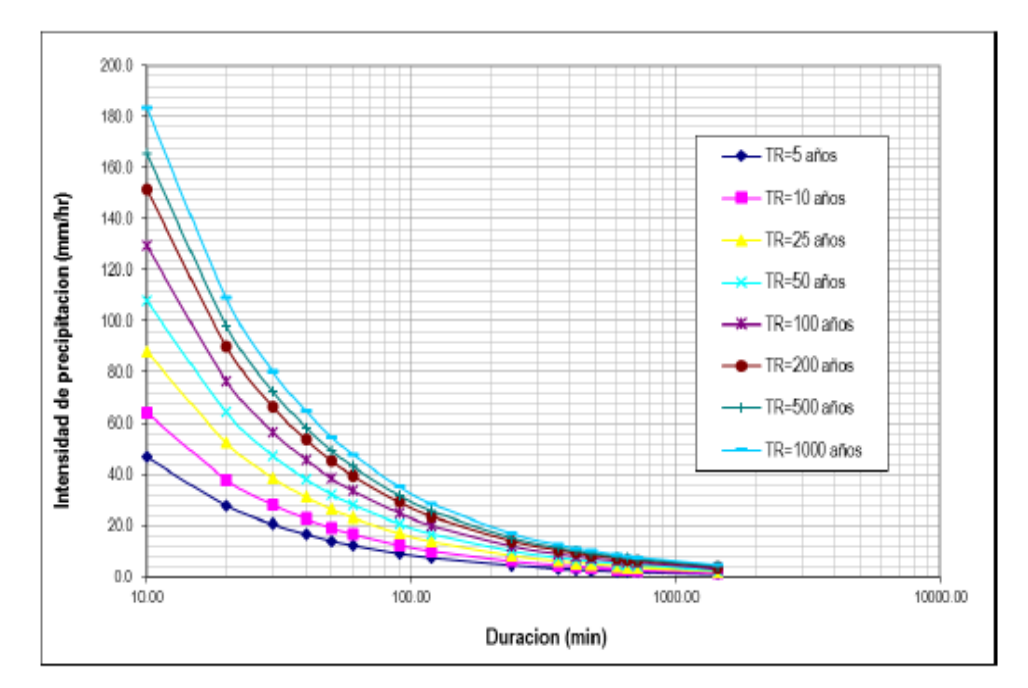

Figura 3.8: Intensidad – Duración – Frecuencia Fuente: SENAMHI
La curva IDF es:

$$
I=\tfrac{10^{2.1631} \ast T^{0.3373}}{t^{0.75}}
$$

Siendo

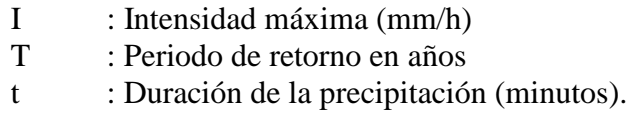

#### **3.4.3. Ocurrencia de nieve y acumulación de nieve**

Las nevadas, también conocidas como tormentas de nieve, son una forma de precipitación sólida en forma de copos. Un copo de nieve es la aglomeración de cristales transparentes de hielo que se forman cuando el vapor de agua se condensa a temperaturas inferiores a la de solidificación del agua. La condensación de la nieve tiene la forma de ramificaciones intrincadas de cristales hexagonales planos en una variedad infinita de patrones.

Los fenómenos meteorológicos que provocan las nevadas son los que ocurren generalmente durante el invierno, como son las masas de aire polar y los frentes fríos, que en algunas ocasiones llegan a interactuar con corrientes en chorro, líneas de vaguadas, y entrada de humedad de los océanos hacia tierra.

En el área de Planta de Filtrado no se cuenta con una estación meteorológica que mida la cantidad de nieve porque es difícil que caiga nieve en la zona.

#### **3.4.4. Ocurrencia de sequía y años húmedos**

Se ha analizado la influencia de las lluvias en años Niño muy intenso (1997/1998), para dicho análisis se avalúo la variación temporal de las precipitaciones máximas de la estación Laguna Cochaquillo por ser la más cercana a la Planta de Filtrado. En la siguiente gráfica se muestran las precipitaciones máximas de la estación Laguna Cochaquillo respecto a los años ENSO (El Niño Oscilación Sur), a fin de analizar la relación o no con las precipitaciones cercanas al área.

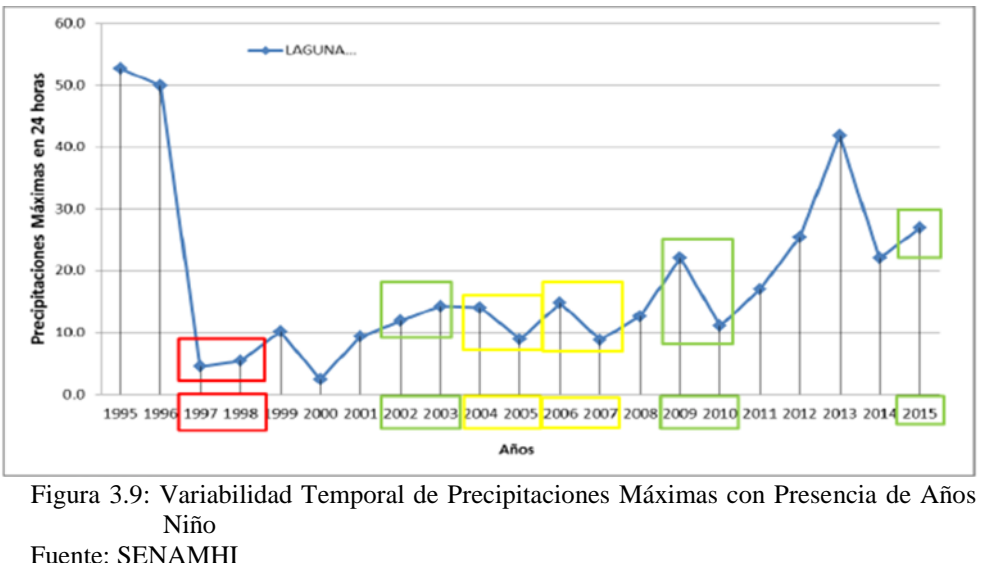

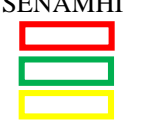

Eventos ENSO muy intensos. Eventos ENSO Moserados. Eventos ENSO Débil

Según se aprecia no existe una distribución temporal que relacione las precipitaciones máximas con los eventos ENSO, se parecía que para un evento ENSO muy fuerte (1997/1998) las precipitaciones máximas en 24 horas están en una intensidad promedio de toda la serie analizada, incluso se parecía que para evento ENSO débiles (2004/2005 y 2006/2007) las intensidades han sido mayores a las presentadas en el período 1997/1998,

pero para detallar o confirmar esta hipótesis es necesario tener un registro más amplio de las precipitaciones y desarrollar la relación con la temperatura superficial del mar (TSM) a la latitud donde se ubica la Planta de Filtrado.

En el año 2016, según boletines nacionales e internacionales se ha tenido un ENSO con condiciones neutras es decir no ha habido variación en las costas peruanas, el cual según los modelos de pronósticos se va consolidando (IMARPE-Perú, AGM-Australia, IRIUSA, WMO, CPC-USA, JMA-Japón), siendo el pronóstico a la fecha: En los próximos dos meses se espera que continúen las condiciones neutras de la TSM frente a la costa. Para el próximo verano, el Comité Multisectorial ENFEN, en base al análisis de los pronósticos nacionales e internacionales y de las observaciones, mantiene la mayor probabilidad de condiciones neutras tanto en el Pacífico Ecuatorial Central como frente a la costa del Perú.

Las probabilidades estimadas de las magnitudes de El Niño costero – La Niña costera en el verano 2016-2017 se muestran en la siguiente tabla

Tabla 3.11: Probabilidad de ocurrencia del Fenómeno El Niño y La Niña

| Magnitud del evento durante<br>$(2016 - 2017)$ | Probabilidad de<br>Ocurrencia |
|------------------------------------------------|-------------------------------|
| La Niña moderado - fuerte                      | $1\%$                         |
| La Niña débil                                  | 15%                           |
| Neutro                                         | 74%                           |
| El niño débil                                  | 9%                            |
| El Niño Moderado-fuerte-extraordinario         | $1\%$                         |

Fuente: SENAMHI, Comunicado Oficial ENFEN N° 14-2016.

Finalmente, se puede afirmar que la influencia del Fenómeno El Niño (ENSO) y La Niña para la variabilidad de precipitaciones presentes en el área de Planta de Filtrado no es significativa, por encontrarse muy lejos del litoral costero y no presentar correlación directa con lluvias de alta intensidad tal como se demuestra en el Gráfico 3.7. Variabilidad Temporal de Precipitaciones Máximas con Presencia de Años Niño, donde para el Niño intenso (extraordinario) del año 1997-1998 más bien se presentaron bajas precipitaciones y así sucede con los años Niño moderado y débil.

Asimismo, se indica que respecto al Fenómeno extraordinario producido en el año 2017 denominado Niño Costero, considerando el monitoreo y el análisis de la Comisión Multisectorial ENFEN (Boletín de ENFEN N° 14), así como los resultados de los modelos de las agencias internacionales, se concluye que el evento El Niño Costero finalizado en el mes de mayo y se consideró más probable el desarrollo de condiciones neutras en la región Niño 1 +2 en los meses siguientes del año.

#### **3.4.5. Evaporación Potencial**

Este es un parámetro importante debido a que implicará directamente con el balance hídrico para los diferentes procesos de Planta de Filtrado. En meteorología se entiende por evaporación el proceso físico continuo por el cual el agua cambia de estado líquido a vapor a temperatura ambiente. Se produce evaporación prácticamente en todo momento, desde toda superficie. En ese sentido constituye una "pérdida" tanto más significativa cuando más limitada sea la disponibilidad del recurso hídrico.

Los principales valores que determinan la variabilidad de la evaporación son la temperatura, la radiación solar y la velocidad del aire circundante como parámetros principales, mientras que otros factores en menor grado son la presión atmosférica, el contenido salino del agua y la geometría de la superficie evaporante (1994, SENAMHI).

Para el análisis de la evaporación total mensual y anual se ha empleado la información de la estación que se muestra a continuación:

Tabla 3.12: Estaciones Meteorológicas Analizadas

| <b>Estación</b>                                               |     |         |     | Ubicación (WGS 84 - 18S) |     |          | Periodo de<br><b>Altitud</b> |             |     | <b>Parámetros</b>                   |            |                | <b>Administrador</b> |  |
|---------------------------------------------------------------|-----|---------|-----|--------------------------|-----|----------|------------------------------|-------------|-----|-------------------------------------|------------|----------------|----------------------|--|
| Meteorológica                                                 |     | Este(m) |     | Norte (m)                |     | m.s.n.m. |                              | registro    |     |                                     |            |                |                      |  |
| Cerro de Pasco                                                |     | 363291  |     | 8818757                  |     | 4260     |                              | 2011 a 2015 |     | Evaporación<br><b>Total Mensual</b> |            | <b>SENAMHI</b> |                      |  |
| Fuente: SENAMHI<br>Tabla 3.13: Evaporación Total Mensual (mm) |     |         |     |                          |     |          |                              |             |     |                                     |            |                |                      |  |
| Estación                                                      | Ene | Feb     | Mar | Abr                      | May | Jun      | Jul                          | Ago         | Set | Oct                                 | <b>Nov</b> | <b>Dic</b>     | Promedio<br>Anual    |  |

|            | табіа э.тэ. Еуарбіасібіі топаі ілісіімаі (піші) |       |      |           |     |      |      |            |            |     |            |            |            |          |
|------------|-------------------------------------------------|-------|------|-----------|-----|------|------|------------|------------|-----|------------|------------|------------|----------|
| Estación   |                                                 | Ene   | Feb  | Mar       | Abr | May  | Jun  | Jul        | <b>Ago</b> | Set | <b>Oct</b> | <b>Nov</b> | <b>Dic</b> | Promedio |
|            |                                                 |       |      |           |     |      |      |            |            |     |            |            |            | Anual    |
| l Cerro de | MIN 69.4                                        |       | 50.0 | 71.0 73.1 |     | 76.0 | 60.0 | 65.0       | 80.0       |     | 72.0 81.7  | 88.0 66.0  |            | 930.4    |
| Pasco      | PROM 73.8                                       |       | 63.0 | 79.0 80.6 |     | 86.3 | 82.2 | 86.1       | 94.6       |     | 84.3 89.4  | 92.1.77.9  |            | 989.4    |
|            | <b>MAX</b>                                      | 181.3 | 72.0 | 89.8 88.0 |     | 93.4 |      | 96.2 104.0 | 111.2      |     | 98.0 112.2 | 101.6 89.8 |            | 1084.9   |
|            | $\Gamma$ $\Gamma$ $\Gamma$ $\Gamma$             |       |      |           |     |      |      |            |            |     |            |            |            |          |

Tabla 3.13: Evaporación Total Mensual (mm**)**

Fuente: SENAMHI.

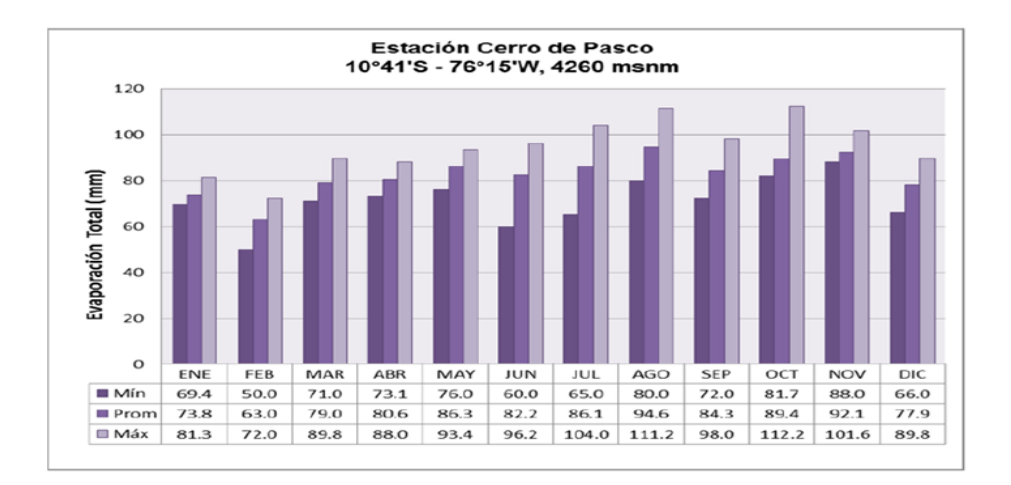

Figura 3.10: Evaporación Total Mensual (mm) Fuente: SENAMHI

Del gráfico se observa que los mayores valores de evaporación se presentan en los meses de mayo a agosto (primeros meses de la época seca) debido a la alta radiación presente en esta época, mientras que los menores valores se presentan en los meses de diciembre a abril (meses de la época húmeda) debido a la presencia de lluvias lo cual no favorece al proceso de evaporación.

# **3.4.6. Vientos**

A nivel regional, la única estación que cuenta con información de dirección predominante y velocidad media del viento es la estación Oyón.

Tabla 3.14: Estaciones meteorológicas analizadas

| Estación      |            | Ubicación (WGS 84 - 18S) | Altitud (m | Periodo de          | <b>Parámetros</b>                   | Administrador  |  |
|---------------|------------|--------------------------|------------|---------------------|-------------------------------------|----------------|--|
| Meteorológica | Este $(m)$ | Norte $(m)$              | S.m.m.     | registro            |                                     |                |  |
| Ovón          | 306760     | 8820325                  | 3641       | $2011$ a $2013$ (+) | Dirección y<br>velocidad del viento | <b>SENAMHI</b> |  |

Fuente: SENAMHI (+) SENAMHI dejo de registrar este parámetro

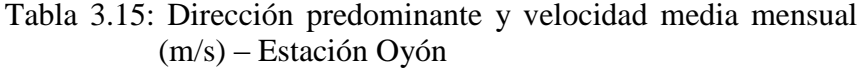

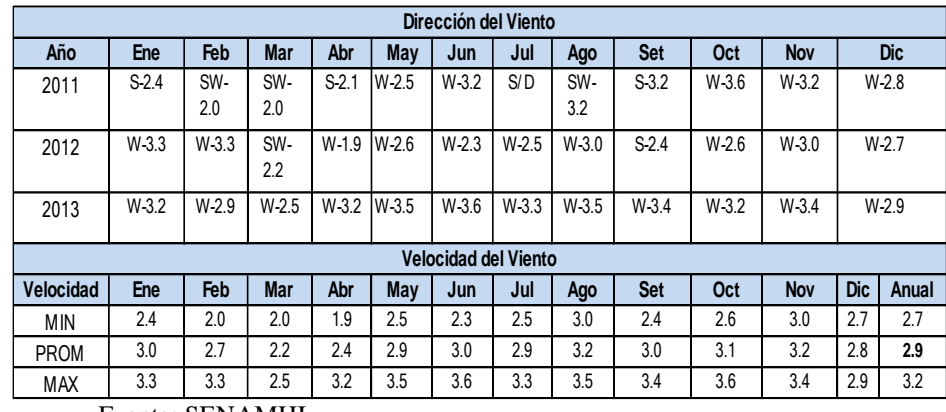

Fuente: SENAMHI

A nivel regional, según los datos de la estación Oyón perteneciente a SENAMHI, los vientos para la temporada húmeda presentaron velocidades máximas promedio de 3.3 m/s y mínimas de 1.9 m/s; mientras que para la temporada seca se registraron velocidades máximas promedios de 3.6 m/s y mínimas de 2.3 m/s. Asimismo, en temporada húmeda los vientos predominantes fueron de dirección oeste (W) a sur Oeste (SW) y en temporada seca la dirección fue Oeste (W).

A nivel local, los vientos presentaron velocidades promedio de 5; 3.3 y 2.3 m/s correspondientes a los años 2016, 2017 y 2018, respectivamente. Asimismo, las direcciones predominantes fueron NW para el 2016 y WNW para el 2017 y 2018. Cabe indicar que los registros corresponden a la estación meteorológica interna de Planta de Filtrado de propiedad de EMLQSA.

En las siguientes figuras del 3.11 al 3.13 se presentan las rosas de viento resultantes de los años 2016, 2017 y 2018.

De la figura 3.11 (Rosa de viento promedio anual 2016) se puede distinguir los colores predominantes el verde y celeste que oscilan velocidades de 5.7 a 11.10 m/s, el viento dominante con 38.51% de la frecuencia total proviene del Noroeste (NW), siguiendo en importancia el viento del Norte Noroeste (NNW) con 13.31% y con 28.88% de viento en calma durante el 2016.

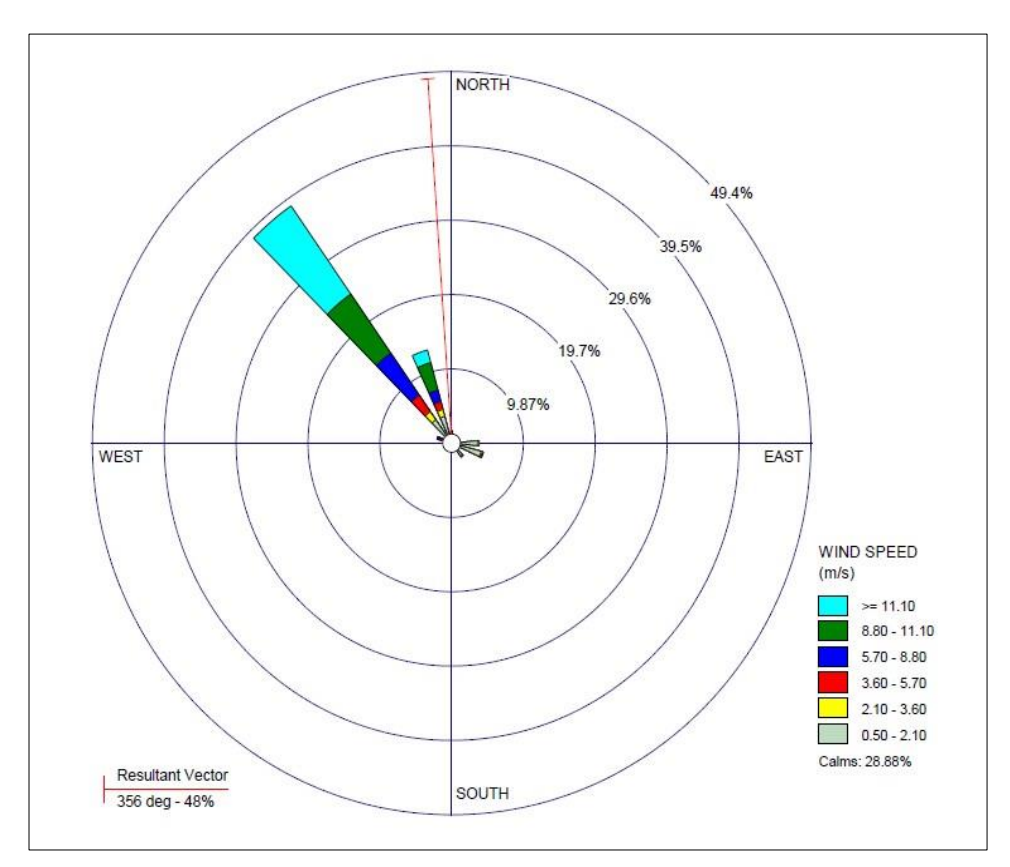

Figura 3.11: Rosa de viento promedio anual 2016 Fuente: EMQLSA

De la figura 3.12 (Rosa de viento promedio anual 2017) se puede distinguir los colores predominantes el azul y verde que oscilan velocidades de 5.7 a 8.8 m/s, el viento dominante con 23.2 % de la frecuencia total proviene del Oeste Noroeste (WNW), siguiendo en importancia el viento del Noroeste (NW) con 22.6 % y con 38.92% de viento en calma durante el 2017.

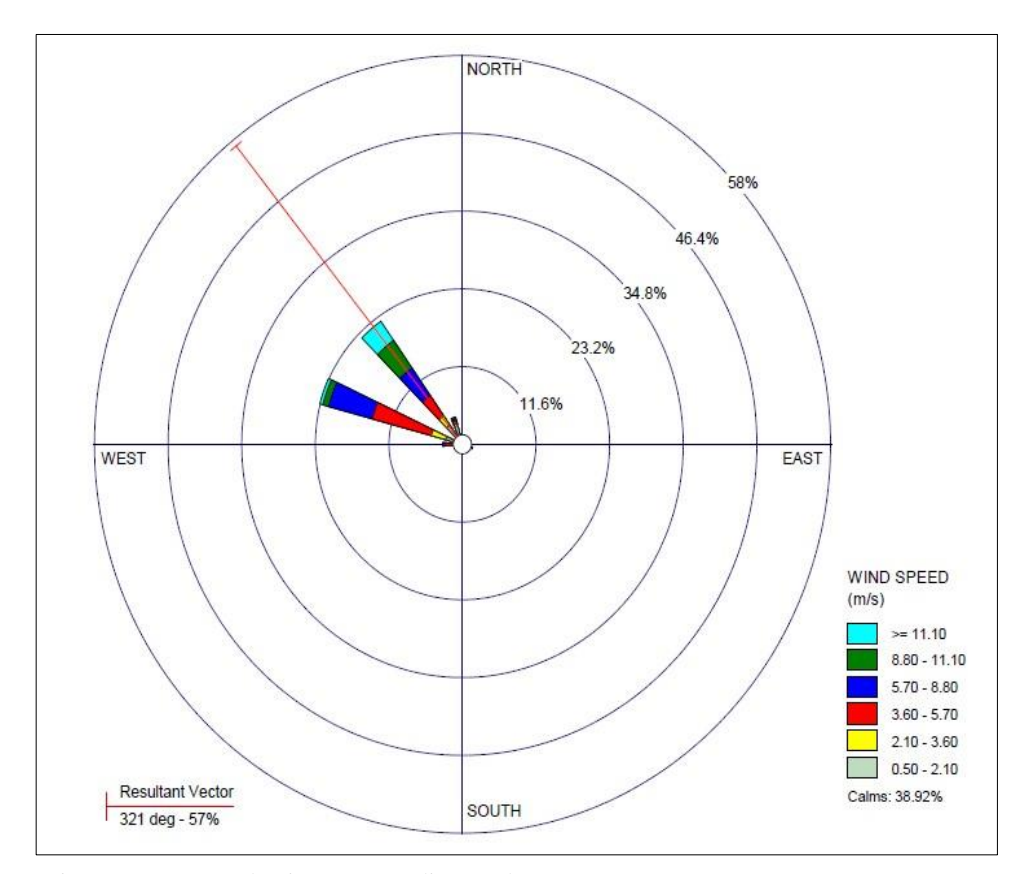

Figura 3.12: Rosa de viento promedio anual 2017 Fuente: EMLQSA

De la figura 3.13 (Rosa de viento promedio anual 2018) se puede distinguir los colores predominantes el azul y verde que oscilan velocidades de 5.7 a 8.8 m/s, el viento dominante con 38.52 % de la frecuencia total proviene del Oeste Noroeste (WNW), siguiendo en importancia los vientos del Oeste (W) con 5.56 %, Noroeste (NW) con 3.85% y con 42.15 % de viento en calma durante el 2018.

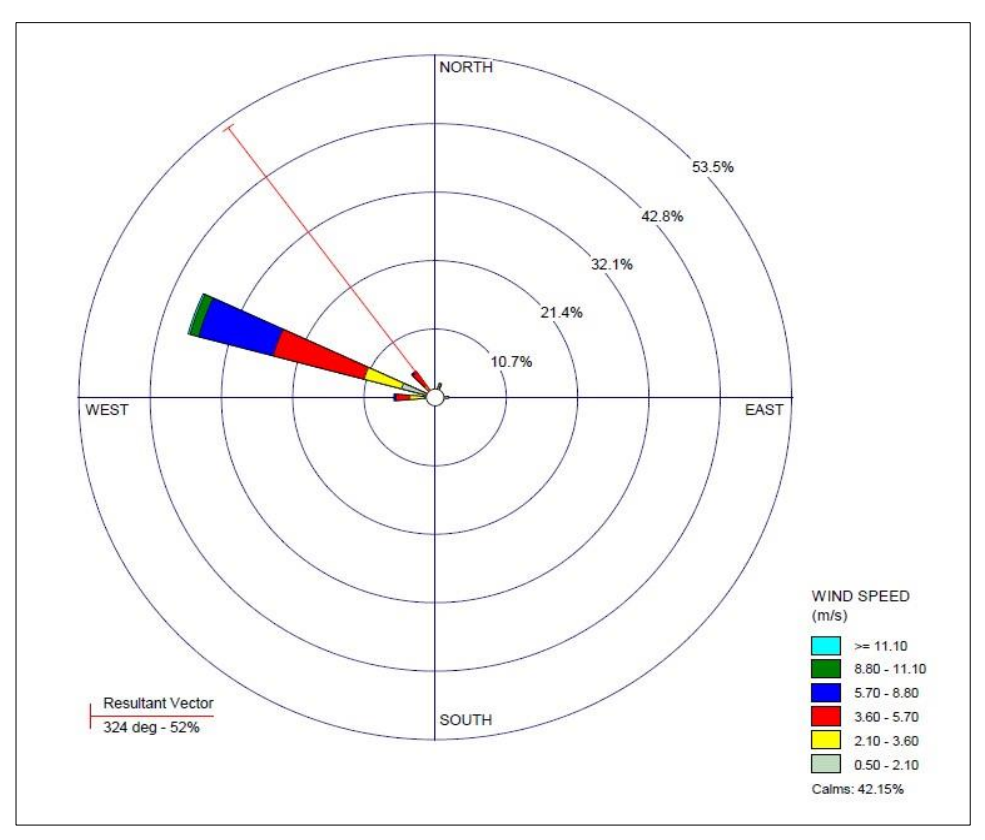

Figura 3.13: Rosa de viento promedio anual 2018 Fuente: EMLQSA

Por otro lado, es preciso indicar que la data meteorológica MM5 adquirida de Lakes Environmental comprendió registros de superficie (surface data) y de aire (upper air data) para la ubicación de la Planta de Filtrado correspondiente al periodo 01 de enero al 31 de diciembre 2017.

De la Figura 3.14 se puede distinguir que a medida que nos desplazamos del centro al exterior en la escala radial, aumenta la frecuencia asociada al viento procedente de esa dirección. Cada segmento se divide mediante colores en intervalos de velocidad de viento, siendo las predominantes el azul y verde que oscilan velocidades de 5.7 a 8.8 m/s. La

longitud de cada segmento representa el porcentaje de tiempo que el viento sopla de esa dirección, siendo las direcciones predominantes W, WNW y NE durante el 2017 .

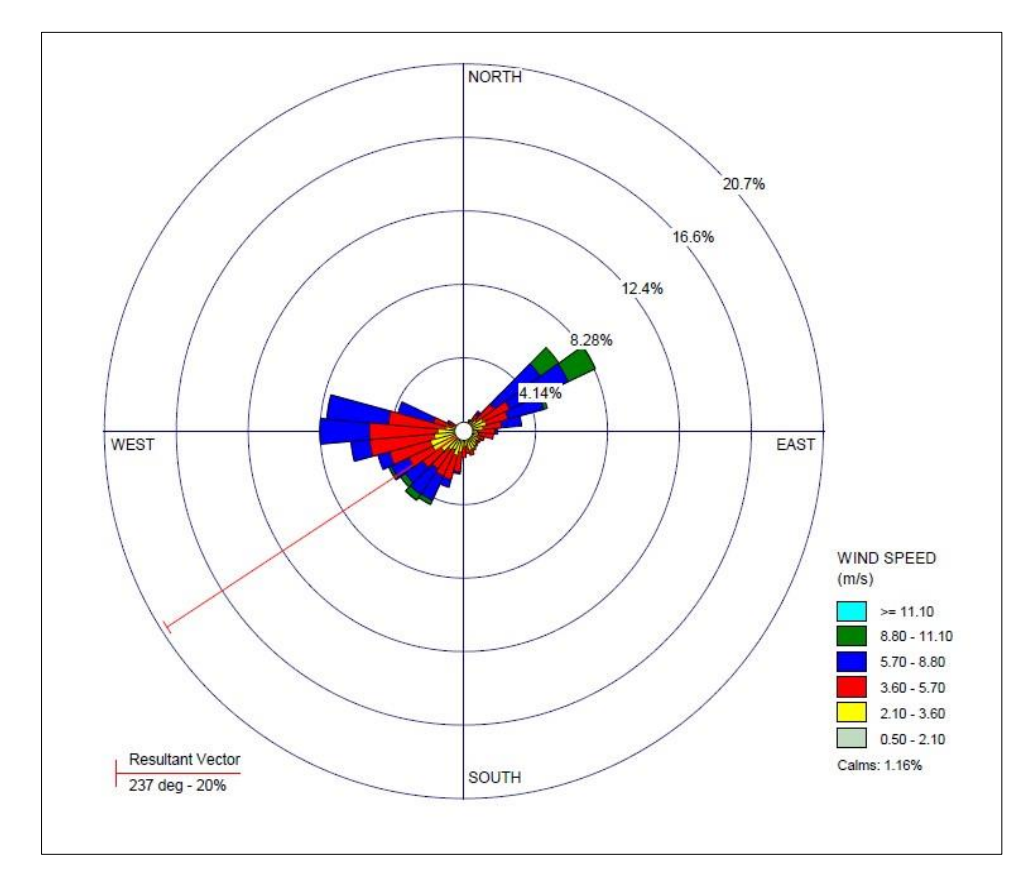

Figura 3.14: Rosa de viento promedio anual 2017 – meteorología MM5 Fuente: Lakes Environmental

En el Anexo 2 se presenta la información meteorológica MM5 adquirida de Lakes Environmental.

## **3.4.7. Humedad relativa**

La humedad relativa presenta sus valores mensuales más bajos a finales de la estación de invierno (junio a agosto); en tanto que en primavera, otoño, y verano los valores mensuales promedio son más altos,

principalmente en el verano. Los menores valores se deben al incremento de la velocidad del viento, el cual diluye la humedad superficial mediante los procesos de mezcla turbulenta en la dirección vertical principalmente; en las primeras horas del día cuando las temperaturas del aire son las más bajas y el viento está en calma, la humedad relativa adquiere los valores más altos. Para el análisis de la humedad relativa promedio mensual en la zona de Planta de Filtrado se ha empleado información de la estación meteorológica Cochaquillo.

Tabla 3.16: Humedad relativa media mensual

| <b>HR</b> | Ene  | Feb  | Mar  | Abr  | May  | Jun  | Jul  | Ago  | Sep  | Oct  | <b>Nov</b> | <b>Dic</b> |
|-----------|------|------|------|------|------|------|------|------|------|------|------------|------------|
| Media     | 79.2 | 83   | 82.1 | 76.2 | 65.1 | 60.4 | 57.1 | 61.1 | 67.1 | 69.8 | 72.4       | 75.7       |
| Máxima    | 87.9 | 89.8 | 86.9 | 82.8 | 79.8 | 72.1 | 61.5 | 68.6 | 78.4 | 81.5 | 83.8       | 85.8       |
| Mínima    | 66.9 | 74.1 | 75., | 70.9 | 59.1 | 50.6 | 51.5 | 51.3 | 55.8 | 57.4 | 61.7       | 68         |

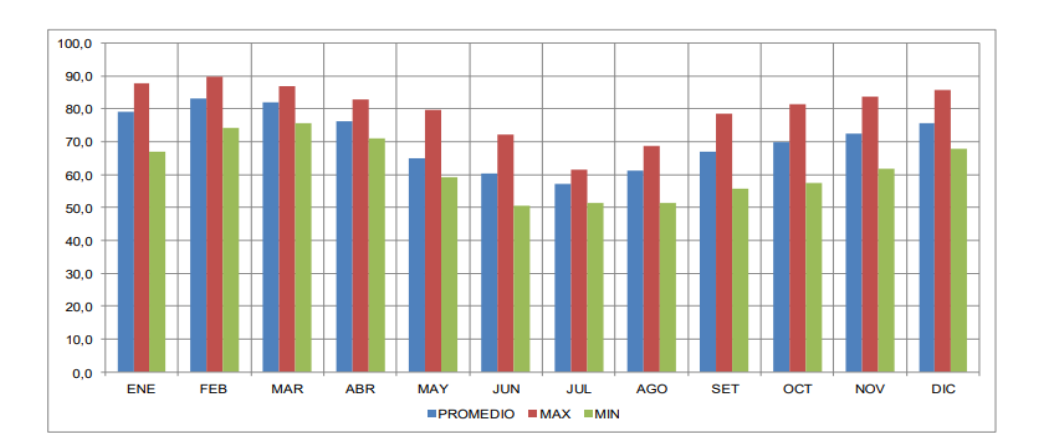

Fuente: SENAMHI.

Figura 3.15: Humedad relativa media mensual Fuente: SENAMHI

Se observa un comportamiento estacional del parámetro humedad relativa, con valores menores en los meses de poca precipitación, entre mayo y setiembre, y valores medios máximos durante los meses húmedos, entre diciembre y abril. En febrero se presentó la media máxima con 89.8%, mientras que en junio la mínima con 50.6%. Asimismo, en época húmeda se registró en promedio 86.64% y en época seca se registró 75.1%.

### **3.4.8. Presión barométrica**

La presión atmosférica es la presión ejercida por el aire en cualquier punto de la atmósfera. Normalmente se refiere a la presión atmosférica terrestre, pero el término es extensible a la atmósfera de cualquier planeta o satélite.

Aunque la disminución de la presión con la altitud es más rápida en los climas fríos que en los climas calientes, la diferencia es poco importante; aproximadamente puede decirse que:

Desde el nivel del mar hasta 600 m la disminución es de 1% cada 75 m.

Desde 600 metros hasta 1 500 m la disminución es de 1% cada 100 m.

Desde 1 500 hasta 3 000 m la disminución es de 1% cada 120 m.

(Ver Climatología – Austin Miller, Cuarta Edición, OMEGA).

Para obtener valores a las altitudes del área de Planta de Filtrado se empleó la siguiente ecuación:

Z=[8430.153\*Ln (1013.3/Pa)]/[1+0.095\*Ln (1013.3/Pa)]

Siendo:

Z : Altitud en metros sobre el nivel del mar (2212 msnm aprox.])

Pa : Presión Atmosférica en hPa o su equivalente en mBar.

Con esta ecuación se obtuvieron los datos que se muestran en la siguiente tabla:

| Mes                     | <b>Presión</b><br><b>Barométrica</b><br>mBar |
|-------------------------|----------------------------------------------|
| Enero                   | 585.11                                       |
| Febrero                 | 577.47                                       |
| Marzo                   | 782.7                                        |
| Abril                   | 780.3                                        |
| Mayo                    | 782.7                                        |
| Junio                   | 782.6                                        |
| Julio                   | 781.7                                        |
| Agosto                  | 782.4                                        |
| Setiembre               | 783.9                                        |
| Octubre                 | 781.6                                        |
| Noviembre               | 781.9                                        |
| Diciembre               | 783.9                                        |
| <b>Tranta: CEMAMIII</b> |                                              |

Tabla 3.17: Valores Promedio Mensual Presión Atmosférica – Planta de Filtrado

Fuente: SENAMHI

### **3.4.9. Radiación solar**

Es la energía electromagnética (del sol) emitida, transferida o recibida. El término radiación se aplica al cuerpo que radia, mientras que el término irradiación al objeto expuesto a la radiación. Estrictamente, la superficie terrestre es irradiada y los mapas y tablas son de irradiación solar; sin embargo, aún hoy en día suele usarse el término radiación para referirse a la irradiación.

Las cantidades de radiación se expresan generalmente en términos de irradiancia o irradiación (exposición radiante). Sus unidades son W/m2 o kWh/m2 /día.

Para obtener datos de este parámetro se ha empleado los datos del satélite que registra la NASA (https://eosweb.larc.nasa.gov).

| Lat -10.8616°<br>Lon-76.855° | <b>Ene</b> | Teb  | <b>Mar</b> | Abr  | May  | Jun  | Jul  | Ago  | Set  | <b>Oct</b> | <b>Nov</b> | Dic  | Promedio<br>anual |
|------------------------------|------------|------|------------|------|------|------|------|------|------|------------|------------|------|-------------------|
| <b>Difuso</b>                | 2.37       | 2.40 | 2.21       | .84  | 1.37 | 1.17 | 1.18 | 1.41 | 1.81 | 2.16       | 2.15       | 2.25 | 1.86              |
| Directo                      | 4.41       | 4.25 | 4.47       | 5.29 | 6.64 | 7.04 | 7.25 | 7.00 | 6.30 | 5.64       | 6.09       | 5.38 | 5.82              |
| Inclinación 0°               | 5.32       | 5.31 | 5.28       | 5.31 | 5.43 | 5.29 | 5.51 | 5.89 | 6.08 | 6.04       | 6.28       | 5.83 | 5.63              |
| Inclinación 10°              | 5.40       | 5.31 | 5.29       | 5.51 | 5.87 | 5.85 | 6.05 | 6.25 | 6.20 | 5.95       | 6.37       | 5.95 | 5.84              |
| Inclinación 25°              | 5.29       | 5.10 | 5.11       | 5.59 | 6.27 | 6.41 | 6.57 | 6.50 | 6.10 | 5.57       | 6.22       | 5.88 | 5.89              |
| Inclinación 90°              | 2.42       | 2.01 | 2.03       | 2.95 | 4.14 | 4.69 | 4.60 | 3.76 | 2.56 | 1.70       | 2.57       | 2.72 | 3.02              |

Tabla 3.18: Incidencia de Radiación promedio mensual (kWh/m2/día)

Fuente: NASA

Del cuadro observamos que los mayores valores de radiación se dan en julio (mes que corresponde a época de estiaje o seca), donde se tienen los cielos despejados propios de la temporada por lo cual los rayos solares inciden casi directamente a la superficie terrestre siendo la difusión por las nubes mucho menores que en la época de lluvias (enero a marzo). Siendo el valor pico de radiación de 6.57Wh/m2 /día o 272.63W/m2, para un ángulo de inclinación de radiación solar de incidencia sobre la superficie de la tierra de 25°.

#### **3.4.10. Estabilidad Pasquill – Gifford**

Se reconoce siete clases de estabilidad. Las primeras seis categorías corresponden a las clasificaciones (A-F) de Pasquill (1974), en tanto que la séptima categoría pertenece a la clasificación original de Pasquill e indica una fuerte inversión térmica nocturna, basada en tierra,

con condiciones de flujo del viento no definibles. La práctica estándar de EPA en modelación regulatoria de dispersión es restringir los cambios temporales en las clases de estabilidad a no más de uno por hora.

Cabe señalar que para fines rurales solamente se reconoce las categorías de 1, 2, 3 y 4 (A, B, C y D). Para los casos diurnos, se selecciona la clase de insolación adecuada por medio del método objetivo de Turner (1964) usando como indicadores cubierta nubosa, altura de techo y elevación solar. Este método asigna índices de radiación neta, usando el criterio que se muestra en la tabla siguiente, para casos donde la cubierta nubosa total es menor o igual a 5/10. Si la cubierta nubosa es mayor que 5/10, pero menor que 10/10 (cobertura total), la clase de insolación se reduce en una categoría cuando la altura del techo está entre 2133.6 y 4876.8 metros, y en dos categorías para techos menores a 2133.6 metros.

Asimismo, para una cubierta nubosa de 10/10 (i.e., cobertura total), la clase de insolación se reduce en una categoría cuando la altura del techo es mayor que 4876.8 metros y en dos categorías para techos entre 2133.6 y 4876.8 metros. De la misma forma, para techos por debajo de los 2133.6 metros y 10/10 de cubierta nubosa, se define una radiación neta de 0 y se especifica una estabilidad neutral. Con la excepción de los casos de nubes bajas 10/10, el índice de radiación neta nunca se reduce a menos de 1 ó 'débil'. Los criterios de clasificación de estabilidad finales y las clases de insolación de Turner se seleccionaron de los cuadros siguientes.

Tabla 3.19: Clases de insolación de Turner

| Clases de insolación en función de              |                                                    |                          |  |  |  |  |  |  |  |  |  |
|-------------------------------------------------|----------------------------------------------------|--------------------------|--|--|--|--|--|--|--|--|--|
|                                                 | la altitud solar para cubierta nubosa $\leq$ 5/10* |                          |  |  |  |  |  |  |  |  |  |
| Angulo de elevación clase de<br>elevación solar | insolación                                         | Raciación neta<br>índice |  |  |  |  |  |  |  |  |  |
|                                                 |                                                    |                          |  |  |  |  |  |  |  |  |  |
| 00 < a $\leq 150$                               | Weak                                               |                          |  |  |  |  |  |  |  |  |  |
| 150 < a < 350                                   | Slight                                             | 2                        |  |  |  |  |  |  |  |  |  |
| 350 < a < 600                                   | Moderate                                           | 3                        |  |  |  |  |  |  |  |  |  |
| 600 < a                                         | Strong                                             |                          |  |  |  |  |  |  |  |  |  |
|                                                 |                                                    |                          |  |  |  |  |  |  |  |  |  |
| Para cubiertas nubosas >5/10, ver texto         |                                                    |                          |  |  |  |  |  |  |  |  |  |

Fuente: Turner

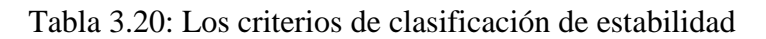

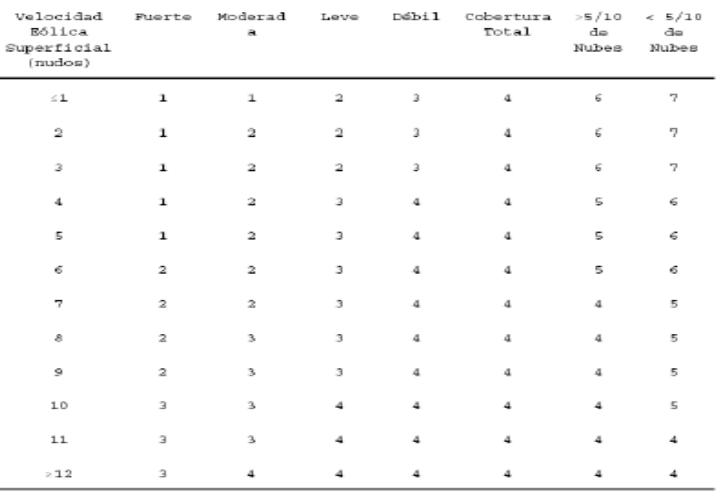

Fuente: Turner

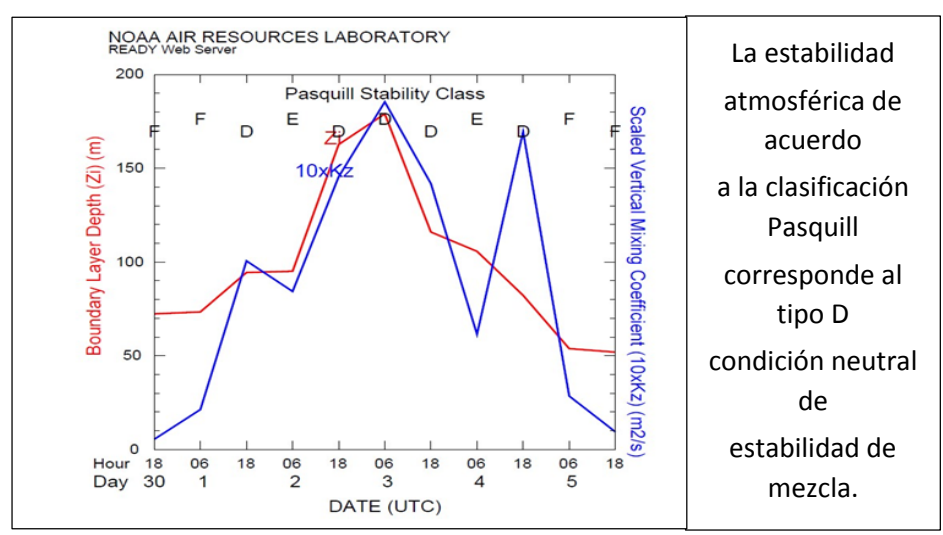

Figura 3.16: Clasificación Pasquill Fuente: Noaa Air Resources Laboratory

#### **3.4.11. Factores climáticos de altura**

Modelo de mesoescala MM5 El modelo atmosférico de mesoescala de quinta generación MM5 fue desarrollado por la Universidad del Estado Pennsylvania (PSU, por sus siglas en inglés) y el Centro Nacional de Investigaciones Atmosféricas de los Estados Unidos (NCAR, por sus siglas en inglés). El modelo es denominado PSU/NCAR Mesoescale Modeling System Version 3, y es un sistema de diagnóstico y pronóstico a mesoescala de las variables meteorológicas basado en las principales ecuaciones que rigen la circulación atmosférica, de los procesos físicos representados a través de esquemas de parametrizaciones y una serie de preprocesadores de datos que preparan la información que será usada por el modelo. Debido a que el MM5 es un modelo de dominio público (http://www.mmm.ucar.edu/mm5/) para toda la comunidad de las ciencias atmosféricas, sus cambios y adecuaciones son probados por numerosos usuarios (Forkel y García, 2003).

Cabe indicar que el modelo incluyó los archivos SURFILE y PROFILE, generados por el procesador meteorológico AERMET, diseñado exclusivamente para trabajar con el AERMOD, en los cuales se encuentra información de meteorología de superficie (SURFILE: temperatura, presión, velocidad y dirección de viento, entre otros) y de meteorología de altura (PROFILE).

## **3.5. Receptores Potenciales**

## **A. Receptores potenciales de grilla uniforme**

Se realiza mediante una grilla en cada intersección de la malla que se

reconoce como punto de receptor, y para este caso de definieron los siguientes:

Tabla 3.21: Receptores potenciales de grilla uniforme

| <b>Definición</b>                                                        | Dato                                                    |
|--------------------------------------------------------------------------|---------------------------------------------------------|
| Número de intersección<br>Se reconoce agrupación de receptores discretos | 21 por cada lado de la grilla<br>Total de receptores: 3 |
| Espaciamiento de grilla<br>Distancia entre puntos que forma la grilla    | 80.03 (eje X)<br>53.72 (eje Y)                          |

Fuente: Elaboración propia

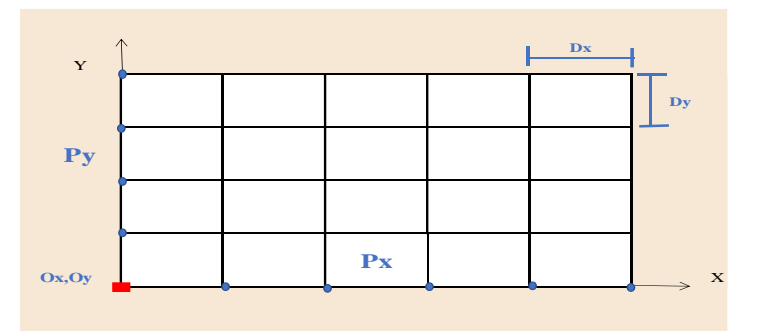

Figura 3.17: Esquema del Receptor Potencial Tipo Grilla Uniforme Fuente: Elaboración propia

Los receptores considerados dentro de la grilla de modelamiento están conformados por el poblado de Checras, Lagsaura Baja y Piedra Blanca (comunidad campesina de tongos).

# **3.6. Cálculo de emisiones**

El cálculo de las emisiones de partículas fugitivas producto de las operaciones de la Planta de Filtrado, se realizó utilizando los Factores de Emisión propuestos por la USEPA en el documento AP-42, y la información brindada por Los Quenuales en relación a las características del proyecto. Se consultó el documento AP-42, quinta edición del Volumen I, en los cuales se encontró las fórmulas empíricas para el cálculo de los factores de emisión.Se identificó las fuentes de emisión de partículas fugitivas en campo para luego proceder a calcular los factores de emisión con las expresiones de cálculo recomendadas por USEPA, y finalmente se estimó las emisiones anuales en base a la información del cliente. La siguiente tabla se muestra los resultados del cálculo de las emisiones.

| # | <b>Fuente de Emisión</b>                         | <b>Expresión</b>                                                | <b>Factor de</b><br>Emisión | <b>Unidad</b> | Tasa de<br>Emisión<br>kg/año |
|---|--------------------------------------------------|-----------------------------------------------------------------|-----------------------------|---------------|------------------------------|
| 1 | Carga de<br>concentrado (polvo)                  | $EF = k \times 0.0016 x$<br>(U/2.2)1.3 / (M/2)1.4               | 0.0000916                   | kg/Mg         | 570                          |
| 2 | Movimiento de<br>concentrado (polvo)             | $EF = 0.2819 k$<br>(s/12)0.9x (W/3)0.45                         | 1.16                        | kg/VKT        | 1275                         |
| 3 | Erosión en depósito<br>de concentrado<br>(polvo) | $EF = k \times 1.9 \times (s/1.5)$<br>$x$ (1- $p/365$ ) $x$ (f) | 0.882                       | kg/d-Ha       | 19382                        |
|   |                                                  | Emisión total anualizada                                        |                             |               | 21227                        |

Tabla 3.22: Fuentes de emisión, Factores de emisión y Emisiones Anualizadas

Fuente: EMLQSA

En las expresiones de la Tabla anterior, EF es el factor de emisión, **s** es el contenido de finos del material, M es el contenido de humedad del material, k es el factor de partícula, U es la velocidad promedio del viento, p es el número de días de lluvia. Asimismo, en cuanto a las unidades, Mg es megagramo o tonelada, VKT es kilómetros recorridos por erosión de material, d es día, Ha es hectárea.

# **CAPITULO IV**

# **RESULTADOS DE LA INVESTIGACIÓN**

### **4.1. Descripción de la actividad**

La planta de filtrado fue construida para reducir los costos de transporte de concentrados desde la mina, facilitar el transporte mediante camiones de alto tonelaje y evitar los riesgos de interrupción de vías por efectos de huaycos, utiliza la carretera pública Lagsaura-Sayán-Huacho-Lima, las instalaciones de la planta comprenden tanques para almacenamiento y homogenización de concentrado, bombeo, tuberías, filtrado y equipos de generación de vacío, además de equipos para transformación y distribución de energía eléctrica.

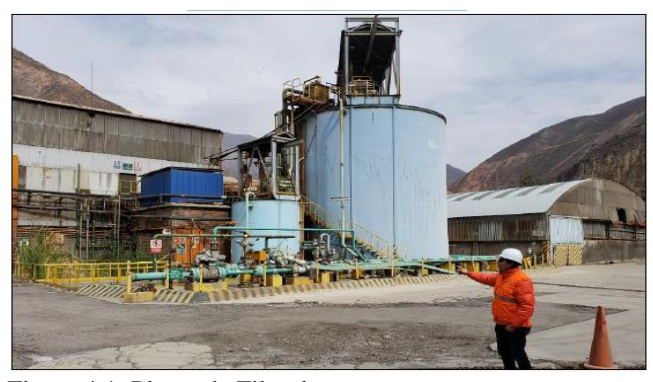

Figura 4.1: Planta de Filtrado Fuente: Elaboración propia

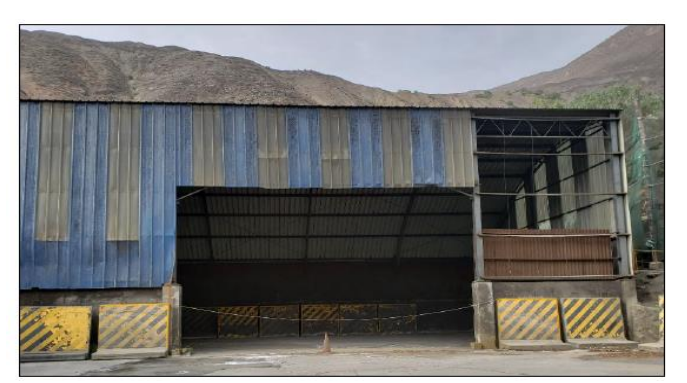

Figura 4.2: Almacén de la Planta de Filtrado Fuente: Elaboración propia

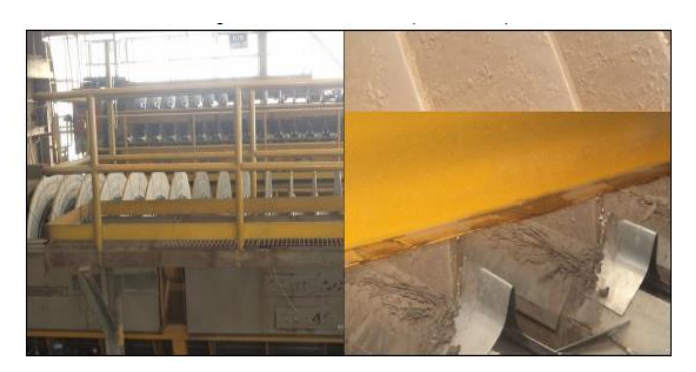

Figura 4.3: Sistema de filtrado (Filtros Larox) Fuente: Elaboración propia

El agua de este proceso contiene muchas partículas finas, debido a ello la primera etapa del filtrado consiste en conducirlas hasta la poza de sedimentación primaria de finos, donde se estabilizan y oxigenan, el agua que reboza del tanque receptor es conducida directamente hacia las pozas de decantación.

El agua captada en el proceso de filtrado se deposita en un tanque, donde los sólidos que escaparon a la acción de filtrado empiezan a sedimentar, el agua sedimentada pasará a dos (02) pozas de sedimentación secundarias (que funcionan al pie de la poza primaria) interconectadas una al lado de otra, cierta cantidad del agua producto del filtrado (25 %) se utiliza en el lavado de: filtros, del patio de despacho de concentrados, así como en los servicios generales es almacenada en una poza (bomba sumidero), para posteriormente ser trasladada mediante una bomba de 2Yzft x 2" hacia las pozas de sedimentación. El agua sobrante que es la mayor cantidad (210 m3/hr) se envía directamente a las pozas de sedimentación.

Las actividades en el área de Planta de Filtrado que podrían generan el siguiente tipo de emisiones: Acomodo de material (cargador frontal) y Acción del viento (potencial "erosión eólica" en los espacios de apilamiento de concentrado).

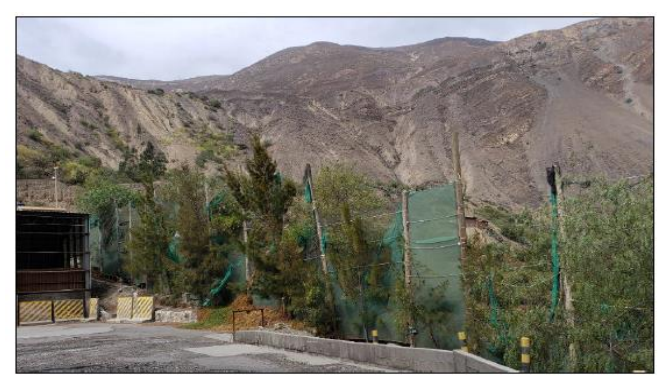

Figura 4.4: Cerco perimétrico de Planta de Filtrado Fuente: Elaboración propia

## **4.2. Estaciones de calidad de aire**

En la siguiente tabla se presenta la ubicación espacial en coordenadas UTM de las estaciones de monitoreo de calidad del aire monitoreadas en la Planta de Filtrado.

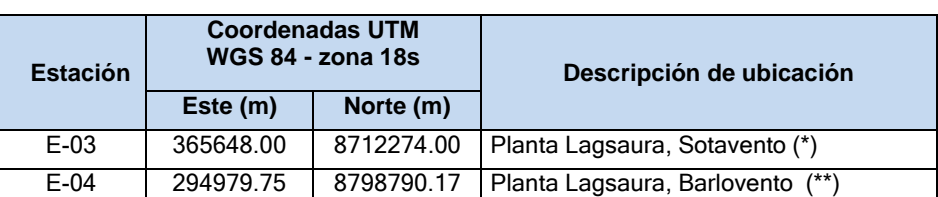

Tabla 4.1: Estaciones de muestreo para calidad de aire ubicados en el área de estudio (Planta de Filtrado)

Fuente: EMLQSA. Nota: (\*) Hacia dónde el viento se dirige, (\*\*) De dónde sopla el viento.

En el siguiente grafico se presenta la Planta de Filtrado y las estaciones de monitoreo aprobadas por la autoridad competente.

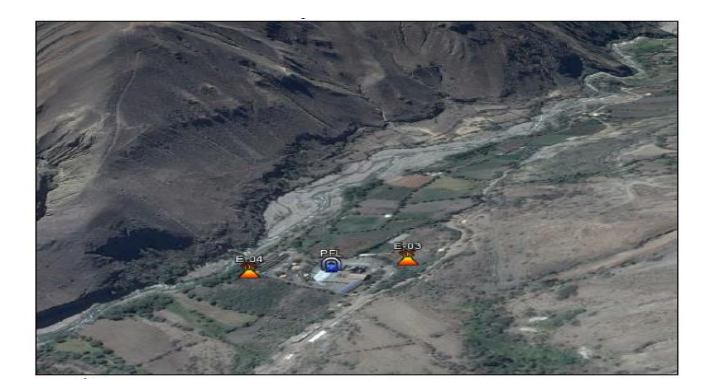

Figura 4.5: Área de la Planta de Filtrado y estaciones existentes de calidad de aire. Fuente: Elaboración propia

En las siguientes figuras se presentan las estaciones E-03 y E-04, aprobadas por la autoridad competente y que son monitoreados por EMLQSA con frecuencia trimestral en cumplimiento de los compromisos asumidos en su IGA aprobada

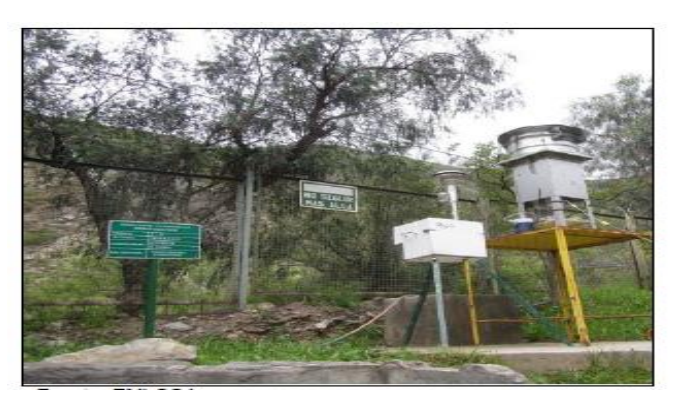

Figura 4.6: Estación E – 04 Fuente: Elaboración propia

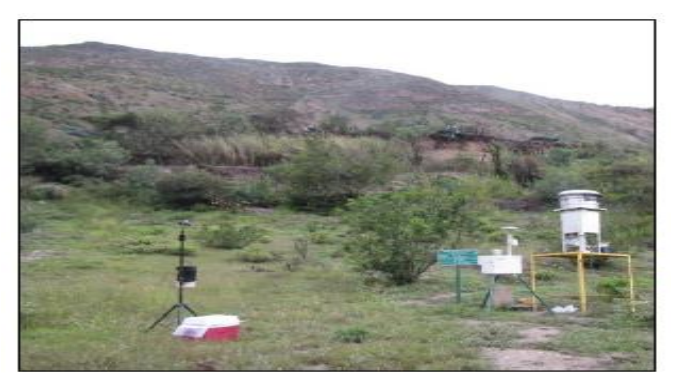

Figura 4.7: Estación  $E - 03$ Fuente: Elaboración propia

## **4.3. Resultados de monitoreo de línea base**

En la siguiente tabla se presenta los resultados más elevados obtenidos en el monitoreo de calidad del aire correspondiente al año 2014. Cabe indicar que no existe norma referencial para el metal Zinc dentro a la normativa nacional; razón por la cual, los valores indicados en la siguiente tabla son referencial y no responden a fiscalización alguna.

| <b>Estaciones de</b><br>monitoreo de PF | <b>NMP</b>            | <b>ECA</b> de<br>Aire           | <b>Trimestre I</b>                           | <b>Trimestre II</b>           | <b>Trimestre III</b>          | <b>Trimestre IV</b>           |
|-----------------------------------------|-----------------------|---------------------------------|----------------------------------------------|-------------------------------|-------------------------------|-------------------------------|
| <b>E-03 PFL</b><br><b>Sotavento</b>     | R.M. N° 315-96-EM/VMM | Nº 003-2017-MINAM<br><u>os</u>  | <b>Febrero</b><br>2014                       | Junio<br>2014                 | <b>Agosto</b><br>2014         | <b>Noviembre</b><br>2014      |
| Partículas PM 10                        | 350                   | 100                             | 13.8                                         | 139.1                         | 142.7                         | 147.6                         |
| Partículas PM 2.5                       |                       | 50                              | 5.6                                          | 18.7                          | $\overline{21.7}$             | 24.06                         |
| Dióxido de Azufre                       |                       | 250                             | $\overline{13}$                              | 11.2                          | $\overline{13}$               | $\overline{13}$               |
| Arsénico                                | 6                     | $\overline{a}$                  | 0.006                                        | 0.024                         | 0.021                         | 0.014                         |
| Plomo                                   | $\overline{0.5}$      | 1.5                             | 0.007                                        | 0.211                         | 0.339                         | 0.528                         |
| $\overline{Z}$ inc                      |                       | $\frac{1}{2}$                   | 0.113                                        | 6.596                         | 2.396                         | 3.823                         |
| <b>E-04 PFL</b><br><b>Barlovento</b>    | R.M. N° 315-96-EM/VMM | Nº 003-2017-MINAM<br><u>o.g</u> | <b>Febrero</b><br>2014                       | Junio<br>2014                 | <b>Agosto</b><br>2014         | <b>Noviembre</b><br>2014      |
| Partículas PM 10                        | 350                   | 100                             | 20.8                                         | 56.7                          | 143.6                         | 61.2                          |
| Partículas PM 2.5                       |                       | 50                              | 8.6                                          | 12.5                          | 15.6                          | 14.9                          |
| Dióxido de Azufre                       |                       | 250                             | 13                                           | 8.6                           | $\overline{13}$               | 13                            |
| Arsénico                                | $\overline{6}$        | $\overline{a}$                  | 0.006                                        | 0.008                         | 0.015                         | 0.006                         |
| Plomo                                   | $\overline{0.5}$      | $\overline{1.5}$                | 0.007                                        | 0.023                         | 0.041                         | 0.016                         |
| Zinc                                    |                       | $\overline{a}$                  | 0.102                                        | 0.697                         | 0.315                         | 0.118                         |
| <b>Comentarios</b>                      |                       |                                 | <b>Cumple con</b><br>los ECA<br>establecidos | <b>Cumple</b><br>parcialmente | <b>Cumple</b><br>parcialmente | <b>Cumple</b><br>parcialmente |

Tabla 4.2: Resultados de monitoreo de calidad de aire – Año 2014

Fuente: Reporte de laboratorio de SGS Perú S.A.C

De la tabla anterior podemos apreciar que las mayores concentraciones de PM-10 se dieron en época de estiaje.

# **4.4. Estimaciones resultantes**

Los resultados obtenidos corresponden a los valores de concentración simulados por el modelo gaussiano de pluma estable AERMOD, a nivel del suelo. Para las estimaciones se tomó en cuentas las actividades de operación considerando los mayores valores registrados en el monitoreo de calidad de aire del 2014.

# **4.4.1. Resultados en el área de modelación**

En la siguiente tabla se presenta los resultados obtenidos para los parámetros de calidad de aire en la Planta de Filtrado.

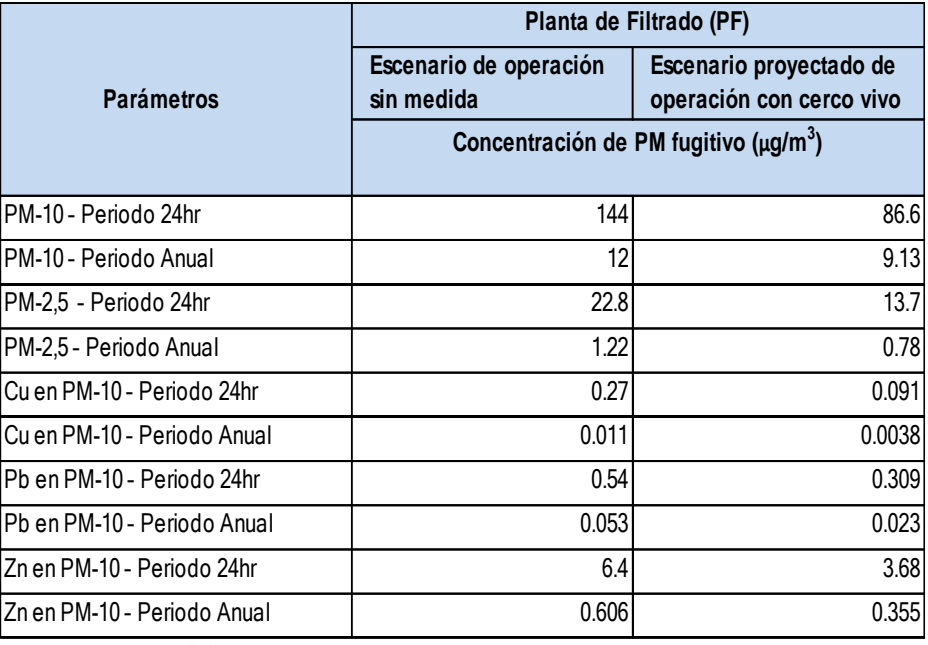

Tabla 4.3: Concentraciones resultantes del modelamiento de calidad de aire  $(\mu g/m^3)$ 

Fuente: Modelo AERMOD

Los resultados obtenidos del modelamiento se presentan en los siguientes gráficos considerando un escenario de operación basado en el 2014 y un escenario de operación proyectado con la implementación del cerco vivo. Asimismo, las concentraciones obtenidas consideran un periodo de 24hr y anual.

Un cerco vivo es una línea de árboles o arbustos fuertes y de rápido crecimiento, se plantea la plantación de la especie Casuarina Cunninghamiana también es denominado "roble de río", "pino australiano" o simplemente casuarina cada 3 m de espaciamiento, y colocación de postes (20 m de altura máximo) entre plantón y plantón donde se asegurará la malla cortaviento 17 Mesh hasta que el pino llegue a un tamaño a los 15 m a más de altura.

De la tabla anterior podemos apreciar que la concentración de material particulado fugitivo PM-10 – Periodo diario (24 h) sin ninguna medida de control se encuentra por encima de los ECA para aire; con la medida de control de cerco vivo de 20 metros de altura minimizara el impacto erosivo del viento en la zona que ayuda a mitigar el impacto y cumplir los ECA para Aire.

Considerando lo indicado en el "Protocolo de Monitoreo de Calidad de Aire y Emisiones" (MEM, 1993, p. 8), el cual indica que el límite de responsabilidad de la empresa minera se encuentra definido por la distancia existente entre las fuentes de emisión y la isolínea de 5  $\mu$ g/m<sup>3</sup> del agente contaminante, las concentraciones metálicas de Zn, Cu, Pb y As se encuentran por muy debajo del valor indicado.

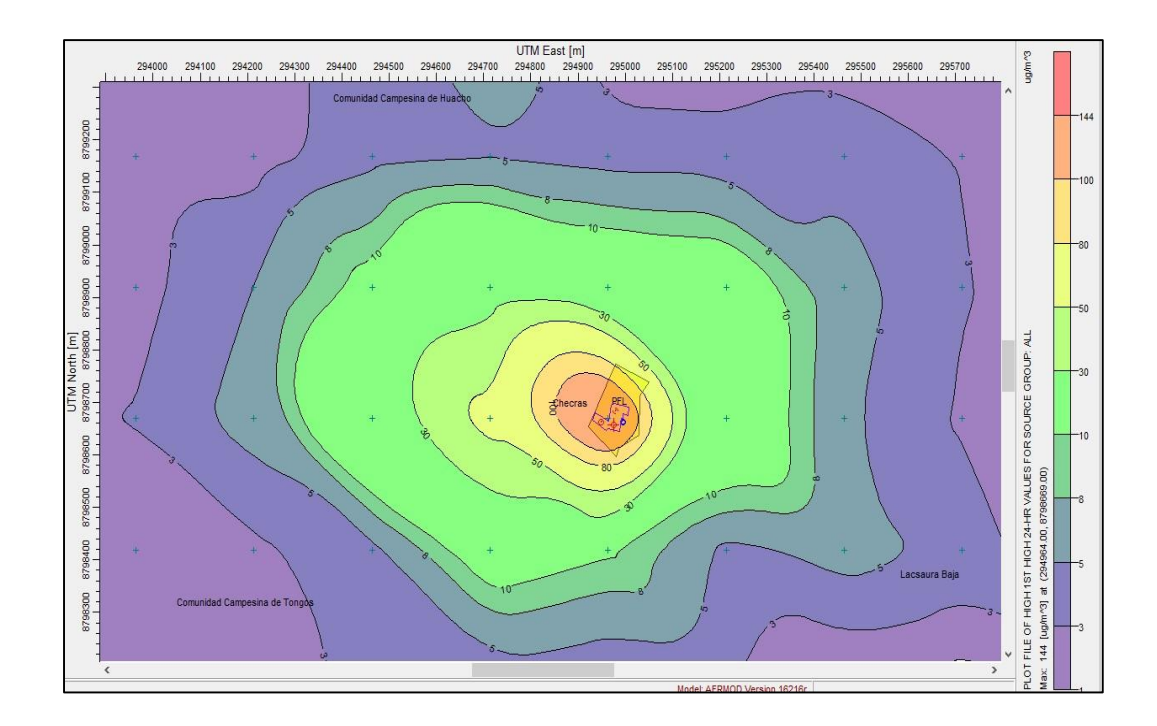

Figura 4.8: PM-10- Periodo 24 Hr (PMI=144 µg/m3) – Escenario de Operación Fuente: Modelo AERMOD

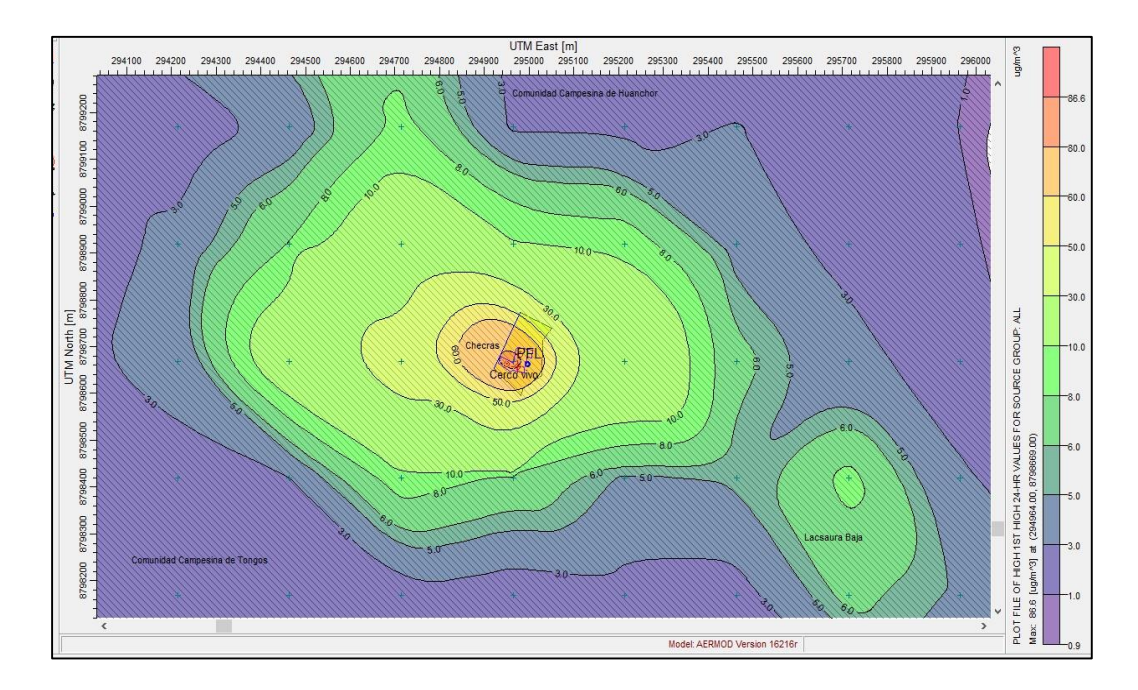

Figura 4.9: PM-10- Periodo 24 Hr (PMI=86.6 µg/m3) – Escenario proyectado de operación con cerco vico implementado Fuente: Modelo AERMOD

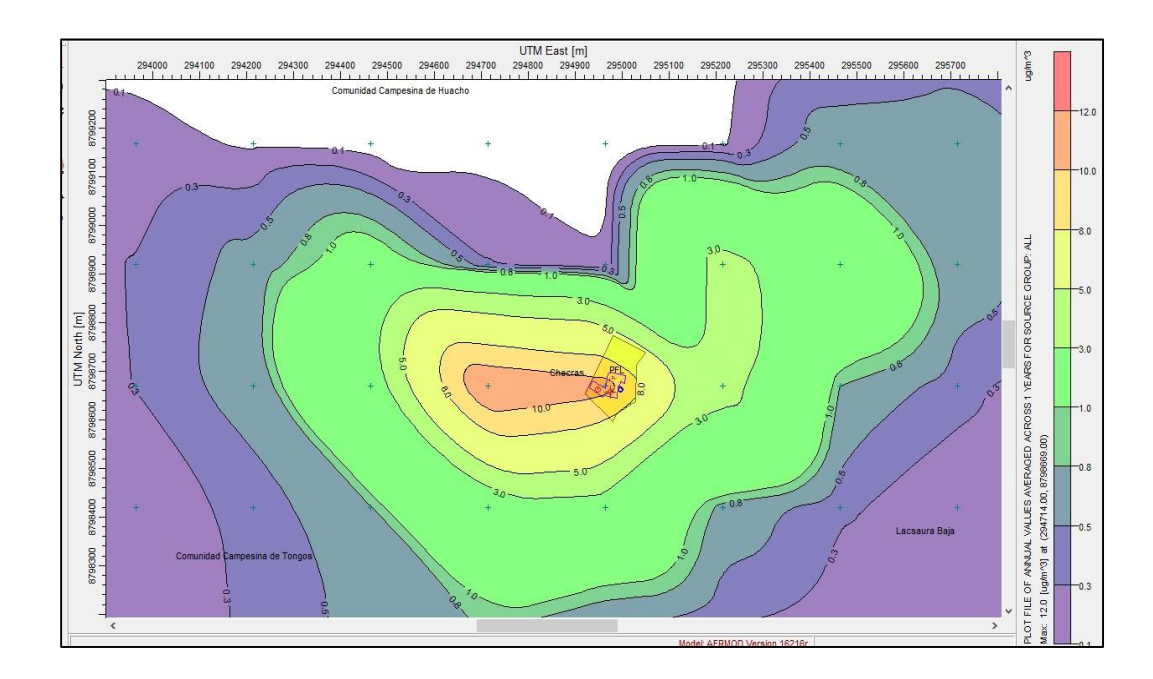

Figura 4.10: PM-10- Periodo Anual (PMI= 12 µg/m3) – Escenario de Operación Fuente: Modelo AERMOD

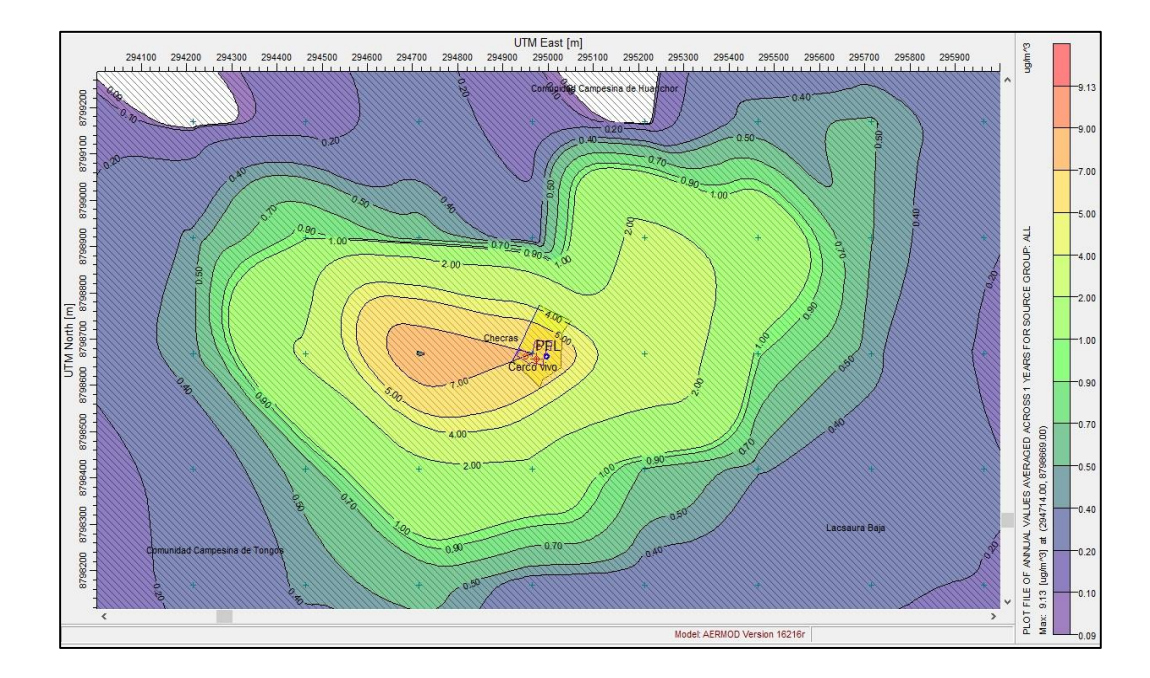

Figura 4.11: PM-10- Periodo Anual (PMI= 9.13 µg/m3) – Escenario proyectado de operación con cerco vivo implementado Fuente: Modelo AERMOD

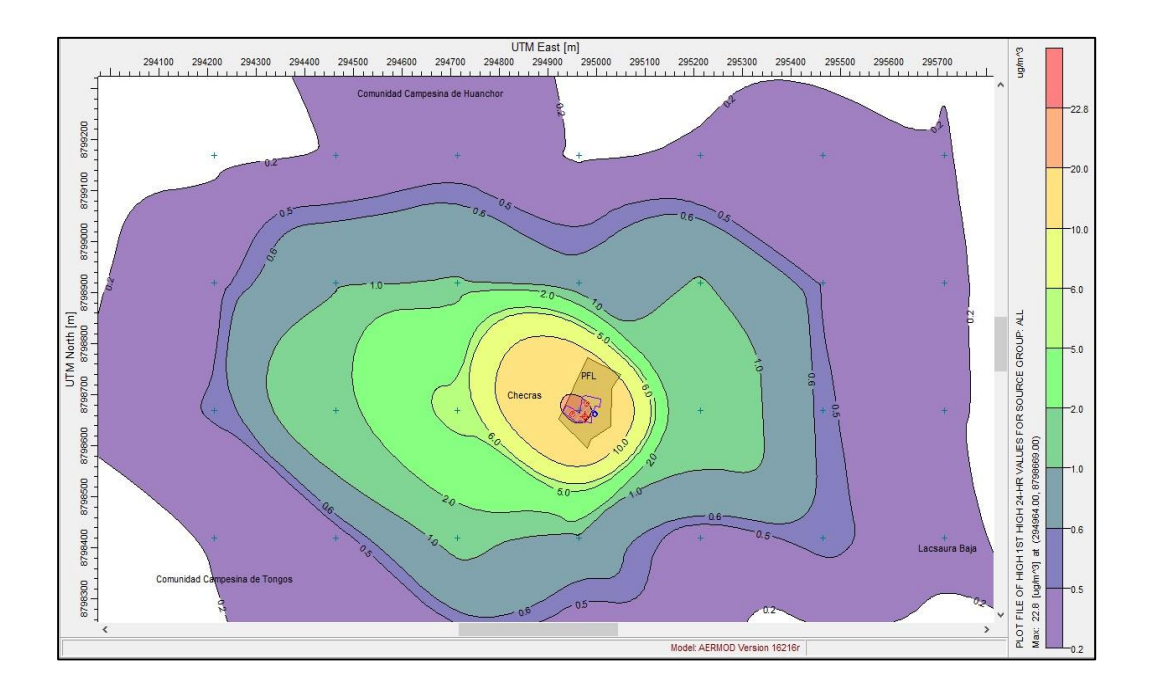

Figura 4.12: PM-2.5- Periodo 24 Hr (PMI= 22.8 µg/m3) – Escenario de operación Fuente: Modelo AERMOD

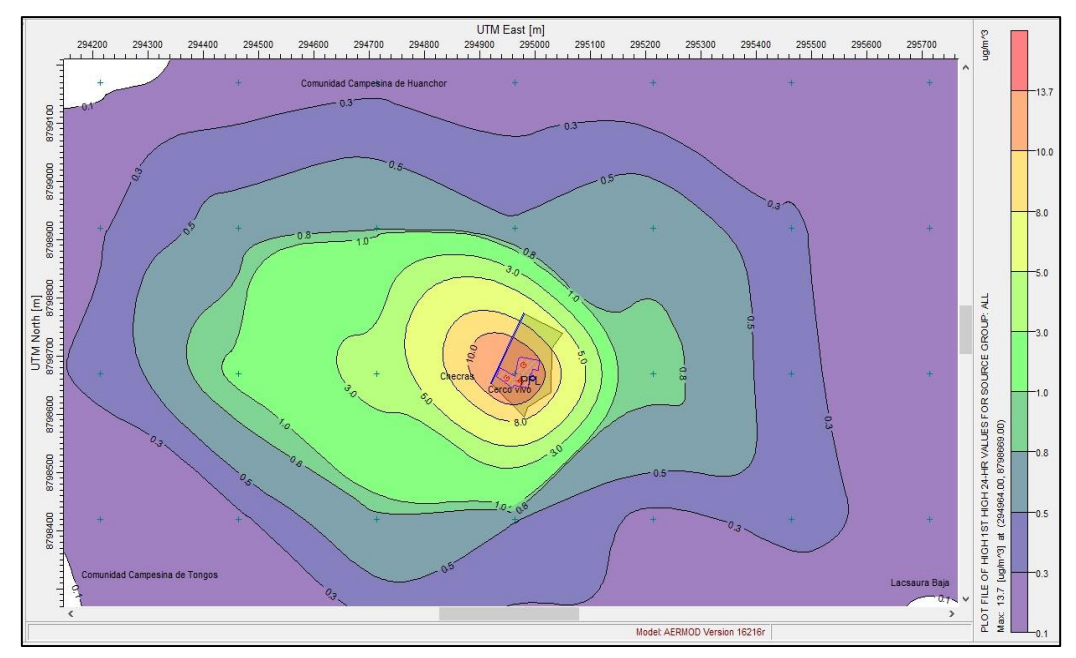

Figura 4.13: PM-2.5- Periodo 24 Hr (PMI= 13.7 µg/m3) – Escenario Proyectado de operación con cerco vivo implementado Fuente: Modelo AERMOD

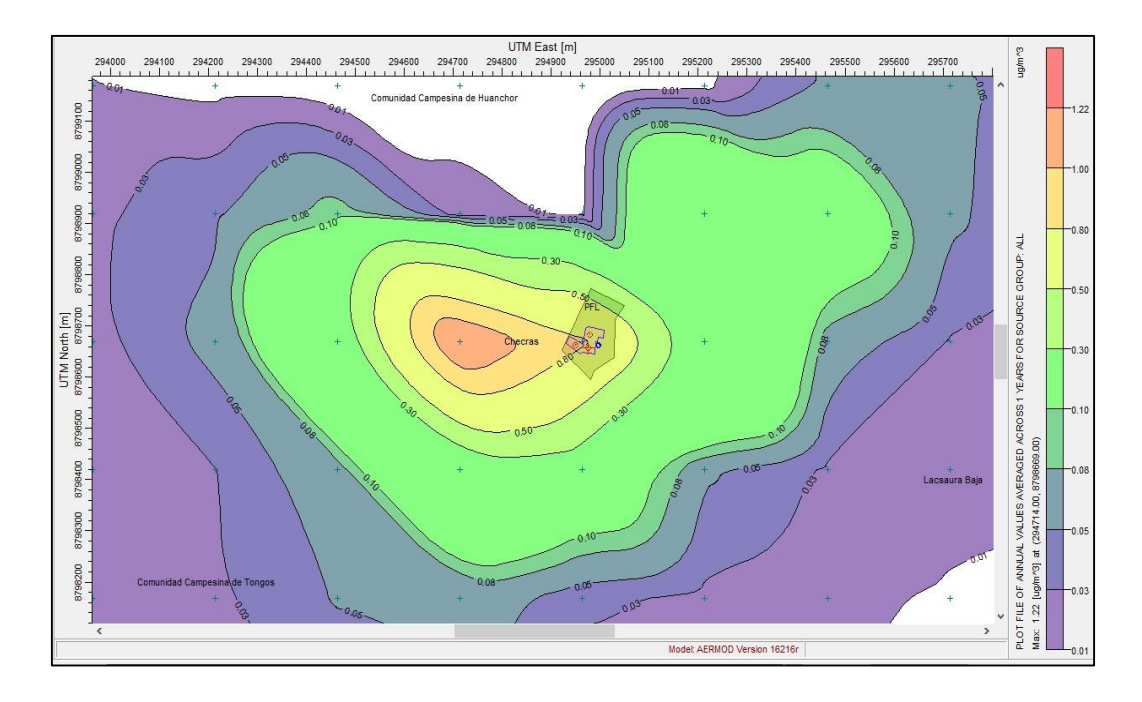

Figura 4.14: PM-2.5- Periodo anual (PMI= 1.22 µg/m3) – Escenario de operación Fuente: Modelo AERMOD

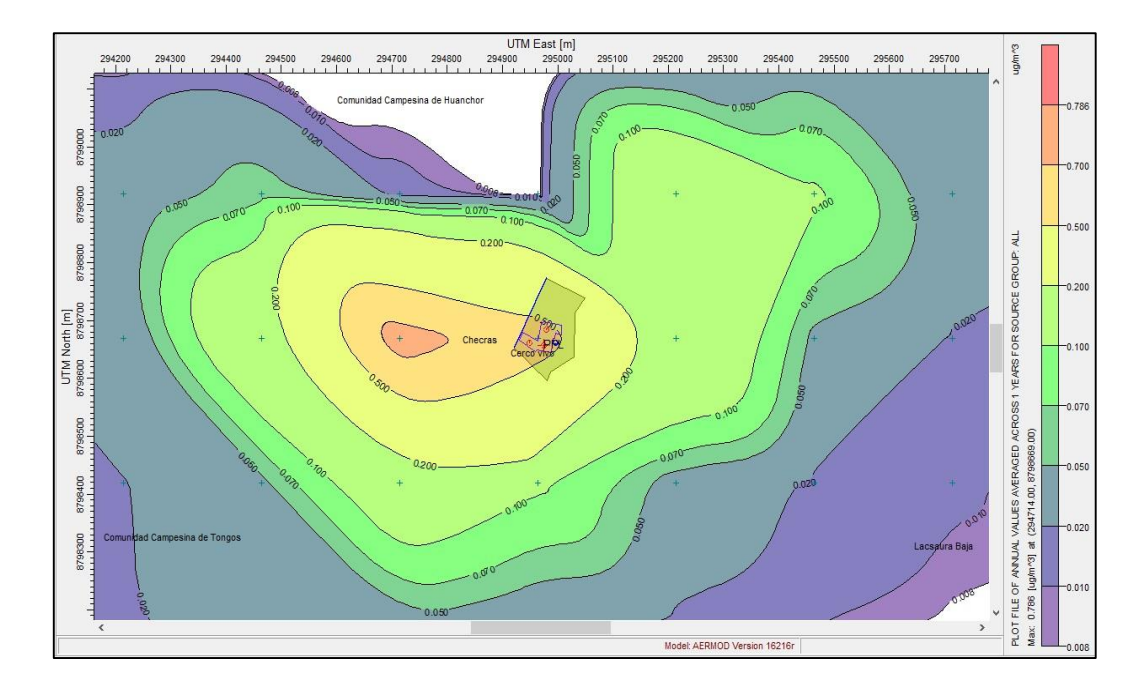

Figura 4.15: PM-2.5- Periodo anual (PMI= 0.78 µg/m3) – Escenario proyectado de operación con cerco vivo implementado Fuente: Modelo AERMOD

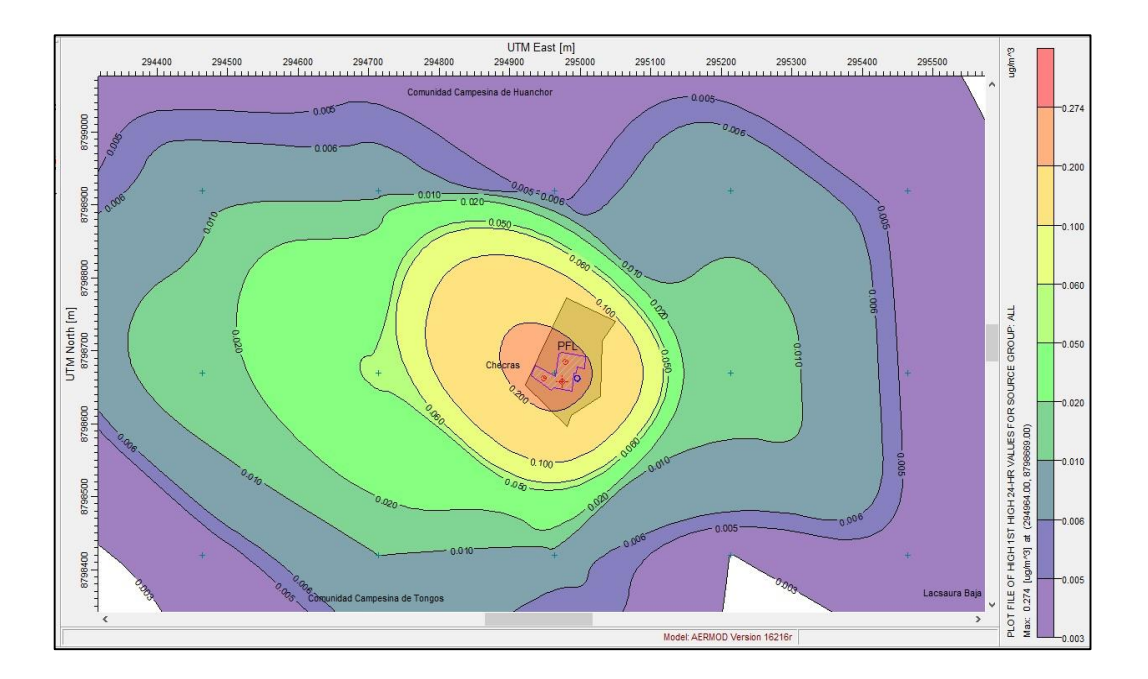

Figura 4.16: Cu- Periodo 24 Hr (PMI= 0.27 µg/m3) – Escenario de operación Fuente: Modelo AERMOD

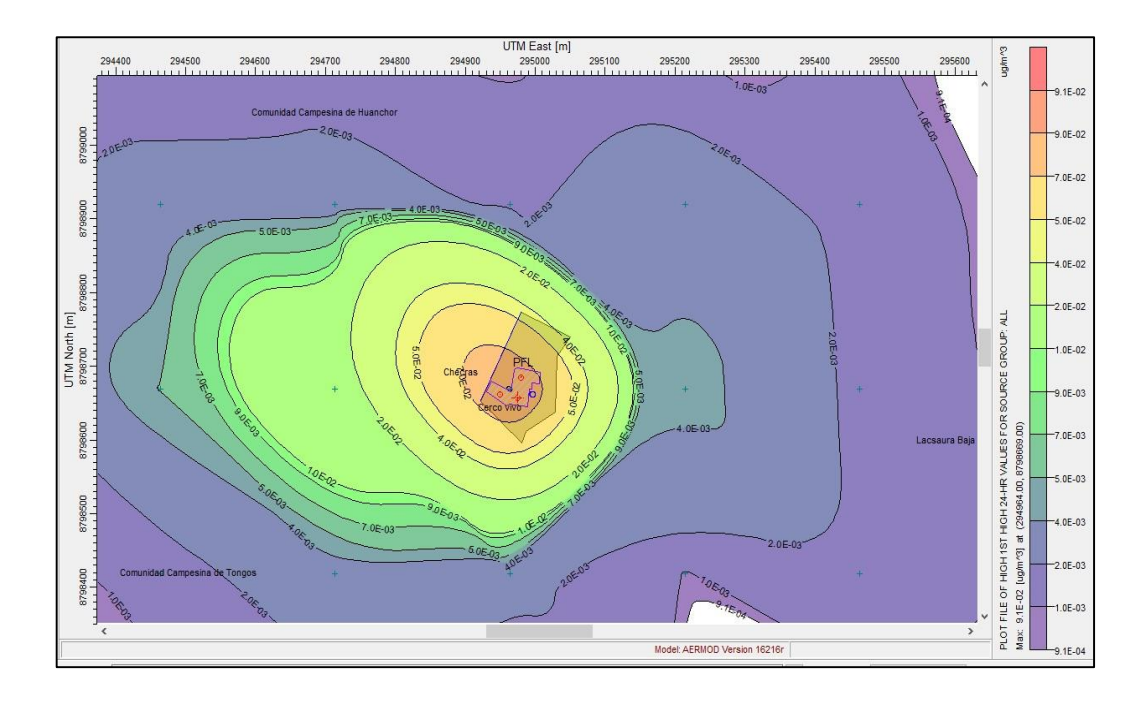

Figura 4.17: Cu- Periodo 24 Hr (PMI= 0.091 µg/m3) – Escenario proyectado de operación con cerco vico implementado Fuente: Modelo AERMOD

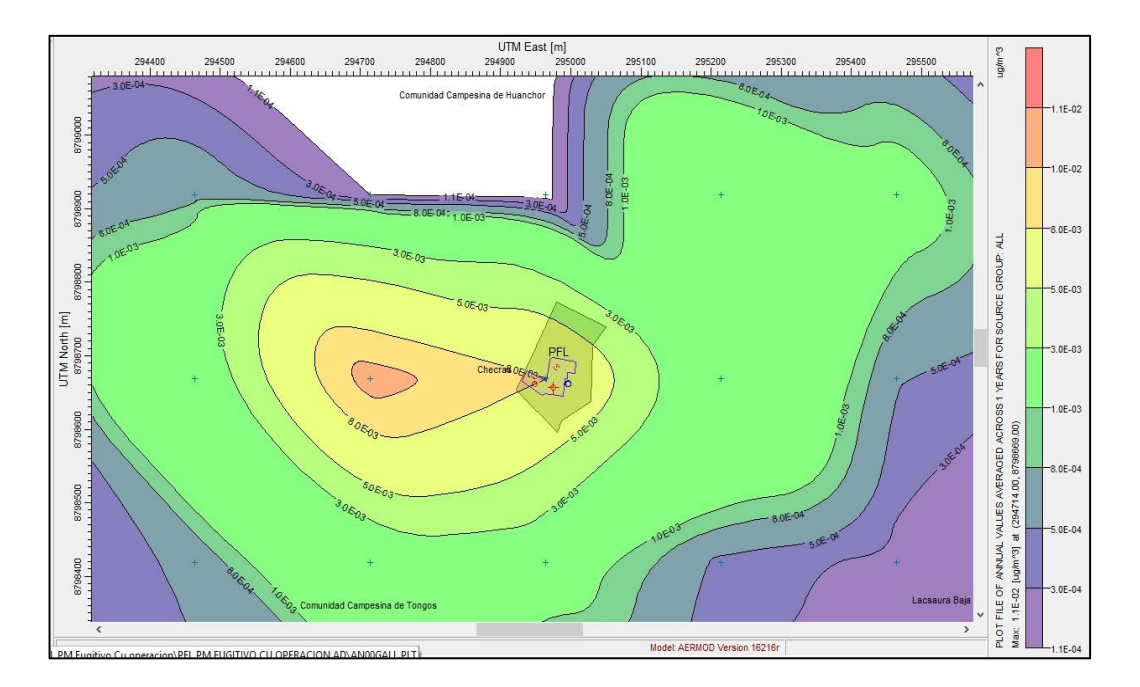

Figura 4.18: Cu- Periodo Anual (PMI= 0.011 µg/m3) – Escenario de operación Fuente: Modelo AERMOD

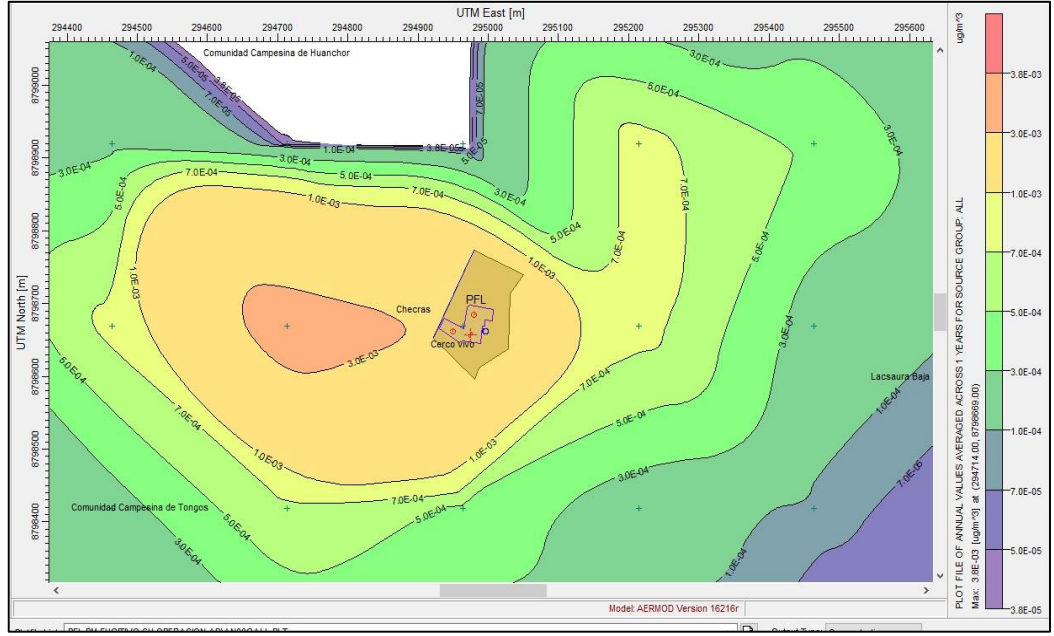

Figura 4.19: Cu- Periodo Anual (PMI= 0.0038 µg/m3) – Escenario proyectado de operación con cerco vivo implementado Fuente: Modelo AERMOD

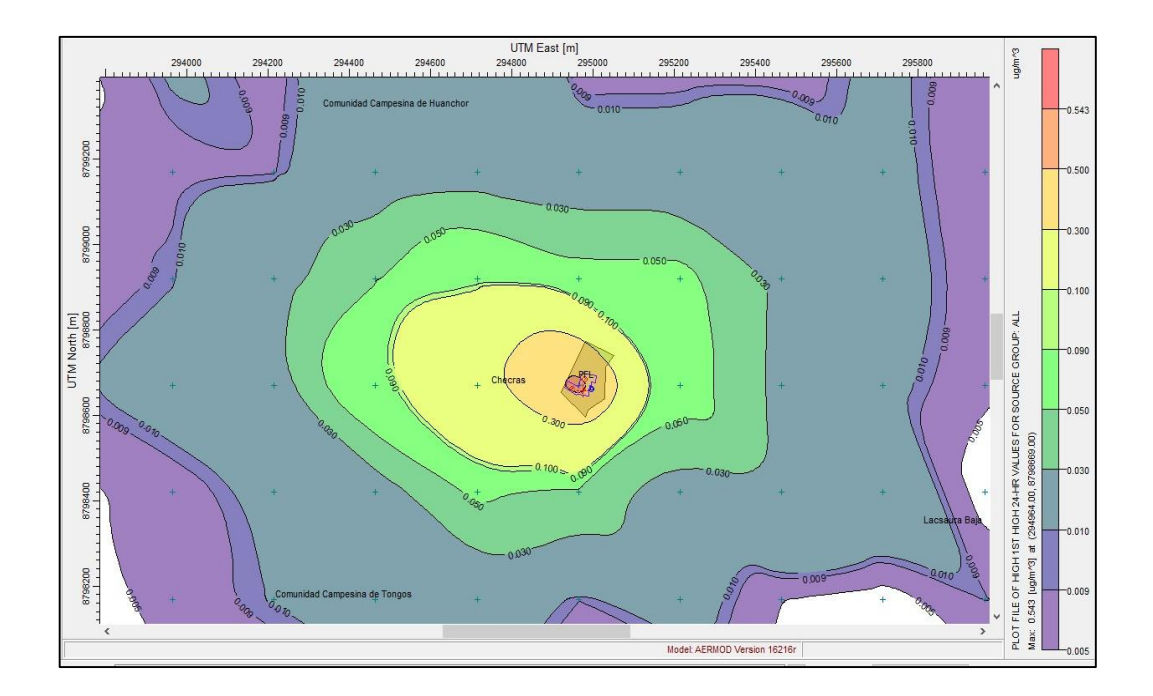

Figura 4.20: Pb - Periodo 24 Hr (PMI= 0.54 µg/m3) – Escenario de operación Fuente: Modelo AERMOD

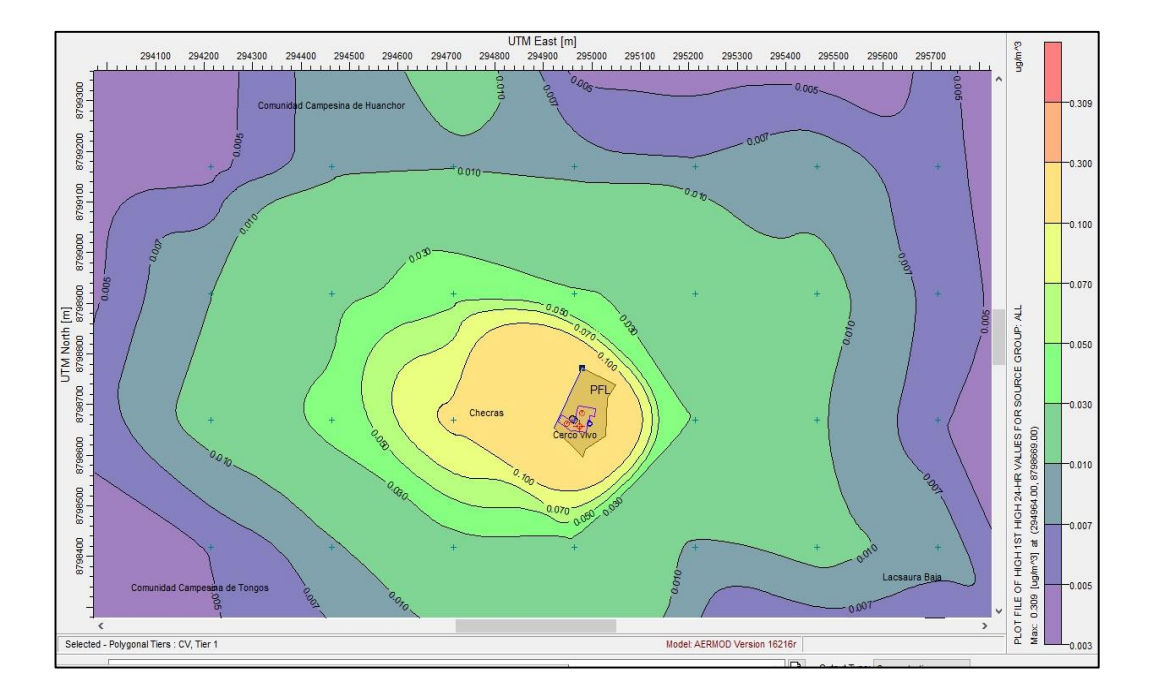

Figura 4.21: Pb - Periodo 24 Hr (PMI= 0.309 µg/m3) – Escenario proyectado de operación con cerco vivo implementado Fuente: Modelo AERMOD

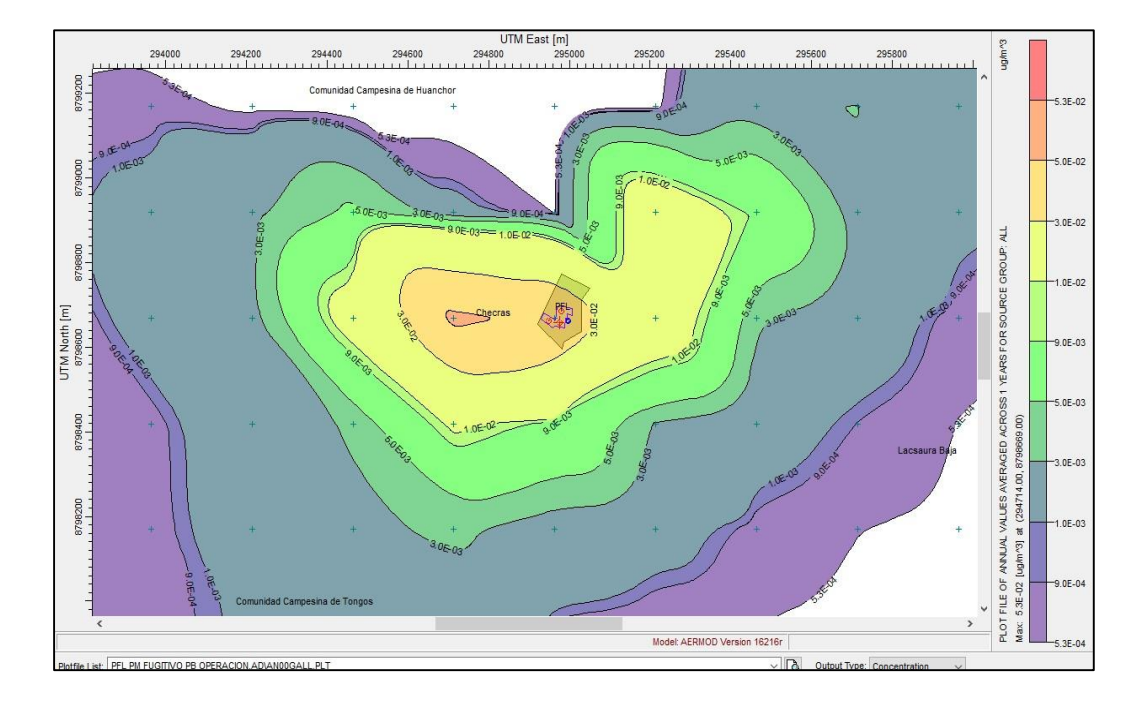

Figura 4.22: Pb - Periodo Anual (PMI= 0.053 µg/m3) – Escenario de operación Fuente: Modelo AERMOD

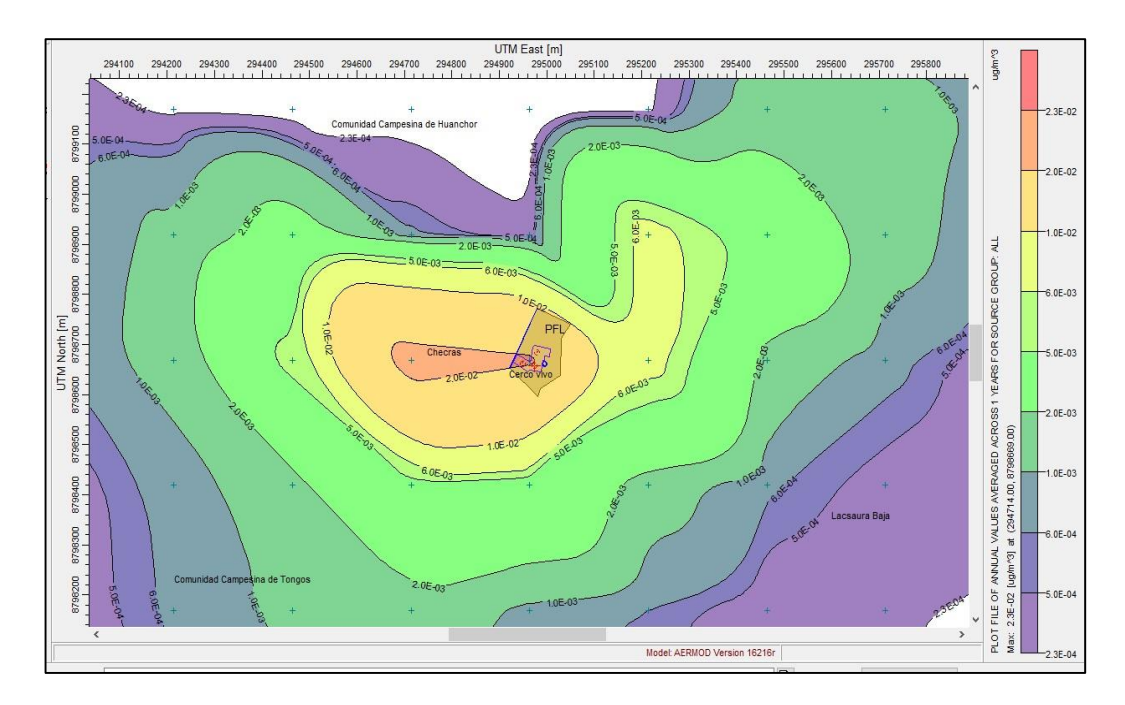

Figura 4.23: Pb - Periodo Anual (PMI= 0.023 µg/m3) – Escenario proyectado de operación con cerco vivo implementado Fuente: Modelo AERMOD

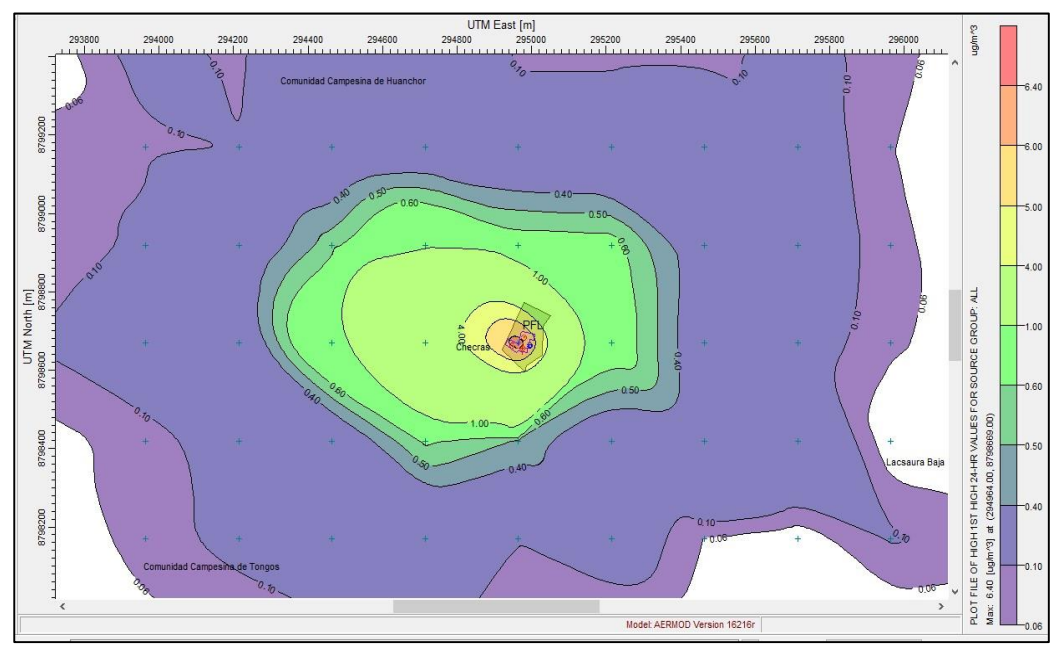

Figura 4.24: Zn - Periodo 24 Hr (PMI= 6.4 µg/m3) – Escenario de operación

Fuente: Modelo AERMOD

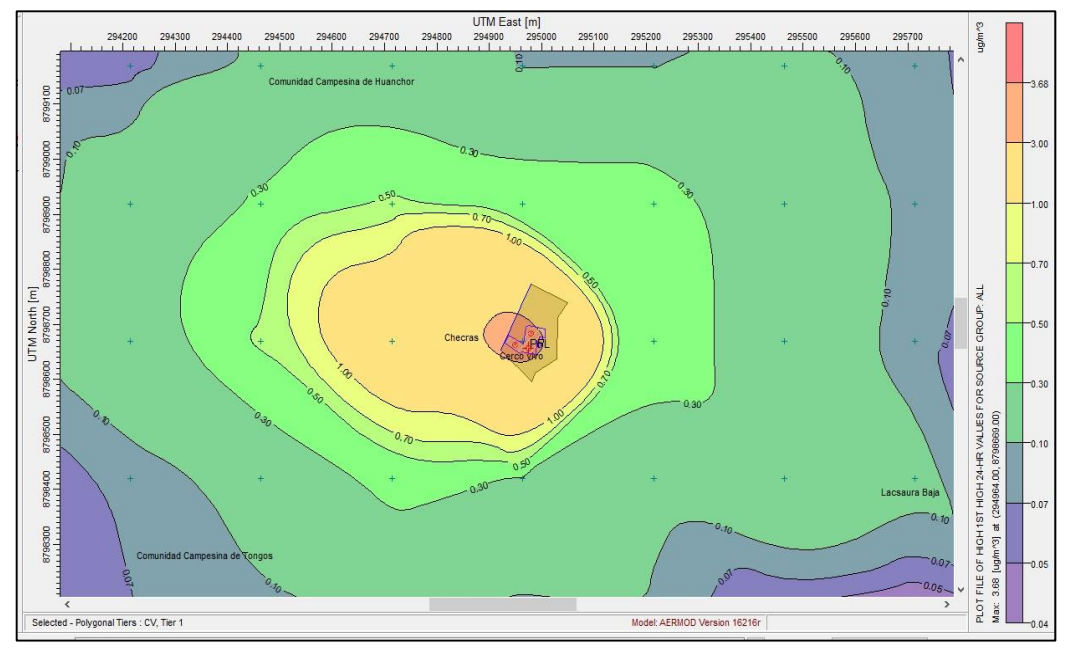

Figura 4.25: Zn - Periodo 24 Hr (PMI=3.68 µg/m3) – Escenario proyectado de operación con cerco vivo implementado

Fuente: Modelo AERMOD
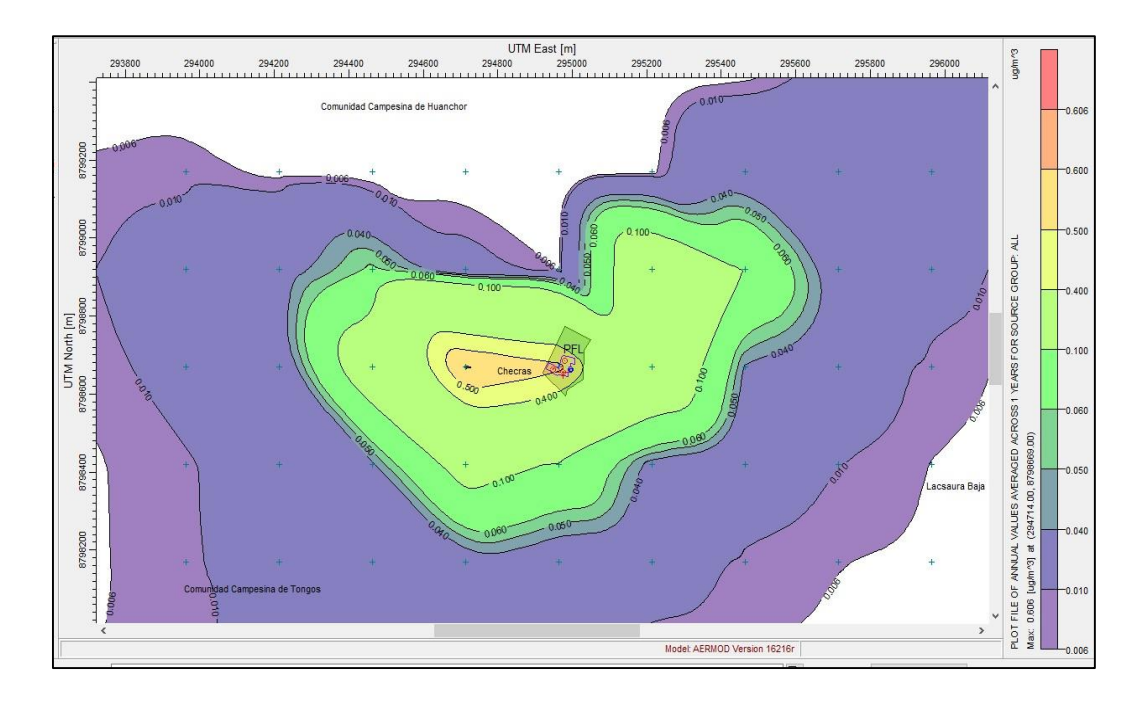

Figura 4.26: Zn - Periodo Anual (PMI=0.606 µg/m3) – Escenario de operación Fuente: Modelo AERMOD

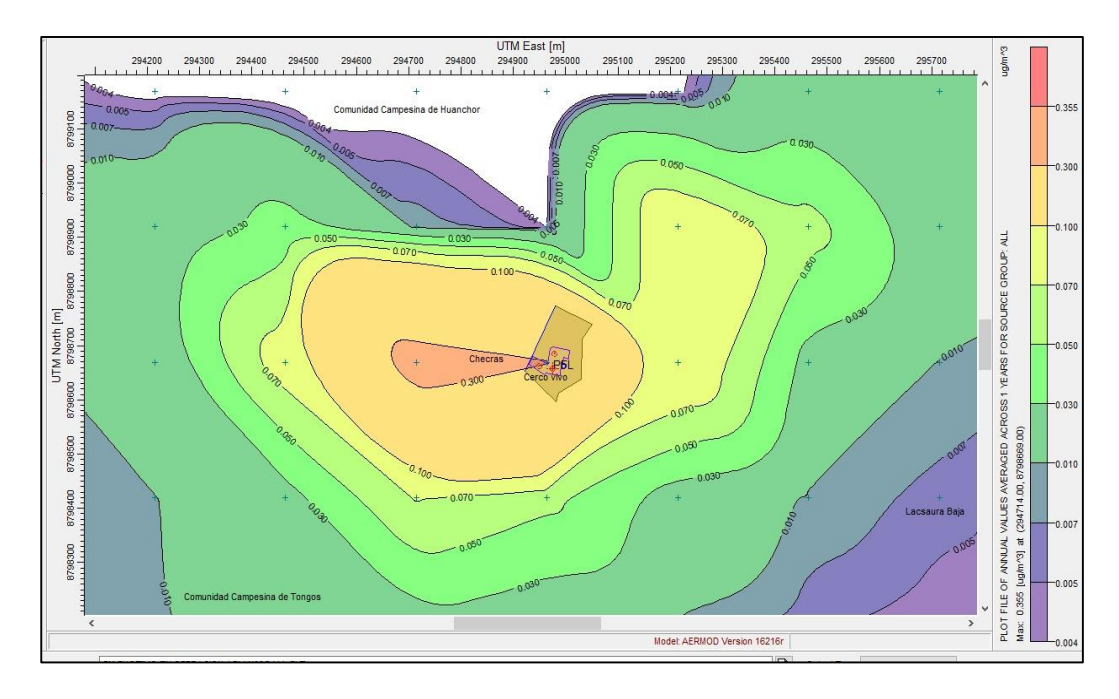

Figura 4.27: Zn - Periodo Anual (PMI=0.355 µg/m3) – Escenario proyectado de operación con cerco vivo implementado Fuente: Modelo AERMOD

#### **CONCLUSIONES**

- Los resultados del modelo de dispersión AERMOD indican que la concentración de material particulado fugitivo diario (24 h) como promedio anual en μg/m3, son menores en un escenario proyectado donde se tiene implementado el cerco vivo.
- Las mayores concentraciones fugitivas depositadas por el viento, "punto de máximo impacto" (PMI) en muchos casos salen fuera del ámbito de emplazamiento de la Planta de Filtrado, debido a condiciones meteorológicas y topográficas de la zona.
- Considerando lo indicado en el "Protocolo de Monitoreo de Calidad de Aire y Emisiones" (MEM, 1993, p. 8), el cual indica que el límite de responsabilidad de la empresa minera se encuentra definido por la distancia existente entre las fuentes de emisión y la isolínea de 5  $\mu$ g/m<sup>3</sup> del agente contaminante, las concentraciones metálicas de Zn, Cu, Pb y As se encuentra por debajo del valor indicado.
- El modelo de dispersión AERMOD ha sido empleado en estudios presentados y aprobados por las autoridades competentes en el sector minero y en entidades internacionales, opera tanto en el corto como en el largo plazo, para determinar dispersión de contaminantes por fuentes emisoras existentes o simular dispersión de contaminantes de proyectos futuros.

#### **RECOMENDACIONES**

- De los resultados obtenidos se sugiere implementar medidas para contrarrestar los efectos erosivos del viento y pérdida de material particulado fugitivo de la Planta de Filtrado. Una medida recomendada es la optimización del cerco vivo mediante la implementación de mallas contraviento a barlovento de la Planta de Filtrado.
- Uno de los sesgos más importantes recae en la estimación de las tasas de emisión realizadas con parámetros estimados para una actividad típica. Sin embargo, no son específicas de la Planta de filtrado de concentrado de Zinc. Por lo que se recomiendo realizar la cuantificación de dichos parámetros de manera directo.
- En cuanto la aplicación del software AERMOD el usuario deberá asesorarse en todo momento de un especialista en modelamiento Ambiental y un desarrollador del sistema operativo DOS para el proceso, ya que se requiere el ingreso de data rigurosa y procesada para la calidad de salida de datos

## **REFERENCIAS BIBLIOGRÁFICAS**

- Alvarado, G (2010 a). Estudio integrado de factores que influyen sobre la contaminación atmosférica por material particulado respirable de Pudahuel. Tesis para optar al Grado de Magister en Gestión y Planificación Ambiental. Universidad de Chile. Santiago, Chile. 2010 a. 117 p.
- Arciniegas, C (2012) Diagnóstico y Control De Material Particulado: Partículas suspendidas totales y Fracción Respirable PM10.
- Arrieta, A (2016). Dispersión de Material particulado (PM10), con interrelación de factores meteorológicos y topográficos (Versión Electrónica). Revista Ingeniería, Investigación y Desarrollo.
- Cimorelli, A. J., Perry, S.G; Venkatram, A; Weil, J.C; Paine, R.J; Wilson,R.B; Brode,R.W.(2005).

AERMOD: A dispersión model for industrial source applications. Part I: General model formulation and boundary layer characterization. *Journal of Applied Meteorology, 44(5), 682-693.*

- Leopold, L. (1971). A procedure for evaluating environmental impacts. US Geological Survey Circular 645/1971. Washington, D.C.
- Perdiz, J.M. (2016). Modelado y simulación de la dispersión de contaminantes en la pluma de una chimenea por el método de dispersión Gaussiano. 124.
- Rojano, R.E; Mendoza, Y.I; Arregoces, H; & Restrepo,G.M.(2016). Dispersión de contaminantes del Aire (PM10, NO2, CO, COV y HAP) emitidos desde una estación modular de compresión, tratamiento y medición de gas natural. Información Tecnológica.
- SENAMHI (2011). Evaluación de la calidad del aire en Lima Metropolitana 2011.69. Retrieved from www.senamhi.gob.pe/usr/dgia/pdf\_dgia\_eval2011.pdf

# **ANEXOS**

# ANEXO N° 1: MATRIZ DE CONSISTENCIA

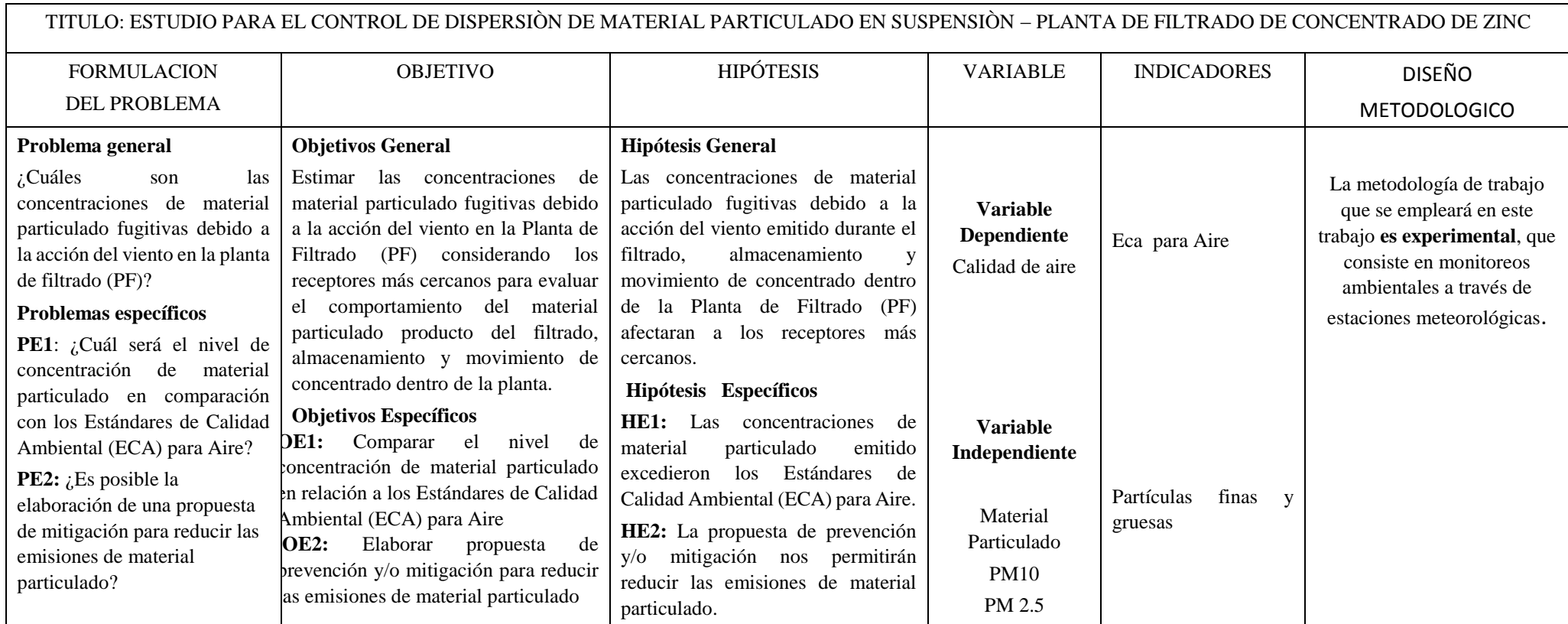

### ANEXON° 2: GLOSARIO DE TÉRMINOS

**ABL** . Capa Limite Atmosférica (Atmospheric Boundary Layer). La capa másbaja de la atmósfera relacionada con el calentamiento/enfriamiento de la superficie y donde se descargan las emisiones.

**Albedo**. Cociente de la radiación de onda corta reflejada por la superficie de latierra respecto de la radiación incidente.

**Relación de Bowen.** Relación de flujos de energía de un medio a otro por calor sensible ylatente respectivamente.

$$
B = \frac{Q_h}{Q_e}
$$

Donde:

 $Q_h$  = Calor sensible  $Q_e$  = Calor latente

**Catabático (viento).** Aire fresco y seco que desciende a sotavento de la montaña, despuésde haberse condensado toda la humedad de lado de barlovento.

**Estándar de Calidad Ambiental.** Nivel de concentración o grado de elementos, sustancias o parámetros físicos, químicos y biológicos, presentes en el aire, agua o suelo, en su condición de cuerpo receptor, que no representa riesgo significativo para la salud de las personas ni al ambiente. Según el parámetro en particular a que se refiera, la concentración o grado podrá ser expresada en máximos, mínimos o rangos. (Art. 31° de la Ley 28611).

**Límite Máximo Permisible.** Concentración o grado de elementos, sustancias o parámetros físicos, químicos y biológicos, que caracterizan a un efluente o una emisión, que al ser excedida causa o puede causar daños a la salud, al bienestar humano y al ambiente. Su cumplimiento es exigible legalmente por la respectiva autoridad competente. Según el parámetro en particular a que se refiera, la concentración o grado podrá ser expresada en máximos, mínimos o rangos (Art. 32° de la Ley 28611).

**Pluma**. Flujo continuo de la salida desde una chimenea.

**PTS.** Partículas totales en suspensión o material particulado.

**PM 10.** Pequeñas partículas sólidas o líquidas de polvo, cenizas, hollín, partículas metálicas, cemento o polen, dispersas en la atmósfera, y cuyo diámetro es menor que 10 μm (1 micrómetro corresponde la milésima parte de 1 milímetro). Están formadas principalmente por compuestos inorgánicos como silicatos y aluminatos, metales pesados entre otros, y material orgánico asociado a partículas de carbono (hollín).

**PM 2.5.** Material particulado respirable; i.e., de diámetro aerodinámico menor oigual a 2.5 µm.

**Ppmv.** Partes por millón en volumen.

**Puff.** Volumen discreto de emisiones salidas por una chimenea que pudiesensufrir transformaciones en la atmósfera.

**SVOC.** Compuestos Orgánicos Semi-Volátiles (Semi Volatile Organic Carbon); incluyendo clorobencenos, clorofenoles, bifenilos policlorados (PCB),hidrocarburos aromáticos policíclicos (PAH), dioxinas y furanos.

**Emisión.** Es la descarga de contaminantes al ambiente. En el caso de la calidad del aire, las emisiones consisten en gases y partículas

**Factor de emisión.** Es un valor numérico calculado experimentalmente, que refleja la emisión unitaria de un contaminante de acuerdo a la actividad involucrada.

# ANEXO N° 3: DATA METEOROLOGICA MM5

# Surface & Upper Air Met Data AERMET/AERMOD

# **Preprocessed from MM5 Data**

**Nov 28, 2018** 

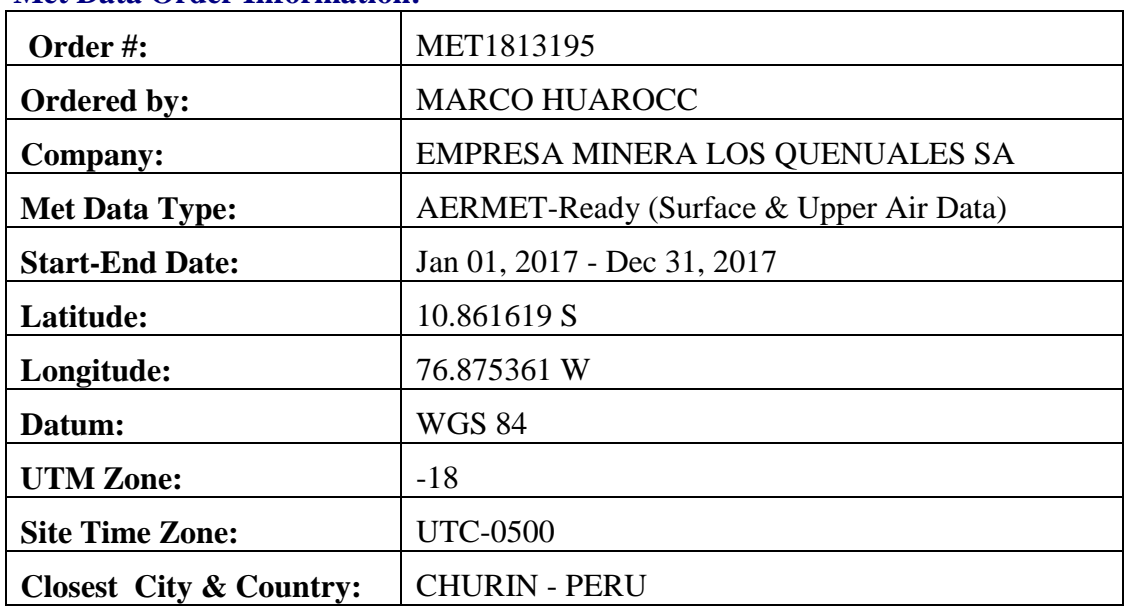

## **Met Data Order Information:**

# **Calculated Pseudo Met Station Parameters:**

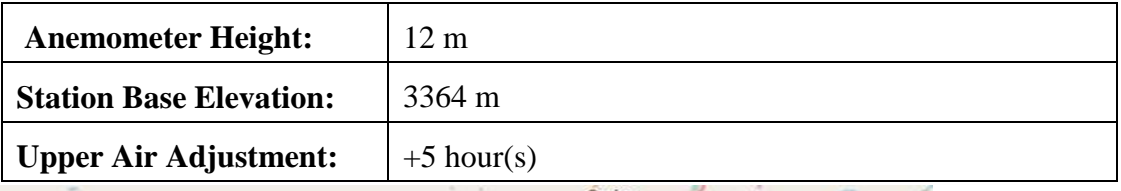

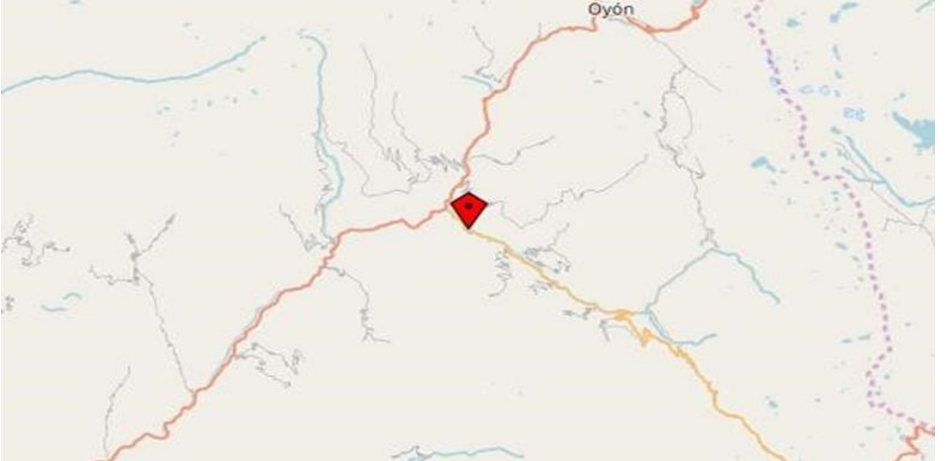

### **MM5-Processed Grid Cell**

• Grid cell centre (Lat, Lon): 10.861619 S, 76.875361 W

- Grid cell dimension: 12 km x 12 km
- Output period: Jan 01, 2017 to Dec 31, 2017
- For more information on MM5 Mesoscale Model, see link below: <http://www.mmm.ucar.edu/mm5/mm5-home.html>

### **Hourly Surface Met Data (\*.sam)**

- Format: SAMSON (surface met data for preprocessing by AERMET)
- Anemometer height: 12 meters
- Base elevation above  $MSL = 3364$  meters
- Time Zone: UTC/GMT UTC-0500 hour(s) (data reported in local time)
- Output interval: hourly

File format description:<http://www.webmet.com/MetGuide/Samson.html>

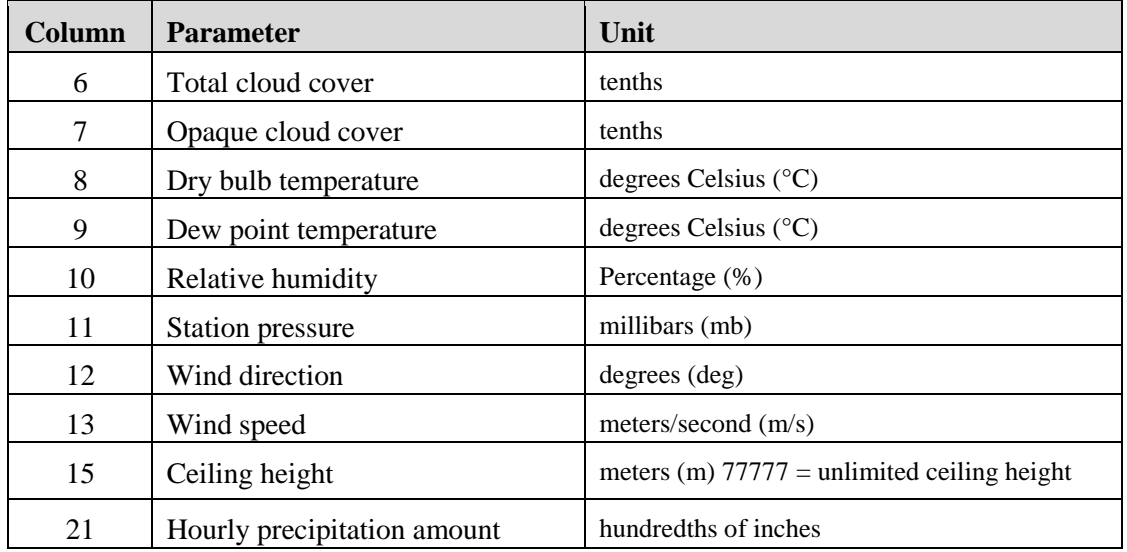

### **Note:**

Although not necessary, if the surface file (\*.SAM) is opened in a text editor (e.g., Windows NotePad), it may become apparent the file contains numerous 99999 entries in several columns. This is expected as the SAMSON format contains numerous columns which corresponds to parameters that are not used by the current version of the US EPA AERMET model. This does not affect the met data quality and is an artifact generated during MM5 processing to ensure the file is in the correct format for use in AERMET. Rest assured the data needed to support modeling in AERMET is included and not affected by the presence of columns with 99999 data flags.

### **Upper Air Data (\*.ua)**

- Format: TD-6201 Fixed Length (upper air met data for preprocessing by AERMET)
- Data reported in Universal Time Coordinate (UTC) / GMT
- Output interval: 00Z and 12Z
- File format description: <http://www.webmet.com/MetGuide/TD6200.html>

### AERMET View Instructions

 See below some tips on processing your surface (\*.sam) and upper air (\*.ua) met data files using **AERMET View**.

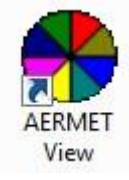

## **Hourly Surface Met Data**

Since the surface data in SAMSON format (\*.sam) is provided in local time, you must specify in AERMET View that the surface data does not need to be adjusted to local time by specifying the following:

**Is Surface Data Reported in Local Standard Time (LST)?** Yes (Default) **Adjustment to Local Standard Time (LST):** 0 hours

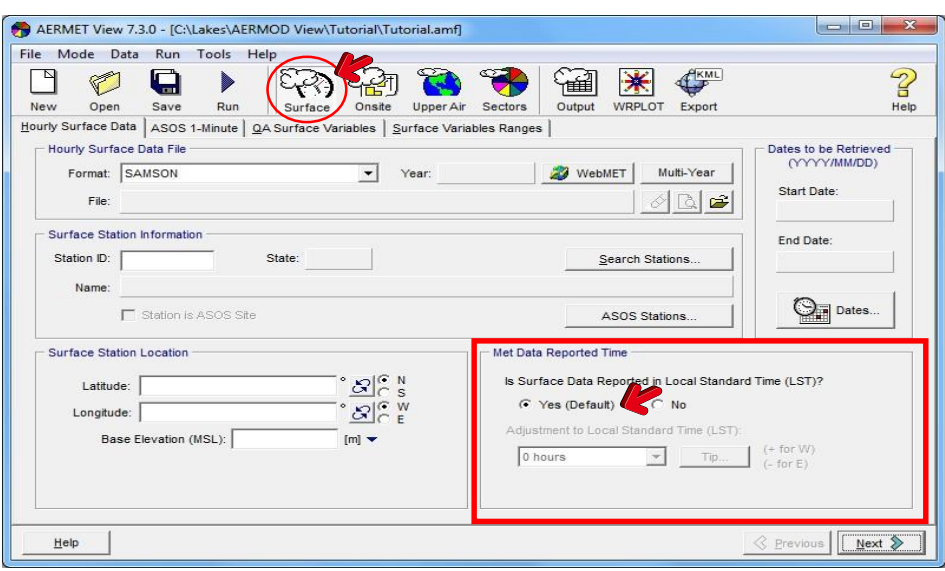

## **Upper Air Met Data**

Since the Upper Air data (\*.ua) is provided in UTC/GMT time then you must specify in AERMET View that the data must be adjusted to local time by specifying the following:

**Format:** NCDC TD-6201 – Fixed Length

**Is Upper Air Reported in Greenwich Mean Time (GMT)?** Yes **Adjustment from GMT to Local Time:** +5 hour(s)

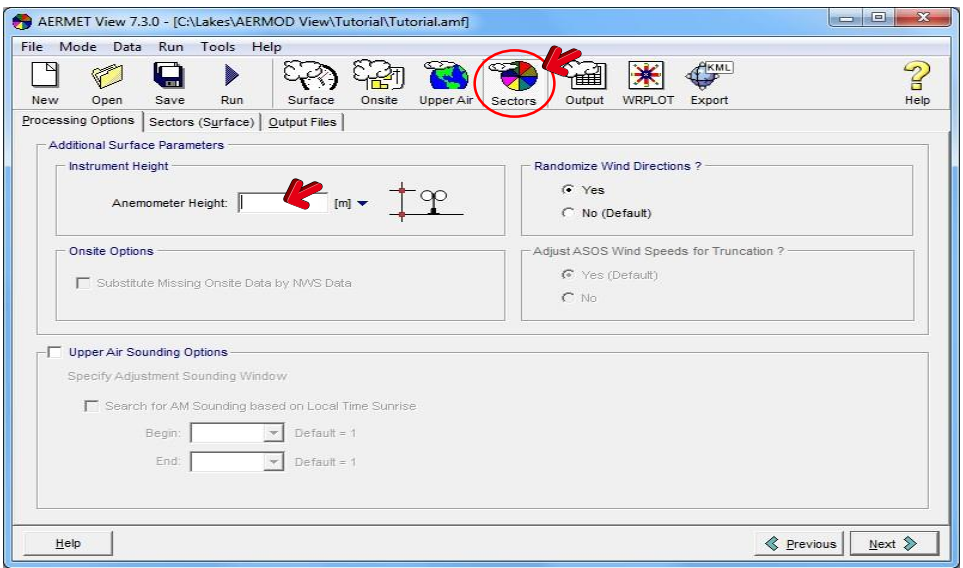

# **Sectors & Surface Parameters**

Under the **Sectors (Surface)** tab, specify the number of sectors and the corresponding surface parameters around the facility you are modeling for.

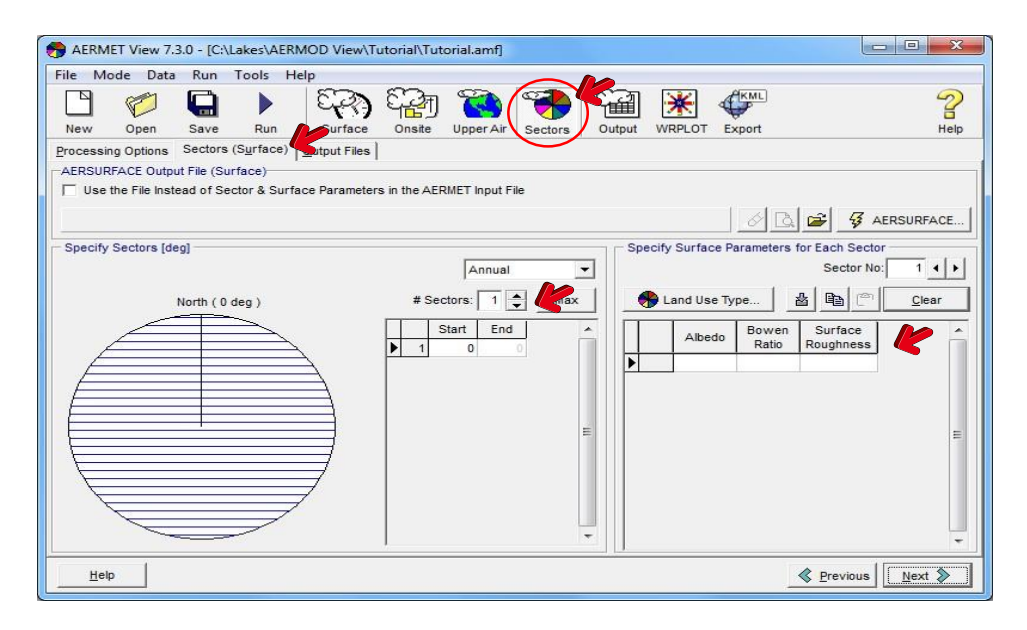

# AERMOD View Instructions

Start your **AERMOD View** project and go to the **Meteorology Pathway** – **Met Input Data** window.

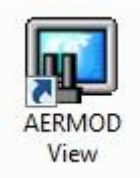

After you preprocess your surface (\*.SAM) and upper air (\*.UA) met data using **AERMET View**, two (2) meteorological output files will be generated:

- 1. Surface Met Data (\*.SFC)
- 2. Profile Met Data (\*.PFL)

Under the **Meteorology Pathway** – **Met Input Data** window, specify the Surface Met Data file (\*.SFC) and the Profile Met Data file (\*.PFL) generated by AERMET. Under the same window, specify the base elevation for the surface station as:

**Base Elevation (MSL) = 3364 [m]**

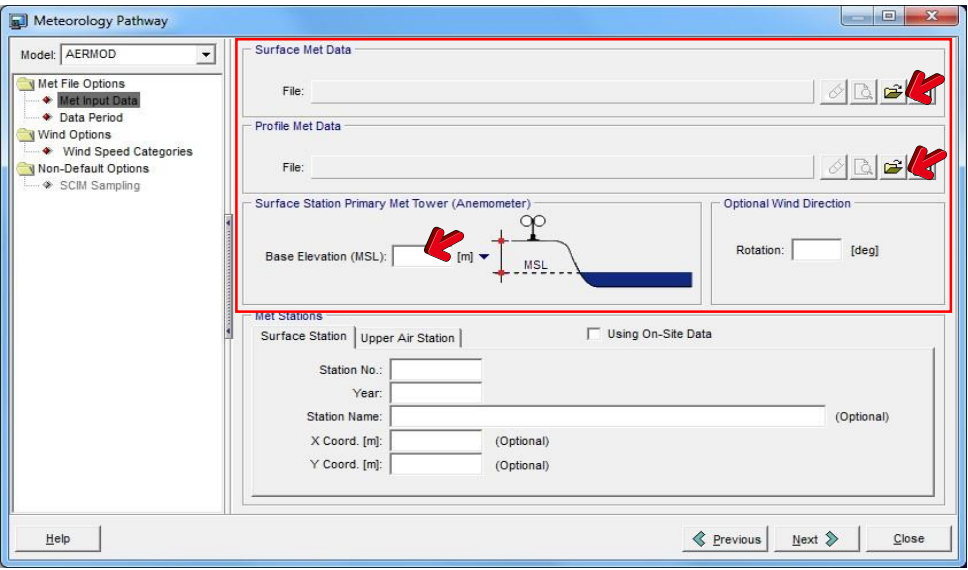

## **Having Problems?**

If you have any problems with the met data you received from us or need additional information on the above steps, please do not hesitate to contact us by sending an email to:

sales@webLakes.com

When contacting us, please provide: Met data Order # MET1813195

**•** Detailed description of the problem

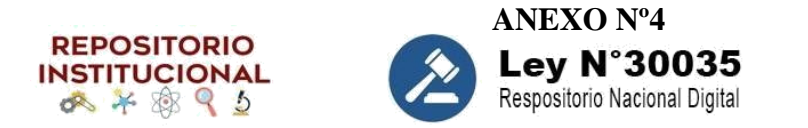

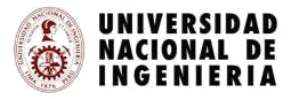

# FORMULARIO DE AUTORIZACIÓN PARA LA PUBLICACIÓN ELECTRÓNICA EN EL PORTAL DEL REPOSITORIO INSTITUCIONAL DE LA UNI

#### **1. DATOS PERSONALES**

Apellidos y nombres: Astocondor, Fuertes Adan

D.N.I: 09966553

Teléfono casa: celular: 9 8 2 6 2 8 4 0 7

Correos electrónicos: [adanastocondor27@hotmail.com](mailto:adanastocondor27@hotmail.com)

### **2. DATOS ACADÉMICOS**

Grado académico: Bachiller

Mención: Ingeniería de Minas

### **3. DATOS DE LA TESIS**

Título:

"Estudio para el Control de Dispersión de Material Particulado en Suspensión-Planta de Filtrado de Concentrado de Zinc"

Año de publicación: 2022

A través del presente, autorizo a la Biblioteca Central de la Universidad Nacional de Ingeniería, la publicación electrónica a texto completo en el Repositorio Institucional, el citado título.

Firma:

Fecha de recepción: 04/07/2022

#### **ANEXO Nº 5 CURRICULUM VITAE**

## **ADAN ASTOCONDOR FUERTES Av. Horacio Urteaga N°1084, Jesús María – Lima Telf. 982628407 Email: [adanastocondor27@hotmail.com](mailto:adanastocondor27@hotmail.com) 49 años**

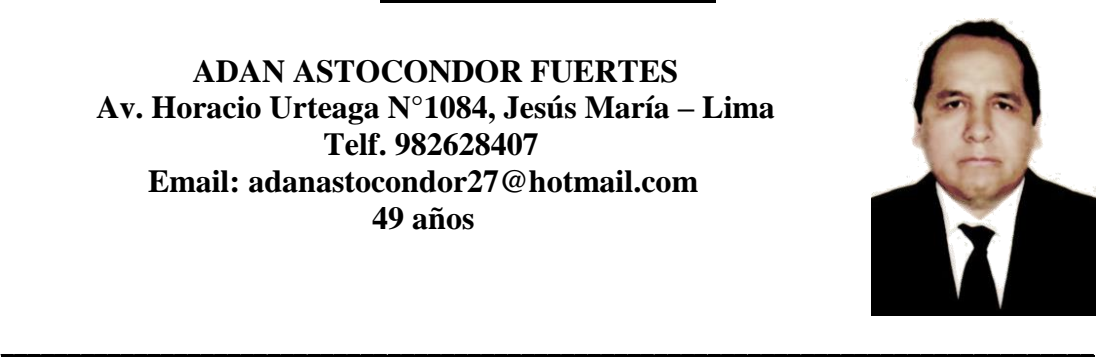

Profesional en Ingeniería de Minas con sólidos conocimientos en planeamiento, diseño de piques, elaboración y control de presupuestos de Minas, con capacidad para trabajar bajo presión, en equipo, con liderazgo, innovación, iniciativa y un deseo constante de superación personal y laboral.

#### **1. ESTUDIOS REALIZADOS**

Universidad Nacional de Ingeniería Facultad de Ingeniería Geológica, Minera y Metalúrgica Maestría en Minería y Medio Ambiente

Universidad Nacional Daniel Alcides Carrión Facultad de Ingeniería Especialidad de Minas Grado de Ingeniero de Minas CIP 131462 Perteneciente Tercio Superior

#### **2. EXPERIENCIA LABORAL**

#### **EMPRESA MINERA LOS QUENUALES S.A - Unidad Minera Iscaycruz. Jefe de Mina Senior**

#### 01 Ene.20 - 17 Set.21

Asistir, planear, evaluar e informar sobre la ejecución de los programas a mediano (principalmente) y corto plazo de las actividades de producción (explotación) y/o de apoyo a la producción (servicios auxiliares) de las diferentes zonas encomendadas en la mina coordinando con el superintendente de Mina.

Coordinar con los responsables de las áreas de Planeamiento (geomecánica, ventilación), Geología, Mantenimiento, Servicios Mina y otras; para asegurar un soporte oportuno para el cumplimiento de nuestros objetivos.

Asistir en elaborar, controlar, revisar: el informe mensual, el presupuesto anual, los informes del comité de Seguridad (para dar cumplimiento a los acuerdos y recomendaciones), las valorizaciones de las Empresas Especializadas, así como el sustento de costos.

Mantener y aplicar el sistema integrado de gestión (ISO 9001, 14001 y 45001) asegurando el cumplimiento de la normativa vigente.

#### **EMPRESA MINERA LOS QUENUALES S.A - Unidad Minera Iscaycruz. E.C.M. Minería y Construcción Sin Fronteras S.A.C Residente Mina.**

2 Ene.19 – 31 Dic.19.

Gestión de operaciones mina en sostenimiento mecanizado del talud del Tajo Santa Este y Optimización de costos.

Gestión de Sistema de Gestión Integrado (ISO 14001, OSHAS18000, ISO 9001), parámetros, reglas, normas de acuerdo con los lineamientos según la norma vigente. Administración y control con una fuerza laboral de 80 personas.

## **COMPAÑÍA DE MINAS BUENAVENTURA S.A.A – Unidad Minera Julcani. Superintendente de Mina**

1 Mar. 15 – 28 Feb. 17

Responsable del planeamiento y diseño de mina a corto, mediano y largo plazo. Elaboración y Control del presupuesto Mina

Preparar el Plan de Minado y Certificado de Operación Minera C.O.M Elaboración de los Precios Unitarios Mina

Evaluación técnica y costeo de la perforación y voladura subterránea de desarrollo, producción, acarreo y transporte de la mina.

Evaluación y coordinación de los contratistas mineros, evaluación de valorizaciones económica por trabajos realizados en la mina.

Evaluación y optimización del método de minado, el método usado en la unidad es Corte y Relleno Ascendente con Relleno Detrítico, para la limpieza del mineral se realizaba en forma manual; Se implementó equipos para la limpieza del mineral Winches de Arrastre mejorando la productividad.

Se realizó la preparación de 02 tajeos piloto para la aplicación del método Bench And Fill en Vetas Angosta para un ancho de Minado de 0.80 metros, El método nos permite minimizar la exposición del personal en la limpieza del mineral por utilizar equipos dirigidos con telemandos, el método es de bajo costo y altamente productivo.

En las labores de exploración y desarrollo se implementó los siguientes equipos: 1 jumbo de un brazo y 1 scoop de 2 yd; que nos permitía tener adelantado nuestras exploraciones, desarrollos y preparaciones.

Se tenía 760 colaboradores.

## **COMPAÑÍA DE MINAS BUENAVENTURA S.A.A – Unidad Minera Recuperada. Superintendente de Mina**

1 Jun. 11 – 28 Feb. 15

# **COMPAÑÍA DE MINAS BUENAVENTURA S.A.A – Unidad Minera Antapite. Jefe de Mina**

1 Oct. 09 – 31 May.11

**COMPAÑÍA DE MINAS BUENAVENTURA S.A.A – Unidad Minera Antapite. Jefe de Turno Mina**  1 Abr. 07 – 30 Set.09

**COMPAÑÍA DE MINAS BUENAVENTURA S.A.A – Unidad Minera Antapite. Jefe de Guardia Mina** 14 May. 01 – 31 Mar. 07

123

### **CURRICULUM VITAE**

### **ADAN ASTOCONDOR FUERTES Av. Horacio Urteaga N°1084, Jesús María – Lima Telf. 982628407 Email: [adanastocondor27@hotmail.com](mailto:adanastocondor27@hotmail.com) 49 años**

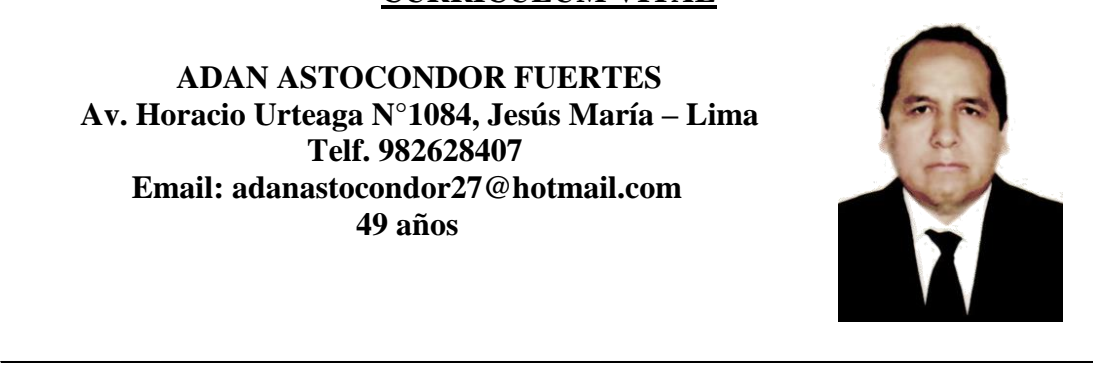

Professional in Mining Engineering with solid knowledge in planning, shaft design, preparation and control of mine budgets, with the ability to work under pressure, in a team, with leadership, innovation, initiative and a constant desire for personal and professional improvement.

#### **1. STUDIES PERFORMED**

Universidad Nacional de Ingeniería Facultad de Ingeniería Geológica, Minera y Metalúrgica Master's Degree in Mining and Environment

Universidad Nacional Daniel Alcides Carrión Facultad de Ingeniería Mining Specialty Mining Engineering Degree CIP 131462 Belonging to Upper Third

#### **2. WORK EXPERIENCE**

#### **EMPRESA MINERA LOS QUENUALES S.A - Unidad Minera Iscaycruz. Senior Mine Chief**

01 Jan.20 - 17 Sep.21

Assist, plan, evaluate and report on the execution of the medium (mainly) and short-term programs of production (exploitation) and / or production support (auxiliary services) activities in the different areas entrusted to the mine, coordinating with the superintendent of Mina.

Coordinate with those responsible for the areas of Planning (geomechanics, ventilation), Geology, Maintenance, Mine Services and others; to ensure timely support for the fulfillment of our objectives.

Assist in preparing, controlling, reviewing: the monthly report, the annual budget, the reports of the Security committee (to comply with the agreements and recommendations), the valuations of the Specialized Companies, as well as the cost support. Maintain and apply the integrated management system (ISO 9001, 14001 and 45001) ensuring compliance with current regulations

#### **EMPRESA MINERA LOS QUENUALES S.A - Unidad Minera Iscaycruz. E.C.M. Minería y Construcción Sin Fronteras S.A.C**

**Mine Resident**

2 Jan.19 – 31 Dec.19.

Management of mine operations in mechanized support of the Tajo Santa Este slope and cost optimization.

Management of Integrated Management System (ISO 14001, OSHAS18000, ISO 9001), parameters, rules, standards in accordance with the guidelines according to the current standard.

Administration and control with a workforce of 80 people

#### **COMPAÑÍA DE MINAS BUENAVENTURA S.A.A – Unidad Minera Julcani. Mine Superintendent**

1 Mar. 15 – 28 Feb. 17

Responsible for the planning and design of the mine in the short, medium and long term. Preparation and Control of the Mine budget

Prepare the Mining Plan and Certificate of Operation Minera C.O.M

Preparation of Mine Unit Prices

Technical evaluation and costing of underground mine development, production, hauling and transportation drilling and blasting.

Evaluation and coordination of mining contractors, evaluation of economic valuations for work carried out in the mine.

Evaluation and optimization of the mining method, the method used in the unit is Cut and Fill Ascending with Detrital Fill, for the cleaning of the mineral it was carried out manually; Equipment was implemented to clean the mineral Drag Winches, improving productivity.

The preparation of 02 pilot pits was carried out for the application of the Bench And Fill method in Narrow Veins for a Mining width of 0.80 meters, The method allows us to minimize the exposure of personnel in the cleaning of the mineral by using equipment directed with remote controls, the method is inexpensive and highly productive.

In the exploration and development work, the following equipment was implemented: 1 one-arm jumbo jet and 1 2-yd scoop; that allowed us to have our explorations, developments and preparations in advance.

It had 760 collaborators

**COMPAÑÍA DE MINAS BUENAVENTURA S.A.A – Unidad Minera Recuperada. Mine Superintendent**  1 Jun.  $11 - 28$  Feb. 15

**COMPAÑÍA DE MINAS BUENAVENTURA S.A.A – Unidad Minera Antapite. Head of Mine** 

1 Oct. 09 – 31 May.11

**COMPAÑÍA DE MINAS BUENAVENTURA S.A.A – Unidad Minera Antapite. Shift Boss Mine**  1 Apr. 07 – 30 Sep.09

**COMPAÑÍA DE MINAS BUENAVENTURA S.A.A – Unidad Minera Antapite. Mina Guard Chief** 14 May. 01 – 31 Mar. 07